- $\bullet$
- $\bullet$
- $\bullet$
- $\bullet$
- $\bullet$
- $\bullet$
- $\bullet$
- $\bullet$
- $\bullet$

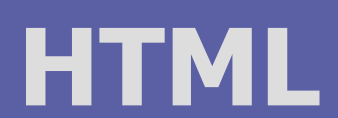

 $\bullet$ 

#### PIA 2011/2012 Téma 2

 $\bullet$ 

 $\bullet$ 

 $\bullet$ 

 $\bullet$ 

 $\bullet$ 

 $\bullet$ 

 $\bullet$ 

### HyperText Markup Language

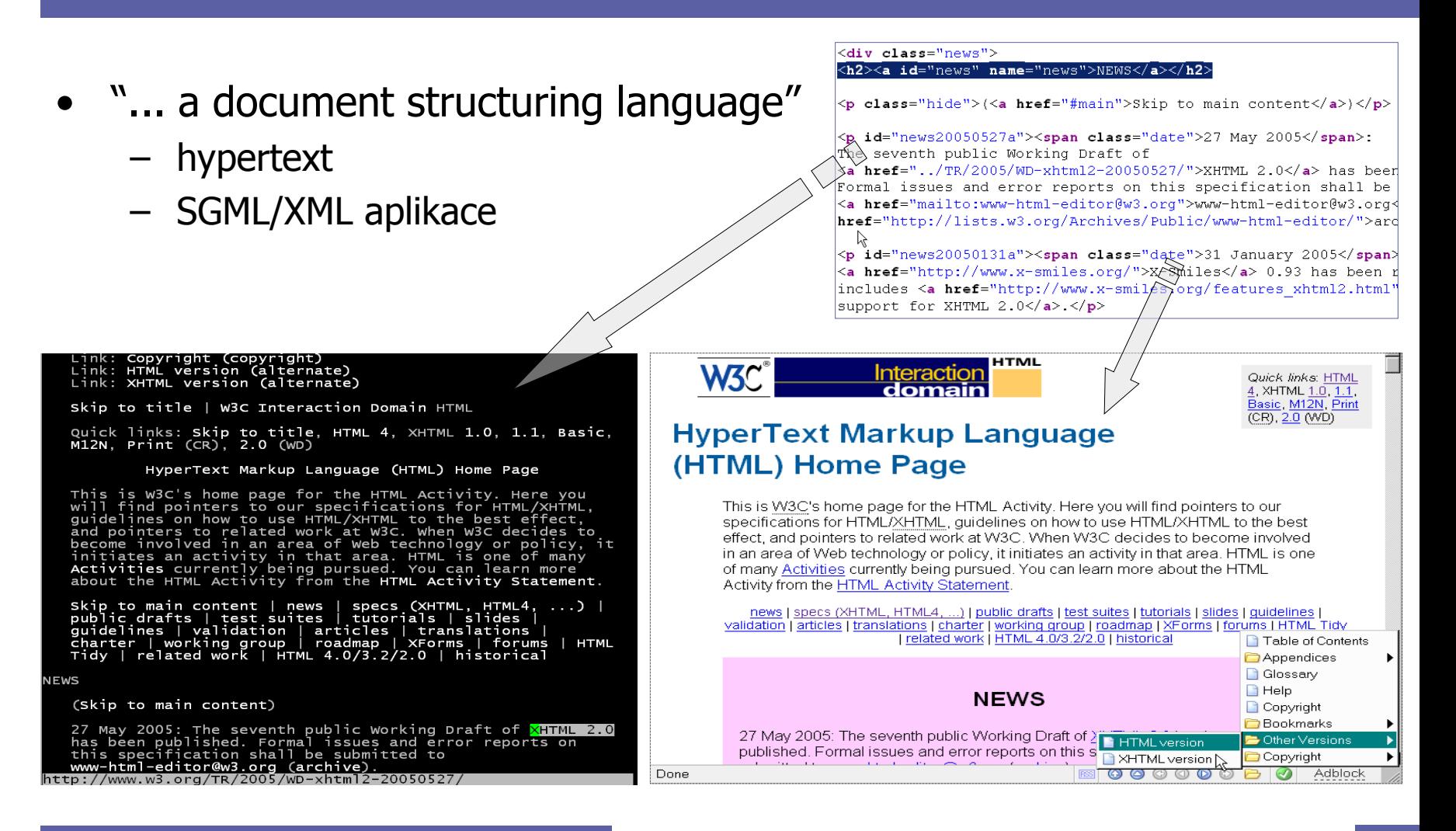

 $\qquad \qquad \Box$ 

 $\qquad \qquad \Box$ 

### Verze: HTML

- ?HTML 1 1990+ TBL, CERN
- HTML 2.0 1995 as RFC 1866
	- kodifikace (zachycení a standardizace) aktuálního stavu jazyka
	- všechny základní elementy (P, UL, PRE, KBD, FORM, …)
- HTML 3.0 1995, proposed W3C standard
	- pokus o silný standard, nepoužívané, příliš složité
	- obsahovalo mj. matematické vyznačování
- HTML 3.2 1997, W3C recommendation
	- kodifikace (zachycení a standardizace) aktuálního stavu jazyka
	- nové elementy: TABLE, DIV, FONT, MAP, APPLET, etc.
- HTML 4.0 1998, W3C recommendation
	- formálně silný základ, praktické použití; důraz na přenositelnost, přístupnost

 $\bullet$  .

 $\bullet$ 

 $\sim 100$ 

 $\bullet$ 

 $\bullet$ 

– nové elementy a atributy: STYLE, FRAME, OBJECT, SCRIPT, lang, class, accesskey, etc.

- vylepšení: TABLE, FORM
- HTML 5 pořád ještě draft (září 2011)
	- W3C + WhatWG, některé části již implementovány v prohlížečích

### Verze: XHTML

- $SGML \rightarrow XML$ 
	- zjednodušení DTD
	- snazší strojové zpracování, výměna dat
	- lepší modularita a rozšiřitelnost jazyka
- XHTML 1.0 2000, W3C recommendation
	- HTML 4.01 jako XML aplikace
	- nasměrování k čistému logickému vyznačování
- XHTML 1.1 2001, W3C recommendation
	- modularizace XHTML1
- XHTML 2
	- cíl: obecnější textové vyznačování, zcela bez prezentačních prvků

 $\bullet$ 

 $\bullet$ 

**Contract Contract** 

 $\bullet$  .

 $\sim 100$ 

 $\bullet$ 

- neměl být zpětně kompatibilní
- vývoj ukončen v roce 2009

### Text v HTML

### <h1>**HyperText Markup Language**</h1> <p>**HTML is the** <i>**lingua franca**</i> **for publishing hypertext on the** <abbr title="World Wide Web">**WWW**</abbr>. <a href="http://www.w3.org/TR/REChtml40/">**HTML 4.0**</a> **is W3C's recommendation for the latest version of HTML.**</p>

# Obecné prvky

- Značky vyznačují elementy obsahu
	- » <znacka> obsah </znacka>
	- velikost písmen
	- prázdné elementy
		- $\gg$  img, br, hr  $\Rightarrow$  "nepárové značky"
- Atributy popisují vlastnosti elementu
	- u otevírací značky
		- $\leq a$  href="toc.html"> obsah  $\leq/a$ >
- Komentáře
	- » <!-- komentář --> … už na úrovni metajazyka tj. XML
- **Entity**

 $\bigcirc$ 

- $\gg$  < <  $\qquad$  > >  $\qquad$  & &
	-

 $\bullet$ 

- 
- 
- » &eacute; é A A (x znamená šestnáctkovou soustavu)

 $\sim$ 

 $\bullet$ 

 $\bullet$ 

 $\bullet$ 

 $\bullet$ 

- Bílé místo
	- » standardně je bílé místo gumové více mezer kolabuje do jedné existuje jedna výjimka <pre>

 $\bullet$ 

»

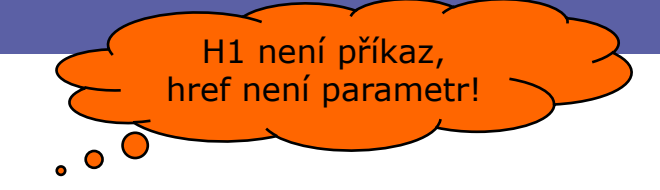

<tag1><tag2>Obsah</tag1></tag2>

### Verze:  $HTML \times XHTML$

#### **HTML = aplikace SGML**

• Značky

 $\bigcirc$ 

- case insensitive
- možno vynechat uzavírací
	- » element guessing
- Atributy
	- atribut=hodnota
	- atribut="hodnota s mezerou"
	- atribut
- Ne-SGML data
	- <![CDATA[ … ]]>
	- obvykle stačí komentáře
- Renderování
	- volná interpretace, tolerance
		- » tag soup

#### **XHTML = aplikace XML**

- Značky
	- case sensitive: malými
	- uzavírací, well-formed povinně » <p>…</p>, <img … />
- **Atributy** 
	- povinné uvozovky
	- žádná minimalizace
	- $id="unique"$  pro fragmenty
- Ne-XML data
	- povinně CDATA sekce
	- styly, JavaScript atd lépe do externích souborů
		- » nebo entity pro < a & znaky
- **Renderování** 
	- striktní chování

# Varianty: Strict  $\times$  Transitional

- Strict
- Transitional
	- $\gg$  pojem "deprecated element" (celkem 10 v HTML4)
	- » Frameset (třetí)
- Nestandardní rozšíření

» staré verze HTML (Netscape, Microsoft, …)

- Důsledky
	- sada elementů, struktura těla dokumentu
	- chování prohlížečů (CSS)

Strict je důležitější než XHTML

# Validní HTML elementy

 $\bullet$ 

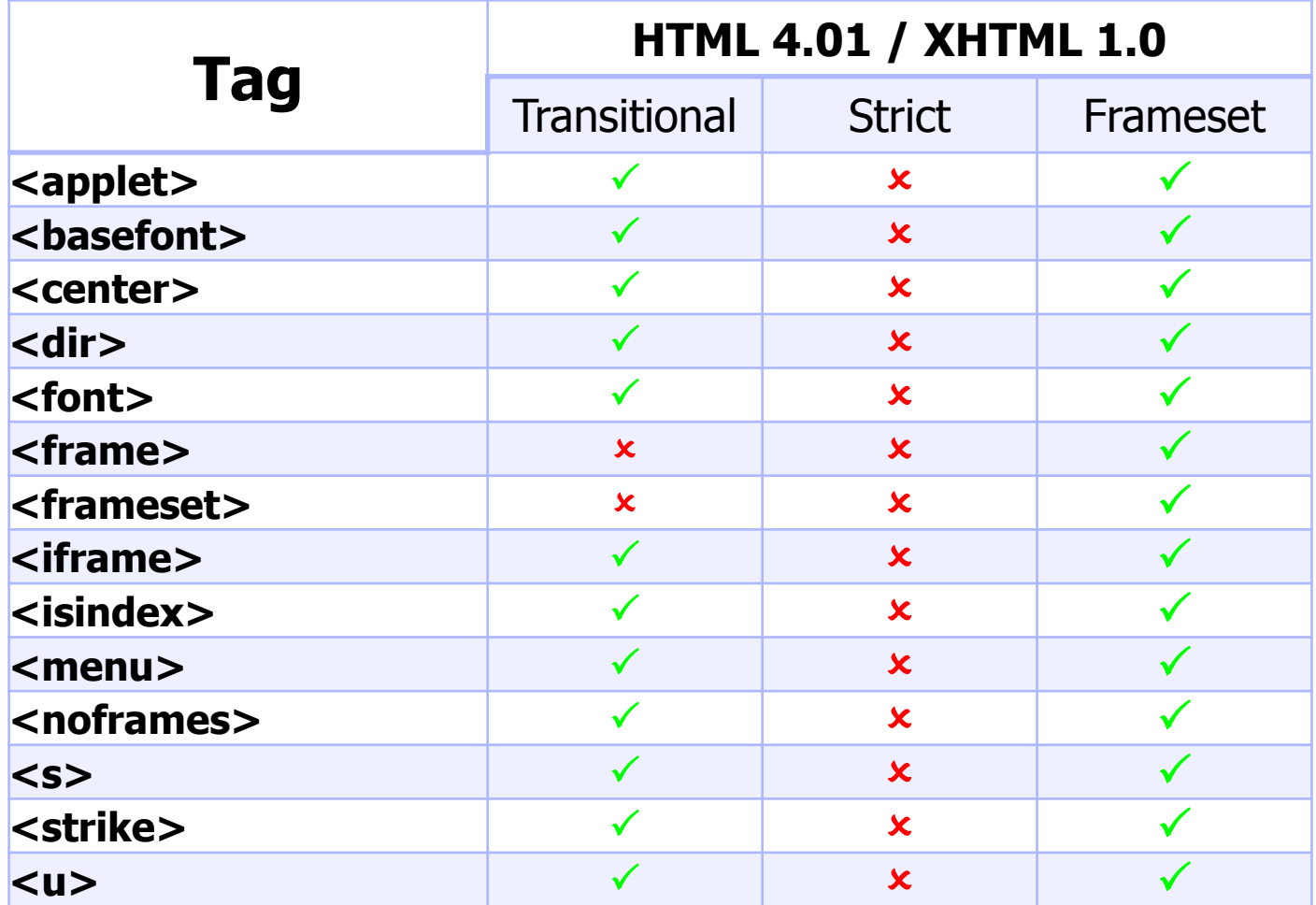

http://www.w3schools.com/tags/ref\_html\_dtd.asp 9

### **HTML dokument**

```
<?xml version="1.0" encoding="UTF-8"?>
<!DOCTYPE html PUBLIC "-//W3C//DTD XHTML 1.0 Strict//EN" 
"http://w3.org/TR/xhtml1/DTD/xhtml1-strict.dtd">
<html xmlns="http://w3.org/1999/xhtml" lang="en">
<head> <title>HTML Home Page</title>
   <meta name="keywords" content="HTML, XHTML 1.0" /> 
   <style type="text/css"><!-- 
     body { margin-left: 10%; } 
    1/ - ->
   </style>
</head>
<body>
   <h1 class="c1">HyperText Markup Language</h1> 
  p>HTML is the p>1ingua franca is for publishing hypertext on the
     <abbr title="World Wide Web">WWW</abbr>. <a 
     href="http://www.w3.org/TR/REC-html40/">HTML 4.0</a> is W3C's 
     recommendation for the latest version of HTML.</p>
</body>
</html>
                                                                       preambule, 
                                                                       deklarace
                                                                        záhlaví
                                                                         tělo
```
 $\blacksquare$ 

### Preambule <!DOCTYPE … >

• Preambule

HTML5

- SGML: implicitní
- XML: povinná
	- » <?xml version="1.0" encoding="UTF-8"?>
- Deklarace typu dokumentu
	- odkazuje na gramatiku (DTD)
	- povinná (interpretace dokumentu)
		- <!DOCTYPE html PUBLIC "-//W3C//DTD HTML 4.01//EN"
			- "http://www.w3.org/TR/html4/strict.dtd">
		- <!DOCTYPE html PUBLIC "-//W3C//DTD HTML 4.01 Transitional//EN"
			- "http://www.w3.org/TR/html4/loose.dtd">
		- <!DOCTYPE html PUBLIC "-//W3C//DTD XHTML 1.0 Strict//EN"

 $\bullet$ 

"http://www.w3.org/TR/xhtml1/DTD/xhtml1-strict.dtd"> + XML deklarace

 $\bullet$ 

 $\bullet$ 

 $\bullet$ 

<!DOCTYPE html>

# Záhlaví <head>

- Meta-informace o dokumentu
	- není obsah dokumentu, nezobrazuje se
- Dokument element
	- HTML: atributy xmlns, lang, …
- Značky záhlaví
	- TITLE
	- META: metainfo (author, keywords) + HTTP
		- » vyhledávače, filtrování obsahu, …
	- LINK: odkazy na úrovni dokumentů
		- » … forward (REL) a reverse (REV) směr
		- » typy: next, prev, contents, index, copyright, … , stylesheet + alternate

 $\bullet$ 

 $\bullet$ 

 $\bullet$ 

 $\bullet$ 

 $\bullet$ 

 $\bullet$ 

- STYLE
	- » type, media
- SCRIPT, NOSCRIPT
	- » type, src

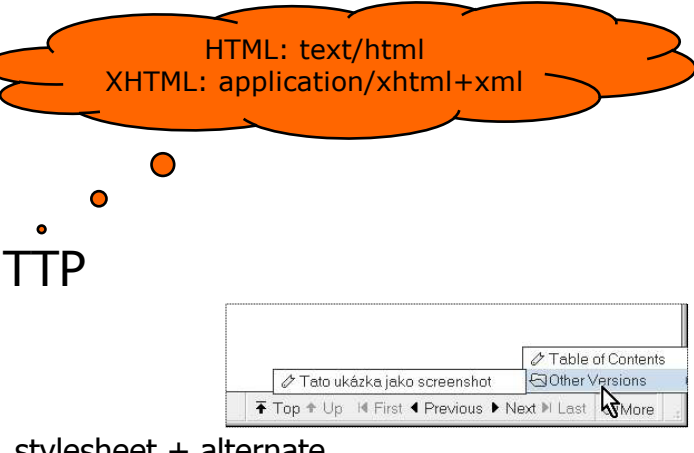

# Tělo <body>

- Obsah dokumentu
	- prohlížeč: canvas pro zobrazení
	- BODY
	- FRAMESET
- Atributy

 $\bigcirc$ 

- style, class, id, title, lang, bdo
- Vnořené elementy
	- blokové, v nich textové (frázové, inline)
	- struktura rámců

 $\bullet$ 

**Contract Contract** 

 $\bullet$ 

 $\bullet$ 

 $\bullet$ 

 $\bullet$ 

**Contract Contract** 

### Obsahové elementy

- Blokové
	- zalamují odstavec; hierarchie
	- bloky, tabulky, formuláře
- Textové
	- uvnitř blokových
	- $-$  frázové  $\times$  prezentační, hypermedia
- Generické
	- kontejnery, vazba na CSS
- Obecné atributy
	- všechny elementy
	- id, class, style, title ; lang, dir ; onSomeEvent

 $\bullet$ 

 $\bullet$ 

 $\bullet$ 

 $\bullet$ 

 $\bullet$ 

 $\bullet$ 

 $\hfill \textcircled{.}$ 

# Základní blokové elementy <p>

- H1-H6, P, UL/OL LI, DL DT DD, ADDRESS
	- prezentační atributy: align=left/center/right; type=disc|...|1|a
- BLOCKQUOTE
	- atribut cite=″URI″
- PRE
- BR

– prezentační atributy: width, align, noshade

### Základní textové elementy <em>

- KBD, CODE, EM, …
- CITE, ABBR, Q
- INS, DEL
- SUB, SUP
- B, I … tak takhle teda ne
- Prosím zapomeňte na
	- STRIKE, BIG/SMALL, FONT, U, TT
	- <xyz align="left" background="..." > a podobné

# Hypermediální elementy <a ... >

- A name, href, title
- IMG; MAP, AREA
	- src, alt, align, usemap
	- name, shape, coords, href

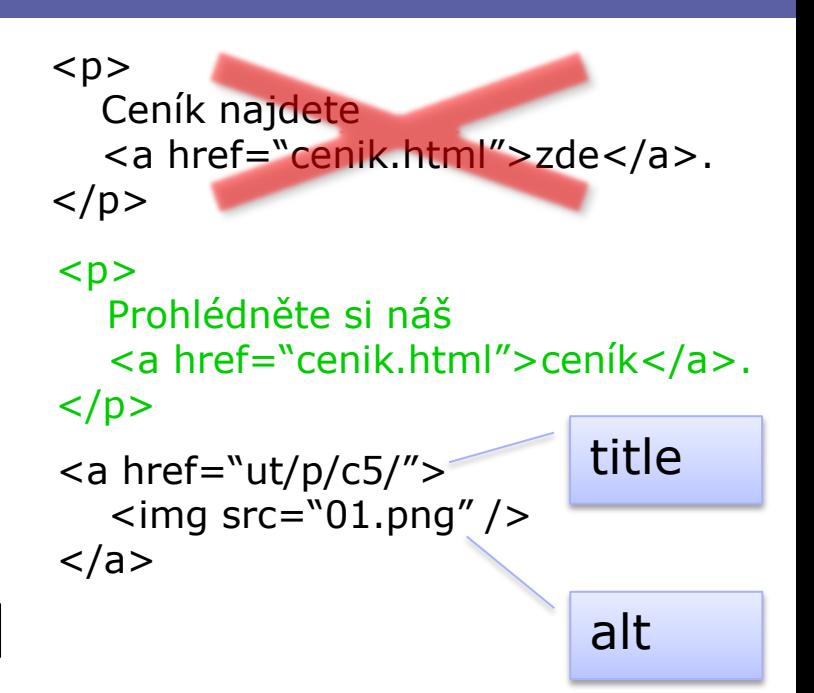

 $\bullet$ 

 $\bullet$ 

 $\bullet$ 

 $\bullet$ 

 $\bullet$ 

- OBJECT, (APPLET); PARAM
	- codetype, classid, type, data; codebase, code, name;

 $\bullet$ 

 $\bullet$ 

– name, value

# Generické kontejnery <div>

 $\bullet$ 

 $\bullet$ 

 $\bullet$ 

- DIV
	- blokový
- SPAN
	- inline

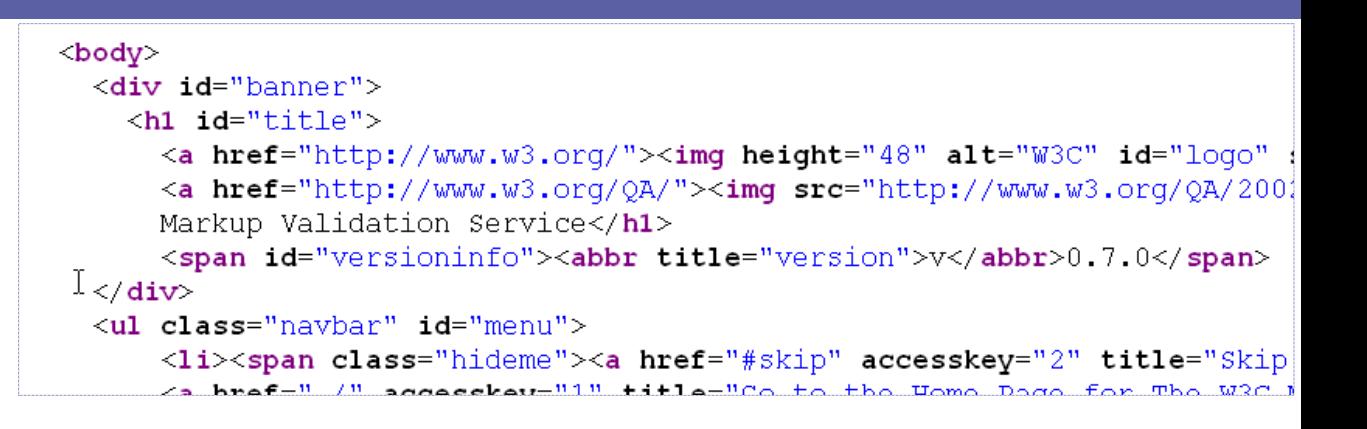

 $\bullet$ 

 $\bullet$ 

 $\bullet$ 

- Bez formátování
- Atributy pro stylování
	- id, class, style

### **DIVitis**

### **DIVitis**

 $\bigcirc$ 

<div class="container"> <div class="head"> My Heading  $\langle$ div $\rangle$ 

### **Správná sémantika**

<div class="container"> <h1>My Heading</h1> <p>My Paragraph</p>  $\langle$ div $\rangle$ 

 $\bullet$ 

 $\bullet$ 

 $\bullet$ 

 $\bullet$ 

 $\bullet$ 

 $\bullet$ 

**Contract Contract** 

 <div class="body"> <div class="text"> Text goes here  $\langle$ div $\rangle$  $\langle$ div $\rangle$  $<$ /div $>$ 

### Formulářové elementy <form>

 $\bullet$ 

 $\bullet$ 

 $\bullet$ 

 $\bullet$ 

 $\bullet$ 

- Interakce klient (uživatel) server
	- zasílání dat na server, zpracování URI objektem
	- $-$  metody GET  $\times$  POST
- FORM *method, action, enctype*
- INPUT name, value; type; size, maxlength, checked – type: text|password|checkbox|submit|file|hidden
- SELECT multiple, OPTION selected, OPTGROUP
- TEXTAREA rows, cols
- LABEL for; FIELDSET, LEGEND
- Obecné atributy
	- tabindex, accesskey, disabled, readonly

# Tabulky <table>

- Popis dat s tabelární strukturou
	- » zneužití: formátování pro HTML 3
- TABLE; CAPTION
	- summary, longdesc
	- prezentační atributy: width, border
- TR; TH, TD
	- colspan, rowspan
	- prezentační atributy: align, valign

 $\bullet$ 

 $\bullet$ 

- THEAD, TFOOT, TBODY
	- kontejnery řádků
- COL, COLGROUP
	- stylování sloupců

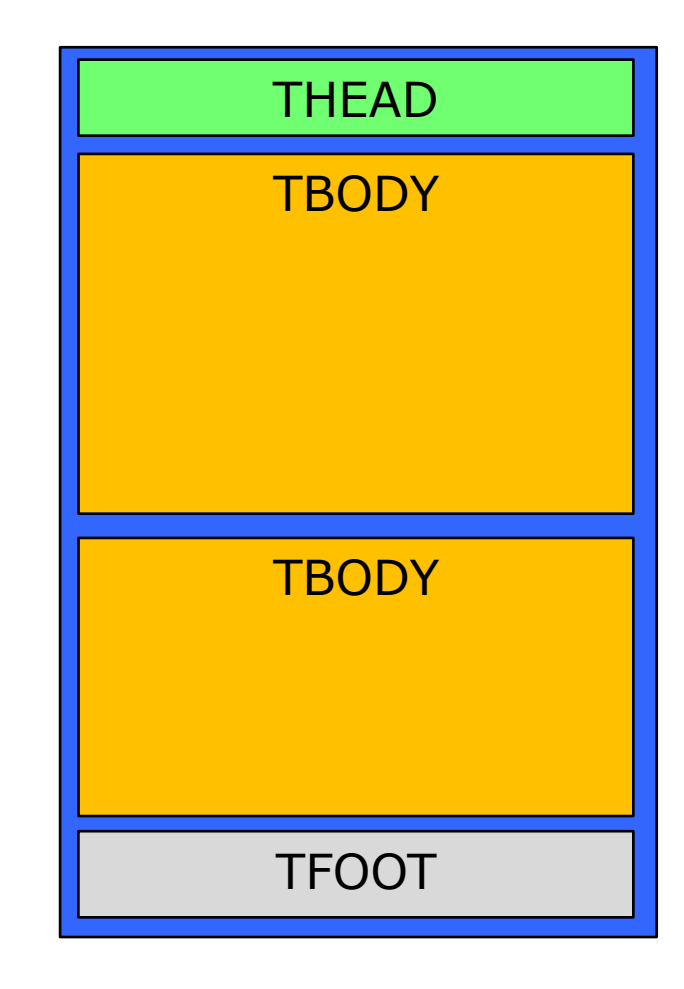

 $\bullet$ 

 $\color{black} \bullet$ 

### Rámce <frame>

- FRAMESET: definice mřížky
	- title; rows, cols velikosti rámců
		- absolutní: pixely ("30")
		- relativní: procenta ("25%"), poměry ("4\*")
- NOFRAMES
	- alternativní obsah pro non-frame prohlížeče
- FRAME: úvodní obsah rámce; IFRAME podobně
	- name, src
	- noresize, scrolling = "auto|yes|no" , frameborder

**Contract Contract** 

 $\bullet$ 

 $\bullet$ 

 $\sim 100$  m  $^{-1}$ 

**Contract Contract Contract** 

 $\bullet$ 

- < A href = "..." > s rámci
	- *target*="# *name*"; \_blank, \_self, \_parent, \_top
- **Rámce dnes nepoužívat!**

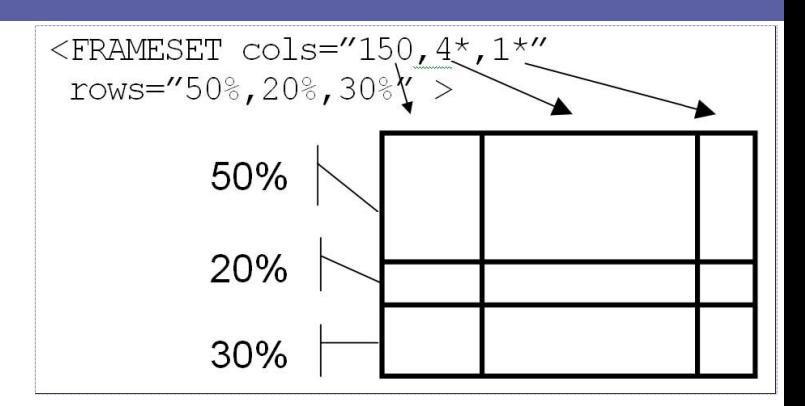

# **Tvorba správného HTML**

- Editory
	- textové
	- "značkovací"
	- WYSIWYG
- Generování
	- z dokumentů
	- aplikacemi

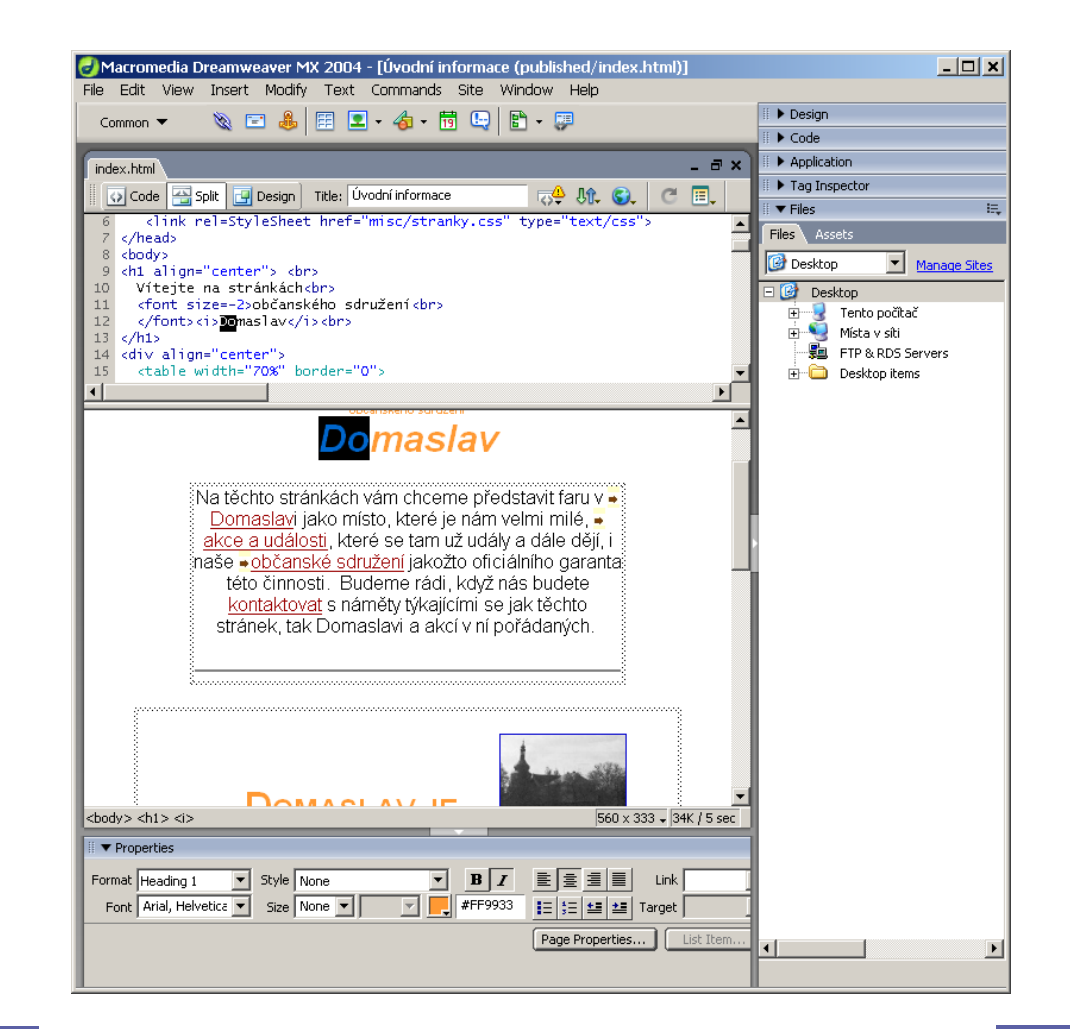

 $\bullet$ 

 $\blacksquare$ 

 $\qquad \qquad \Box$ 

 $\begin{array}{c} \hline \end{array}$ 

# **Nástroje**

• Validátory

 $\bigcirc$ 

- (X)HTML
- CSS
- Mobile OK
- RSS/Atom
- Kontrola odkazů
- Výkonnost webu
- SEO optimalizace
- Test kompatibility prohlížečů

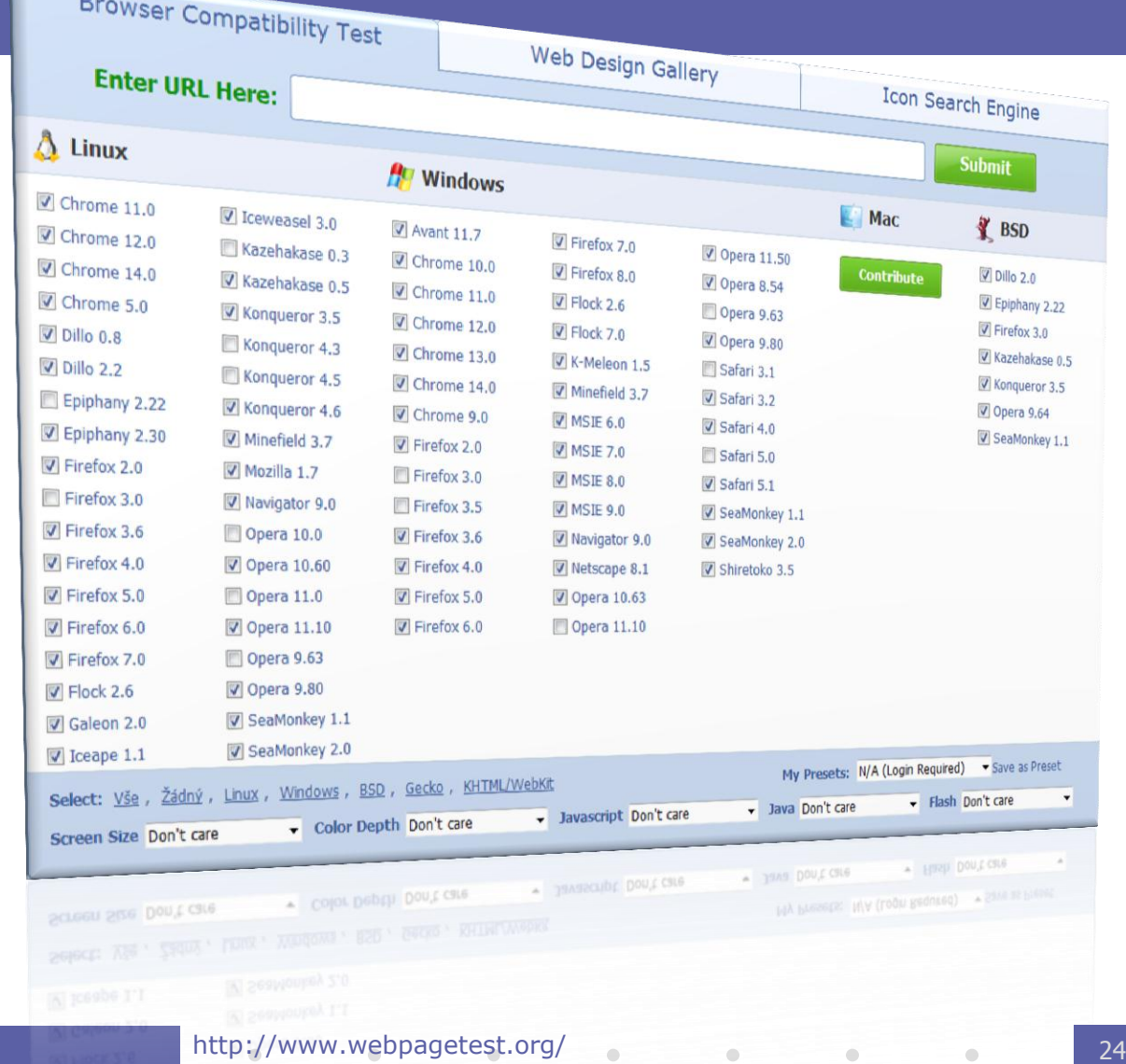

### Zobrazení

- Zdrojový kód
- **Prohlížeče** 
	-
	- textové grafické
	- čtečky
	- jiné (Fangs)

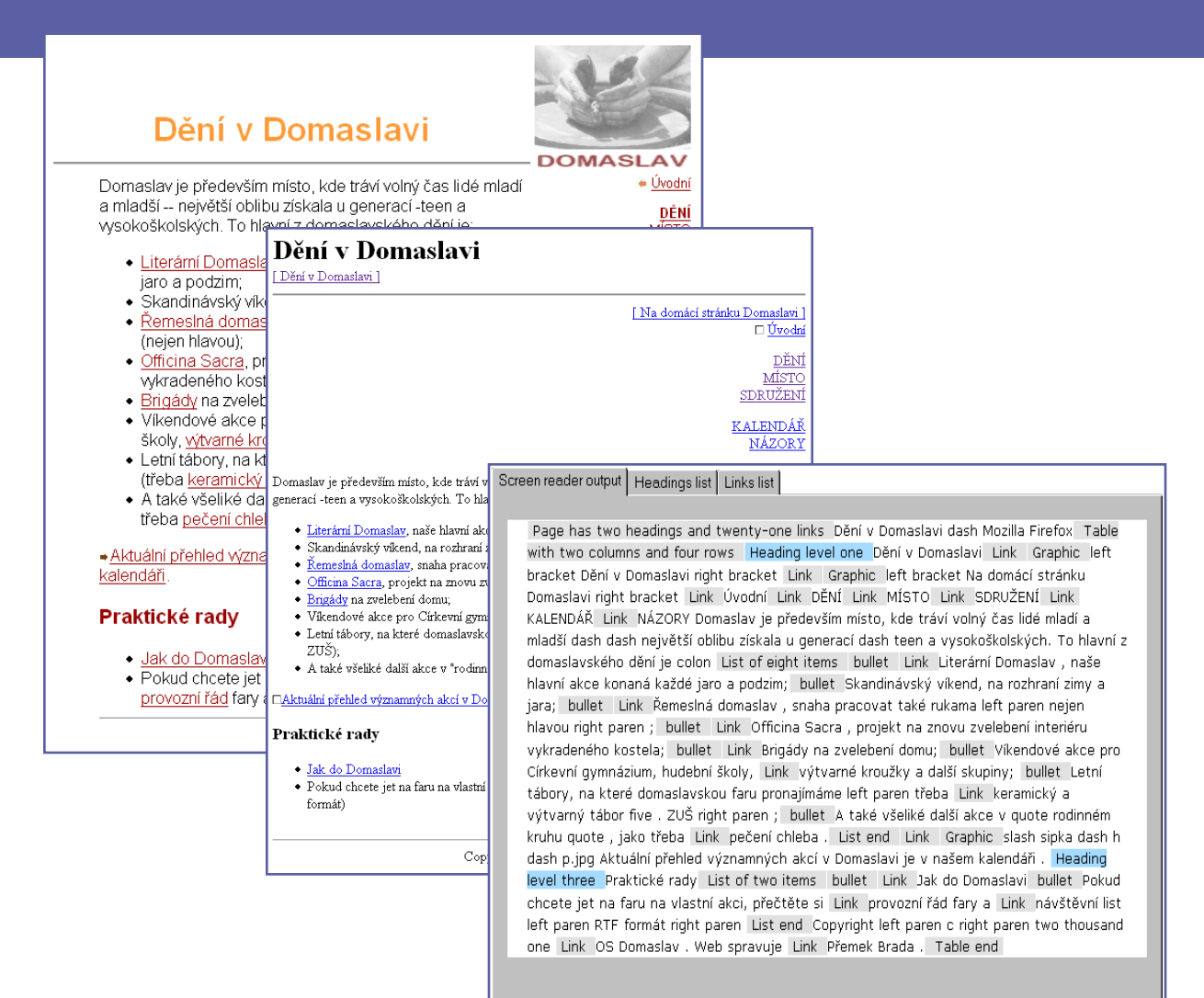

 $\begin{array}{c} \begin{array}{c} \begin{array}{c} \begin{array}{c} \end{array} \end{array} \end{array} \end{array} \end{array}$ 

 $\Box$ 

 $\begin{array}{c} \begin{array}{c} \begin{array}{c} \begin{array}{c} \end{array} \end{array} \end{array} \end{array} \end{array}$ 

 $\begin{array}{c} \hline \end{array}$ 

 $\begin{array}{c} \hline \end{array}$ 

 $\begin{array}{c} \hline \end{array}$ 

 $\begin{array}{c} \hline \end{array}$ 

### Strukturování obsahu

- Varianta "prezentační"
	- » HTML 3 bez CSS
	- vyznačit tak, aby se co nejlépe zobrazilo

– [tabulkový layout](02html/02ahtml-tabulkovy-layout.html)

- Varianta "informační" (sémantická) » HTML4/XHTML s CSS
	- vyznačit tak, aby se co nejlépe četlo/linearizovalo

 $\hfill \textcircled{.}$ 

– důležitý [obsah napřed](02html/02ahtml-obsah-napred.html)

# Přístupnost

- Přístupnost = bezbariérovost
	- prohlížeč, OS, rozlišení, scriptování
	- kultura, motorické schopnosti, vidění
		- » extrémně handicapovanými návštěvníky jsou vyhledávací roboti
- Zásady týkající se HTML
	- validovat
	- používat sémantické strukturování
		- » title, hierarchie nadpisů, oddělená navigace, linearizace tabulek
		- » pozor na DIVitis!
	- zpřístupnit formuláře
	- vyhnout se rámcům

"… nevhodně vytvořená webová stránka [činí] problémy při použití, které [návštěvník] není schopen jednoduše obejít"

 $\bullet$ 

 $\bullet$ 

# Možnosti HTML pro přístupnost

 $\ast$  HTML: od 4.0

#### • Elementy

 $\bigcirc$ 

- $\rightarrow$  H<sup>\*</sup>, P; DIV
- » EM, STRONG, Q, CITE, …
- » FIELDSET, LEGEND; OPTGROUP; LABEL for
- » TH, THEAD/TFOOT; CAPTION
- Atributy
	- » title, lang, dir, accesskey
	- specifické
		- » table longdesc
		- » input title, tabindex;
		- » img alt, title, longdesc; a title

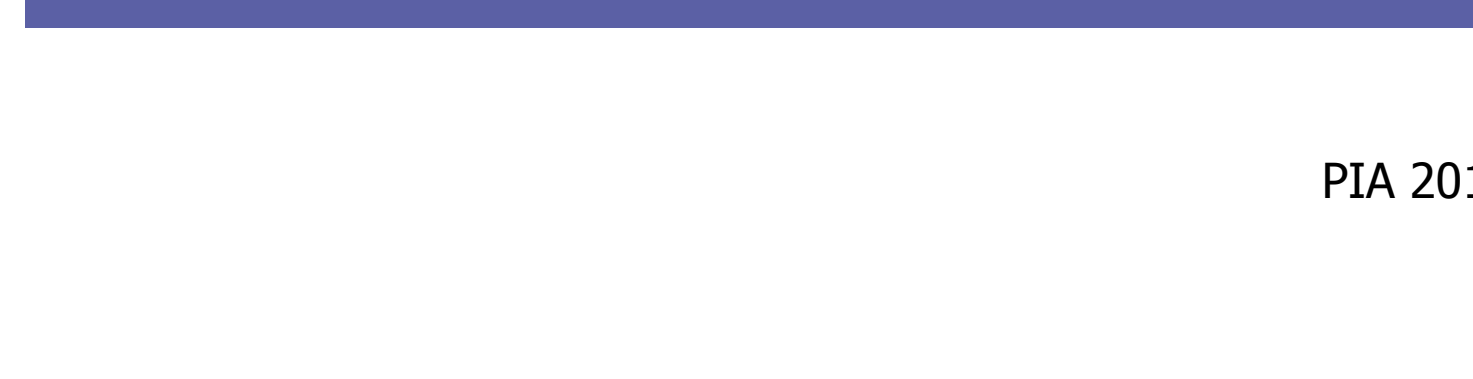

 $\bullet$ 

 $\bullet$ 

 $\blacksquare$ 

 $\bullet$ 

 $\sim$ 

# **Kaskádové styly – CSS**

PIA 2011/2012 Téma 3

 $\bullet$ 

 $\bullet$ 

 $\begin{array}{c} \begin{array}{c} \begin{array}{c} \begin{array}{c} \end{array} \end{array} \end{array} \end{array} \end{array}$ 

 $\bullet$  $\bullet$ 

### Nejprve organizačně

- Práva na zápis na students.kiv.zcu.cz
	- 3 studenti chybně nastavená práva na serveru
	- **~/public-kiv**
		- /afs/kiv.zcu.cz/kiv/home/students/*orion-login*/public-kiv
	- Neplést **~/public-kiv** a **~/public**
	- support@mail.kiv.zcu.cz
- Semestrální práce
	- Zatím vše jasné?

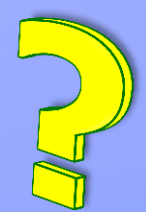

## Obsah

 $\bigcirc$ 

- Historie
- Syntaxe a základní prvky
- Chování CSS pro formátování
- Přehled vlastností
- Stylování HTML dokumentů

# Kaskádové styly

- CSS Cascading Style Sheets
	- oddělení obsahu (HTML) od prezentace/formátování (CSS)
	- aplikovatelné na HTML, XHTML, XML
	- možnost odlišení stylování pro různá zařízení
- Standardizace W3C
	- $-$  CSS1  $-$  1996
		- zejména HTML, základní podpora v HTML3.2
	- $-$  CSS 2  $-$  1998
		- typy zařízení (media), generování obsahu, podpora XML
	- Současnost:
		- CSS 2.1 drobné opravy a sladění s realitou
		- CSS 3 již dlouho v přípravě (modularizace, stránkování, …)

 $\bullet$ 

 $\bullet$ 

 $\bullet$ 

# Základní principy, syntaxe

- Deklarativní, nestrukturovaný jazyk
- Terminologie DTP (typografie)
- Stylesheet ("list stylů") se skládá z pravidel

H1 { color: green; }

 $\bullet$ 

 $\sim 100$  m  $^{-1}$ 

 $\mathcal{L}^{\text{max}}$  and  $\mathcal{L}^{\text{max}}$ 

 $\bullet$ 

- Selektor: co se bude formátovat
- Deklarace: jak se to bude formátovat
	- vlastnost + hodnota

# Další syntaktické konstrukce

• At-pravidla

 $\bigcirc$ 

- @import
	- » @import "base.css"; | @import url(base.css); | @import url("base.css");

 $\bullet$ 

 $\hfill \textcircled{.}$ 

- @media
	- $\ast$  @media print, projection { <pravidlo> $\ast$  }
- Deklarace !important
	- $-$  h1 { font-weight: bold !important; ... }
	- viz kaskáda
- Komentáře

$$
- \ \ \nmid^* \ \ \dots \ \ \nmid
$$

6

# Způsoby zápisu CSS

```
body {
  width: 500px;
  margin: auto;
   background-color: green;
}
body { width: 500px; margin: auto; background-color: green; }
```

```
h1 {
   font: italic bold 12pt/30pt Arial, sans-serif;
}
h1 {
   font-style: italic;
   font-weight: bold;
   font-size: 12pt/30pt;
   font-family: Arial, serif;
}
```
7

# Připojení CSS k HTML

• Externí stylesheet (separátní .css soubor nebo script)

 $\hfill \textcircled{.}$ 

- LINK element v záhlaví stránky
- @import deklarace v jiném stylesheetu

**<head><link rel="stylesheet" type="text/css" href="http://style.com/cool.css" title="Cool"></link> … </head>**

**@import url(http://style.com/basic);**

- Interní styly
	- STYLE element v záhlaví stránky
	- atribut "style" u elementu

**<head><style type="text/css"> <!-- H1 { color: blue } --></style> … </head>**

**<p style="color: green">The …**

 $\bullet$ 

 $\bullet$ 

 $\bullet \qquad \bullet \qquad \bullet \qquad \bullet \qquad \bullet \qquad \bullet \qquad \bullet \qquad \bullet$
## Selektory (základní)

- Elementy
	-
	-
	- P { … } styl pro daný typ elementu – P, H1, H2 { … } stejný styl pro tyto elementy – UL LI LI { … } kontextový: jen elementy vyhovující zanoření ve stromu dokumentu
- Třídy a IDčka
	-
	-
	- .zahlavi, DIV.left { … } všechny elementy s danou třídou – #menu { … } konkrétní jedna instance s ID

 $\bullet \qquad \bullet \qquad \bullet \qquad \bullet \qquad \bullet \qquad \bullet \qquad \bullet$ 

- Pseudotřídy: efekty nedosažitelné přes HTML strukturu
	- A:link, A:visited, A:active, A:hover
	- INPUT:focus
	- P:first-line, P:first-letter

## Selektory (základní – 2)

- Pseudotřídy
	-
	-
	-

– P:first-child první potomek P – P:lang(en) jako P[lang=en] ale i pro potomky – P:before, P:after označuje začátek/konec obsahu

 $\sim 100$  m  $^{-1}$ 

**Contract Contract Contract** 

 $\bullet$ 

 $\bullet$ 

- Kombinace selektorů
	- $-$  P.zahlavi EM  $\{ \dots \}$
	- $-$  A.navig: visited  $\{ \dots \}$
- Pozor
	- třídy není možné vnořovat (P.zahlavi.left) ale kombinovat ano

 $\hfill \textcircled{.}$ 

 $\bullet$ 

 $\sim 100$  m  $^{-1}$  .

– MSIE :hover jen u A

#### Vlastnosti

- Zhruba členěny do množin
	- klasifikace druhu obsahu
	- textové, barvy a pozadí
	- pro blokové prvky, tabulky, pozicování, stránkování
	- speciality (zvukové styly, kurzory)
- Názvy, hodnoty/míry většinou typografické
	- velikosti: em, ex, px; %; pt, pc; in, cm, mm
	- $-$  barvy: red, #ff22aa, rgb(8,215,0), rgb(5%,0%,30%)
	- odkazy: url("http://www.kiv.zcu.cz/ico/new.gif")
	- výčty: thin, thick; dotted, solid; Times, "Times New Roman"

 $\bullet$ 

- kombinace: font: bold 12pt "Times New Roman";

```
width 30\%height: 54px;
background-image: url(button-idle.png);
background-repeat: no-repeat;
font-family "Arial Black", Helvetica,
             sans-serif:
```
 $\bullet \qquad \bullet \qquad \bullet \qquad \bullet \qquad \bullet \qquad \bullet \qquad \bullet$ 

#### Vlastnosti – klasifikace, text

- Druhy obsahu: možnost přebít význam z HTML
	- display: block | inline | list-item | none
	- list-style-type: disc | lower-roman | none | …
	- list-style-position: inside | outside
		- list-style: circle outside
	- white-space: normal | pre | nowrap
- Formátování textu
	- color: blue | #FFA | … background: dtto

 $\bullet$ 

**Contract Contract** 

 $\bullet$ 

 $\sim 100$ 

 $\bullet$ 

- font-family: ″Arial CE", Arial, helvetica, sans-serif
	- serif, sans-serif, monospace, cursive, fantasy
- font-weight: normal | bold | lighter | 100-900
- font-style: normal | italic | oblique
- text-align: left | center | right | justify
- text-decoration: none | underline | blink | …

#### Vlastní font

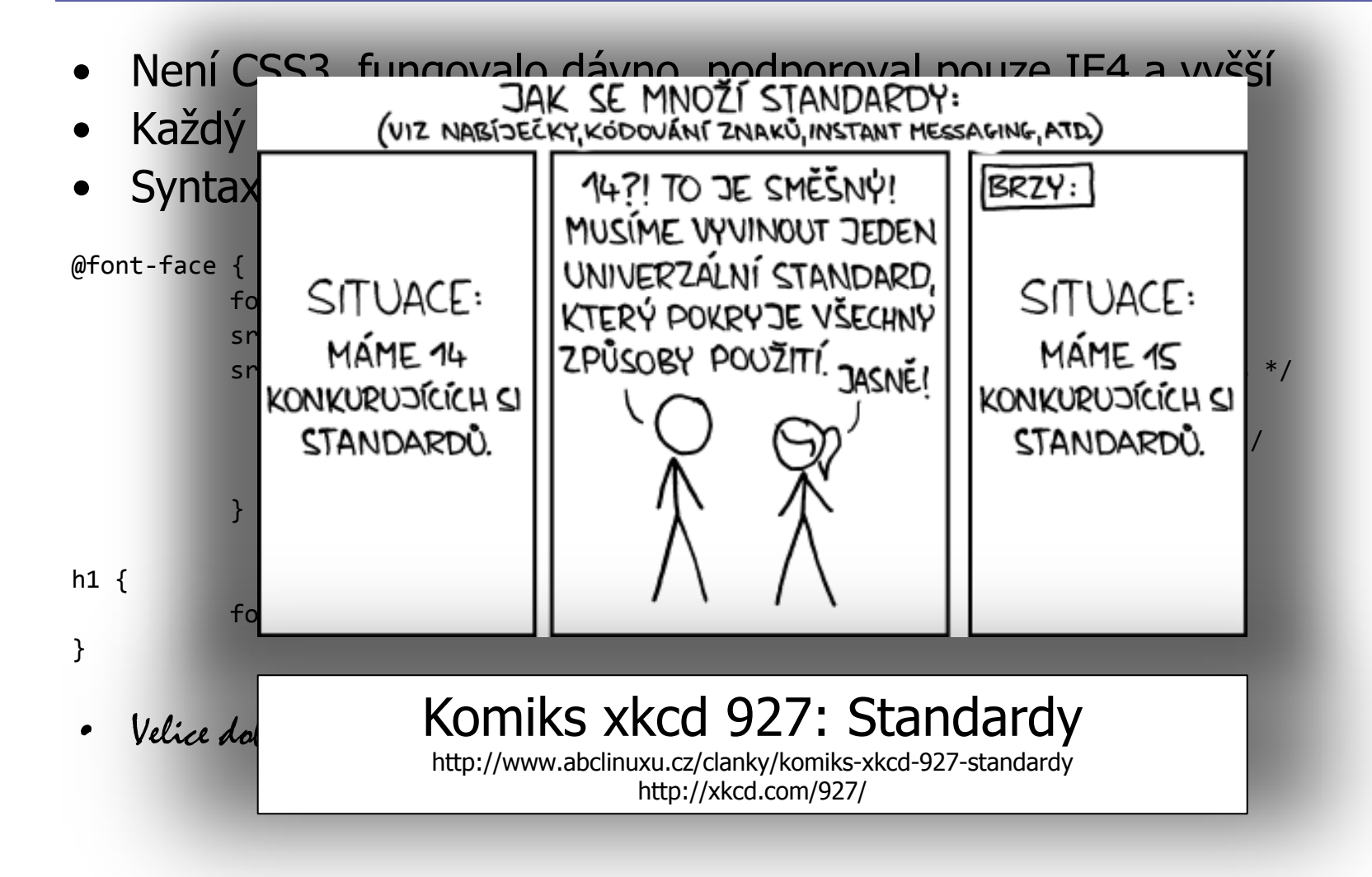

#### Dědění vlastností

• Většina vlastností definovaných pro daný uzel HTML stromu se dědí na jeho potomky.

```
BODY { color: navy; }
.green \{ color: green; \}<body>Jeden citát:
  <blockquote>Voják z NAVY nosí <em class="green">zelenou
košili</em>.</blockquote>
  <p>… stejně jako 
   <abbr title="příslušník pěchoty">pěšák</abbr>.</p>
</body>
```
- Relativní rozměry: vůči zděděné hodnotě
- Nedědí se: background, bg image, margin, border, …

 $\bullet$ 

 $\bullet$ 

**Contract Contract Contract Contract Contract** 

**Contract Contract** 

**Contract Contract Contract** 

 $\bullet$ 

#### Kaskáda: priorita hodnot

- Řešení konfliktů deklarací stejné vlastnosti pro konkrétní element v dokumentu
	- stylesheet  $\times$  čtenář  $\times$  HTML prezentační atributy  $\times$  default stylování prohlížeče  $\times$  opakovaný výskyt v .css
- Určení formátu = postup kaskády
	- 1. najít všechny hodnoty vlastnosti (vč. zděděné a default)
	- 2. všechny !important dopředu
	- 3. seřadit podle původu: *autor > čtenář > prohlížeč*
	- 4. seřadit podle specifičnosti selektoru: #ID nebo style="" > .class > kontextový > typový

 $\bullet$ 

 $\mathcal{L}^{\mathcal{L}}$  and  $\mathcal{L}^{\mathcal{L}}$  . In the  $\mathcal{L}^{\mathcal{L}}$ 

**Contract Contract Contract Contract** 

 $\bullet$ 

 $\bullet$ 

5. poslední deklarovaná hodnota platí

## Formátovací model (box model)

 $\bullet$ 

 $\bullet$ 

 $\bullet$ 

- Blokové elementy  $\Rightarrow$  vizuální boxy
- Šířka boxu
	- W3C
	- MSIE
	- $-$  quirks  $\times$  std mód
	- Celková šířka?
		- width: 200px;
		- padding: 10px;
		- border: 5px;
		- margin: 20px;
- Slévání okrajů
	- jen svislé slévání
	- (NE vodorovné)

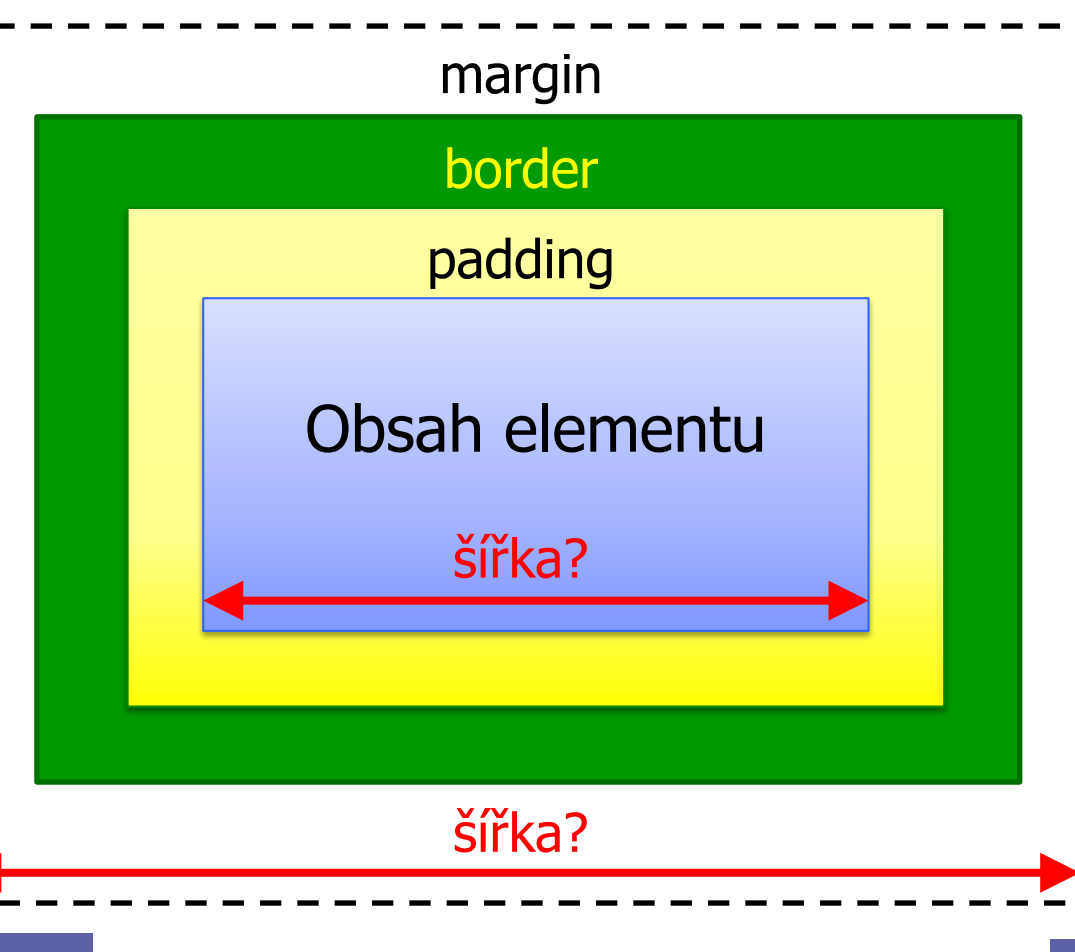

 $\bullet$ 

 $\bullet$ 

 $\bullet$ 

#### Vlastnosti bloků

- Formát boxu
	- margin: 1em 2em (top+bottom, right+left)
	- border-style: none | dotted | solid | inset | … border-width: thin thick medium thin border: solid 1px blue
	- width, min-width, max-width; height
- Umístění (pozicování)
	- float: none | left | right
	- clear: none | left | right | both
	- position: absolute | relative | static | fixed
	- left, top, bottom, right

 $\sim 100$  m  $^{-1}$ 

 $\mathcal{L}^{\mathcal{L}}$  , and  $\mathcal{L}^{\mathcal{L}}$  , and

 $\bullet$ 

 $\bullet$ 

 $\bullet$ 

**Contract Contract** 

#### Pozicování

- Plovoucí (float: left | right)
	- v rámci flowed pozice
	- obtékáno (default) nebo nikoli (clear)
- Umístění bloku v toku stránky
	- "flowed" = default nebo přes *position: static*, nejde pozicovat
- Pozicování (*position: absolute* | *relative*)
	- vůči nejblíže nadřazenému omezujícímu bloku (fixed: viewport) » "bounding box", "containing block"
	- offset pomocí top, left, bottom, right
	- pozor na okraje, LH roh a box model
	- vytvoření omezujícího bloku: position: absolute nebo relative

 $\bullet$ 

 $\mathcal{L}^{\mathcal{L}}$  and  $\mathcal{L}^{\mathcal{L}}$  . The  $\mathcal{L}^{\mathcal{L}}$ 

 $\bullet$ 

 $\mathcal{L}^{\mathcal{L}}$  , and  $\mathcal{L}^{\mathcal{L}}$  , and  $\mathcal{L}^{\mathcal{L}}$ 

 $\bullet$ 

- $\bullet$
- $\bullet$
- $\bullet$
- $\bullet$
- $\bullet$
- $\bullet$
- $\bullet$
- $\bullet$
- $\bullet$

 $\bullet$ 

## **Tipy, triky, návody**

 $\bullet$ 

 $\begin{array}{c} \hline \end{array}$ 

 $\bullet$ 

 $\bullet$ 

 $\bullet$ 

 $\begin{array}{c} \hline \end{array}$ 

 $\bullet$ 

 $\begin{array}{c} \begin{array}{c} \begin{array}{c} \begin{array}{c} \end{array} \end{array} \end{array} \end{array}$ 

## Selektory (pokročilé)

- Většinou z CSS2, přidány pro XML
- Potomci a sourozenci
	-
	-
	-
	-
- Atributy
	-
	-
	-

– \* vyhovuje pro libovolný element – DIV \* \* EM EM ve třetí vnoření – P > EM přímý potomek  $- H1 + P$  sourozenec:  $\langle h1 \rangle ... \langle h1 \rangle \langle p \rangle ...$ 

– P[attr] atribut *attr* je nastaven – P[attr=val] … a má hodnotu val  $-$  P[attr~=val]  $-$  ... a jedna z jeho hodnot je val (např.  $\langle p \rangle$  attr="a b val c">)

**Contract Contract Contract Contract Contract** 

 $\hfill \textcircled{.}$ 

**Contract Contract Contract** 

#### Doctype sniffing

 $\bullet$ 

**S**tandards Mode **A**lmost Standards Mode **Q**uirk Mode

quirk – v překladu vtípek, šprým

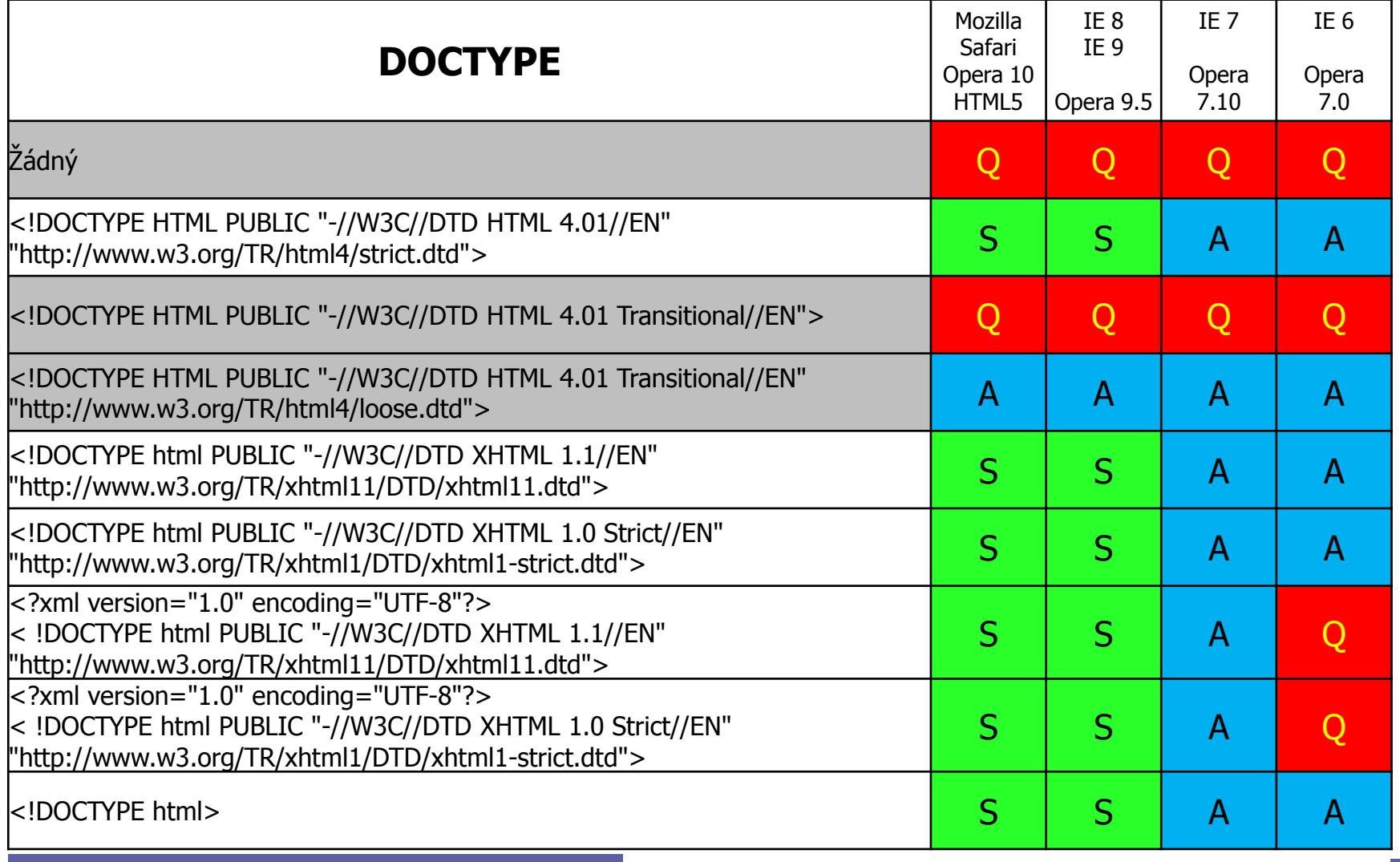

 $\bullet$ 

 $\bullet$ 

 $\bullet$ 

## Problémy MSIE

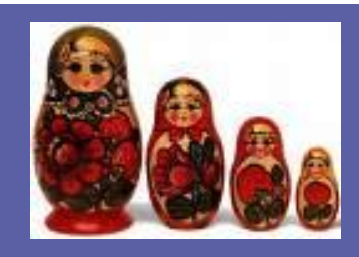

• Border box model

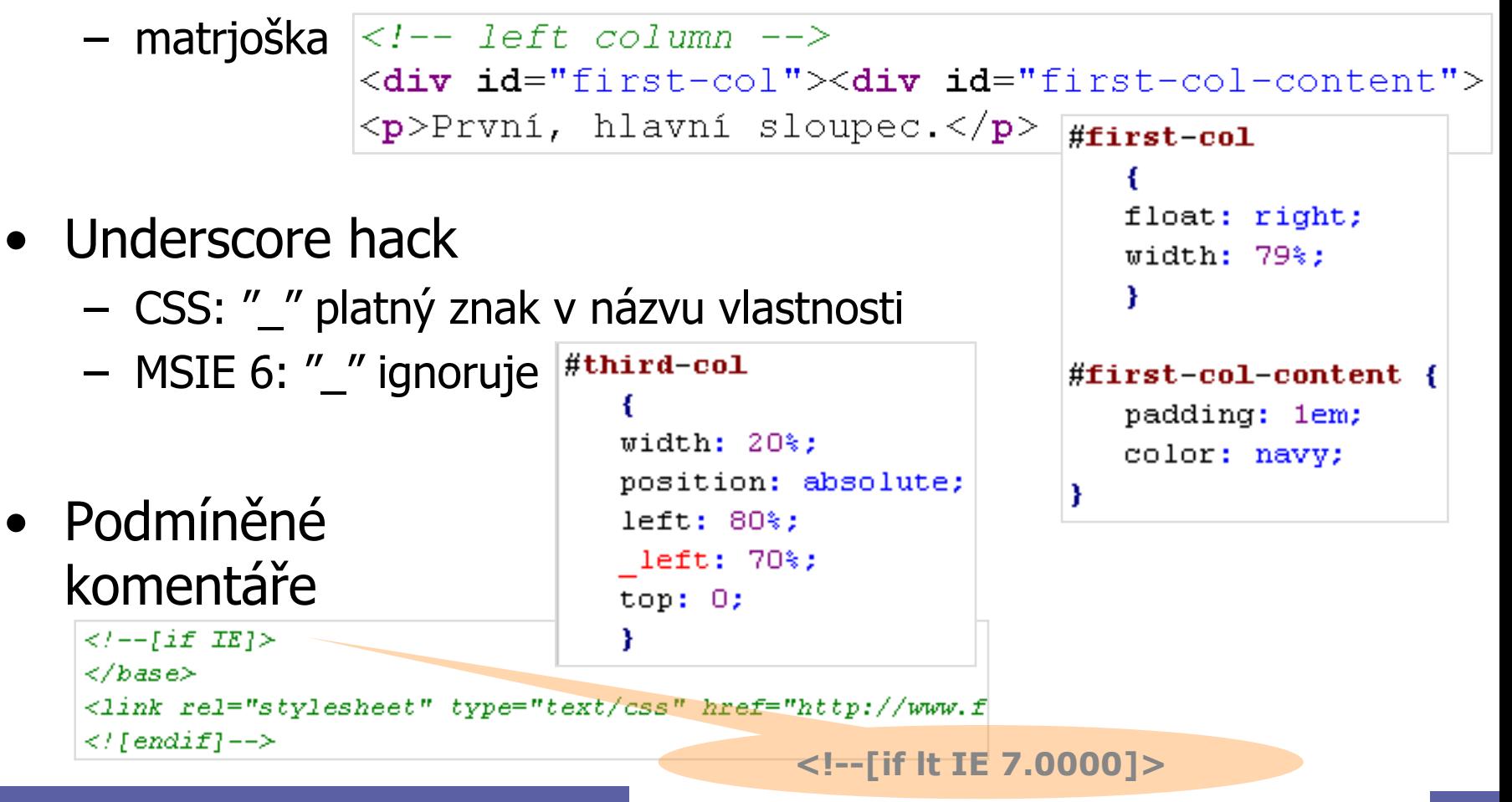

 $\bullet$ 

 $\begin{array}{c} \hline \end{array}$ 

 $\begin{array}{ccc} \bullet & \bullet & \bullet \\ \bullet & \bullet & \bullet \end{array}$ 

 $\qquad \qquad \Box$ 

 $\bullet$ 

#### Generovaný obsah

• p.citat:before  $\{$  content: "Citace:  $\}'$ "  $\}$ 

```
<style type="text/css">
\vertp.citat { font-style: italic; }
\mathbf p.citat:before { content: "Citace: \", }<br>\mathbf p.citat:after { content: "\"', }
k/style>
k/head>
kp class="citat">Prilis zlutoucky kun.k/p>-
```
 $\bullet$ 

 $\bullet$ 

Citace: "Prilis zlutoucky kun."

- Čítače
	- content: counter(nazev)
	- counter-increment: nazev counter-reset: nazev

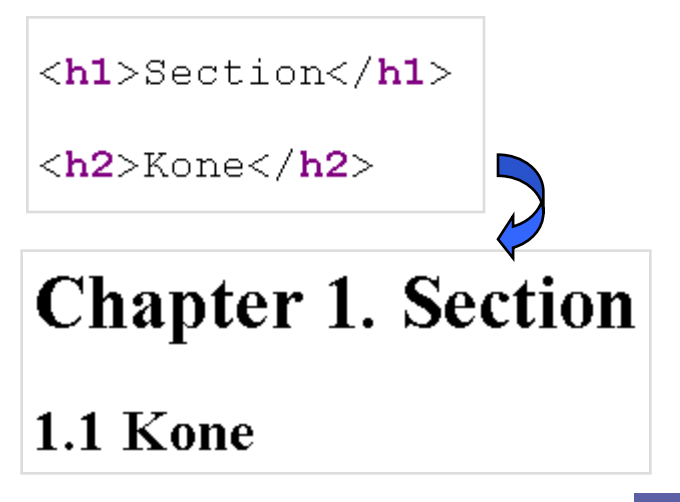

 $\bullet$ 

 $\bullet$ 

 $\bullet$ 

 $\bullet$ 

## Typy výstupních zařízení

- Jiný styl pro zobrazení v X a jiný pro Y
	- all / screen / print / handheld / projection / tty / speech / …
- Specifikace zařízení
	- <link rel= "stylesheet" media="screen, projection" … />
	- @media print  $\{$  .navig  $\{$  display: none;  $\}$  }
- Typické využití

– …

- skrývání navigace pro print či projection
- velikosti boxů či písem (screen vs. print)

Omedia print { body { font-size: 10pt } @media screen { body { font-size: 13px } 25

 $\bullet$ 

 $\bullet$ 

 $\bullet$ 

 $\sim 100$ 

#### Design s HTML a CSS

- Základní pravidla
	- informační strukturování
	- sémantické vyznačení
	- obsah napřed, navigace potom

**NEVIDITELNT PES** 

**Hiedat** 

**Dalishow** 

Sacinčnos

Zahraničí

Véda

Kubura

Zibava

Politický církus

**Best of Hyena** 

**Šamanovo** dou

**Architektura** 

Ekonomika

Psi podrbání

ABSURDÁRIUM

Ctenast

**HLEDEJ** 

26.10. USA: Parkování a pokutování -

.<br>wých privilegií.

6.10. EVROPA: Pánem je evropský

yužívajících a zneužívajících

llavy států a vlád z celého

mary state a truck commo<br>světa, které přijely do<br>Budapašti, najspíš naväřily

er Verheugen přiznal, že

ropští úřadníci si př

mravy a nemravy

úředn

26.10. <mark>UDÁLOSTI: Inovace</mark>

- Layout (rozvržení stránky)
	- 2 sloupce
	- 3 sloupce
		- + logo/banner
		- + footer
	- komplexní

#### **Divitis and classitis**

Related to <span> mania. Adding unnecessary div elements and class attributes.

See "<span> mania" and "lack of semantics".

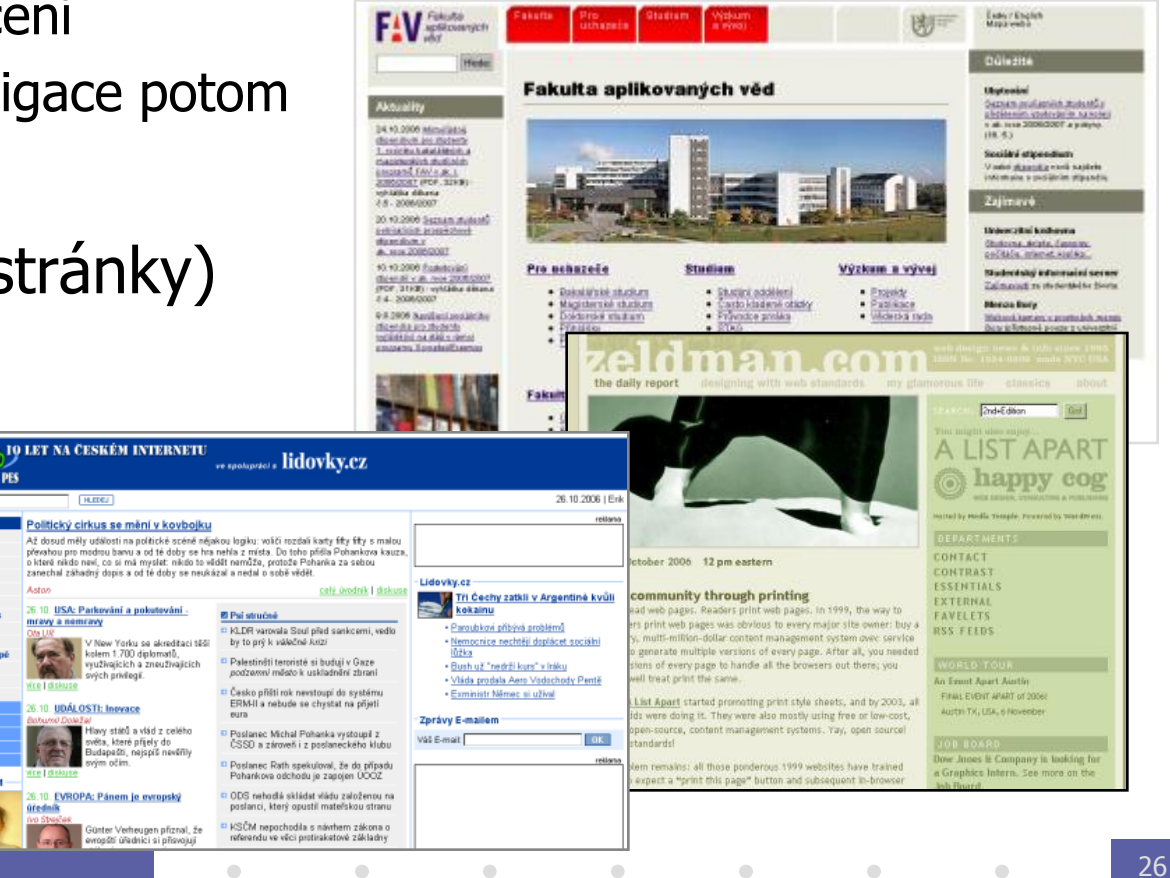

## 3 sloupcový layout

 $\bullet$ 

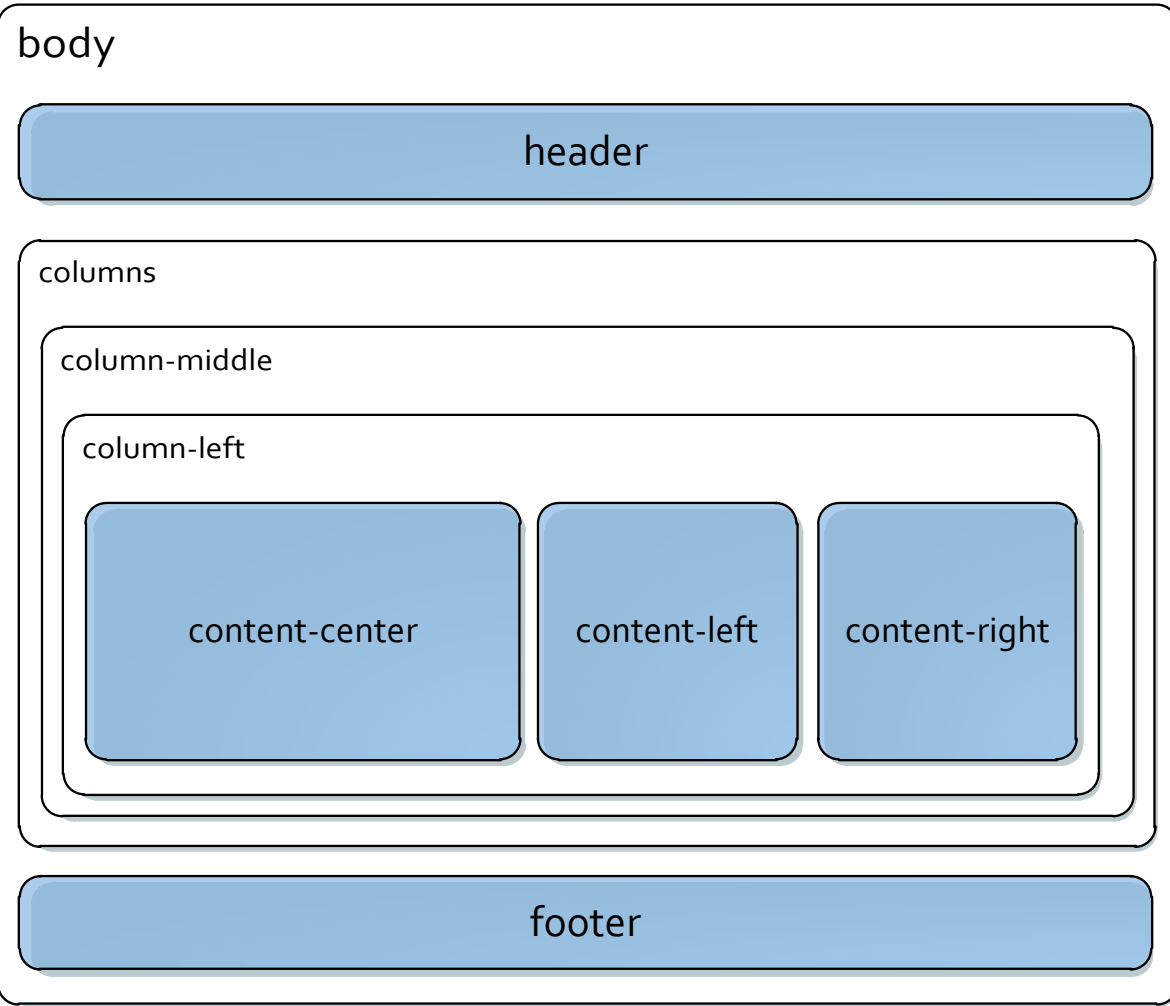

#### CSS3 – Media Queries

- Vlastnosti výstupního zařízení
	- width | height | device-width | device-height | orientation | aspect-ratio | device-aspect-ratio | color | color-index | monochrome | resolution | scan | grid
- Stylování podle šírky
	- @media (min-width:500px) { … }
	- @media screen and (device-width: 800px) { … }
- Připojení souboru se styly
	- <link rel="stylesheet" media="screen and (color)" href="style.css">
- $\color{green}\bullet$  $\bullet$
- $\qquad \qquad \Box$
- $\bigcirc$
- $\bullet$  $\bullet$
- $\bullet$
- $\qquad \qquad \Box$
- 
- $\bullet$

 $\bullet$ 

# **Navigace, přístupnost, atd.\***

PIA 2011/2012 Téma 4

 $\blacksquare$ 

\* jak by web měl vypadat, aby se v něm uživatel vyznal, informační dostupnost, strukturovatelnost, na co brát ohled

 $\blacksquare$ 

 $\blacksquare$ 

 $\bullet$ 

 $\blacksquare$ 

 $\begin{array}{c} \hline \end{array}$ 

## Pojmy

- Layout
- Navigace
- Přístupnost
- Použitelnost
- Optimalizace pro vyhledávače

#### Hráči a hlediska

- Čtenář
- Vlastník
- Designér
	- různé pohledy na webdesign, ústupky

#### **Otázky**

- Proč … cíle stránek
- Co … obsah
- Kdo … vlastníci, poskytovatelé informací

 $\bullet$ 

 $\hbox{ }$ 

 $\bullet$ 

 $\sim 100$  m  $^{-1}$ 

 $\bullet$ 

 $\bullet$ 

– Jak … vzhled, technologie a postup

## Rozložení (layout) stránky

*"Kam to jen dali?"*

#### Hlavní účel: orientace, navigace

- kde to jsem
- co je na stránce
- kde najdu to, co hledám
	- » navigace
	- » obsah

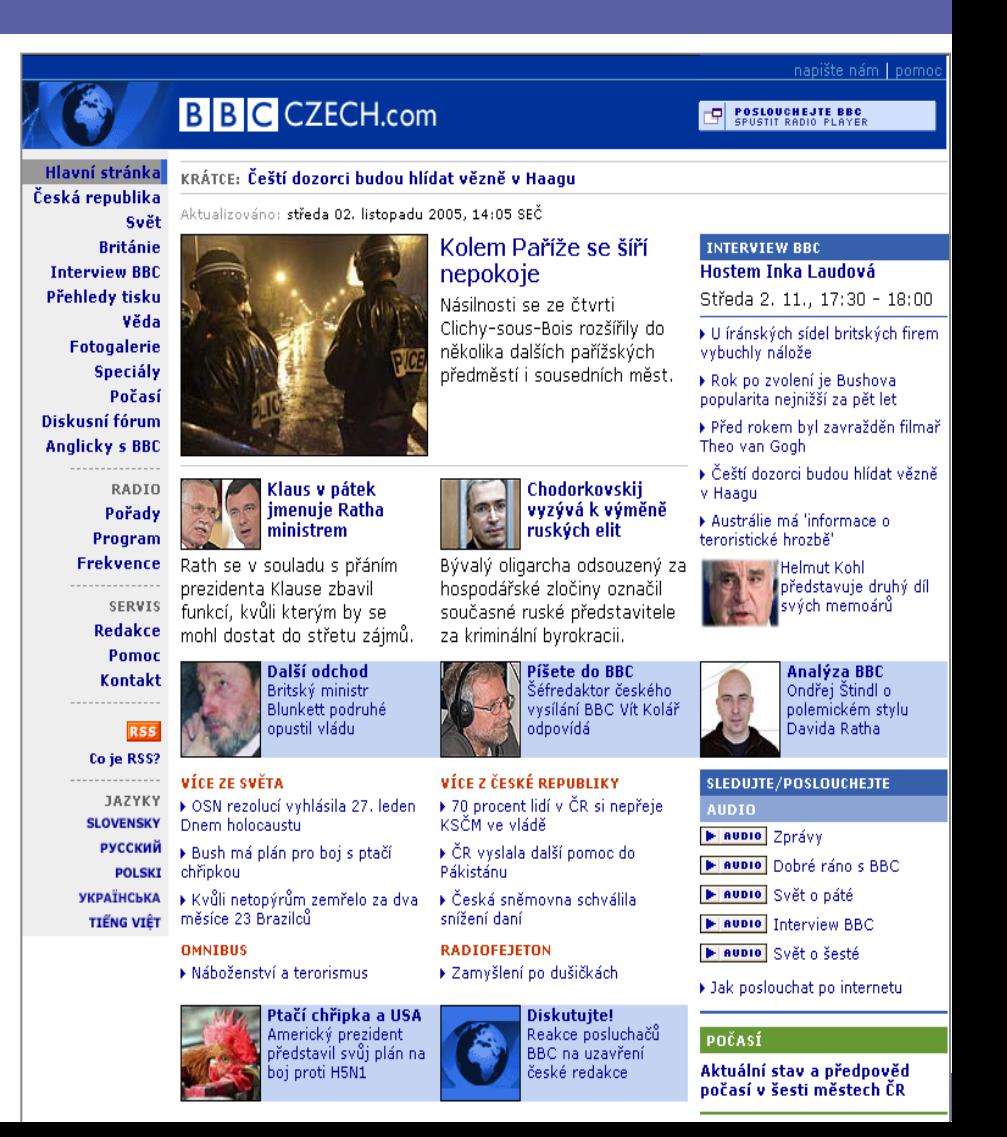

#### Prvky vzhledu stránky

• Bílé místo

 $\bigcirc$ 

» Vyjádření vztahů, boj se šumem, pěkný vzhled

 $\bullet$ 

 $\qquad \qquad \Box$ 

 $\bullet$ 

 $\bullet$ 

#### • Obsahové bloky

#### – hierarchie prvků

- » důležitost
- » vztah, součást

#### – typy stránek

- » titulní, katalogové
- » obsahové, textové

#### • Dekorace

» přitáhne oči, nesmí vadit

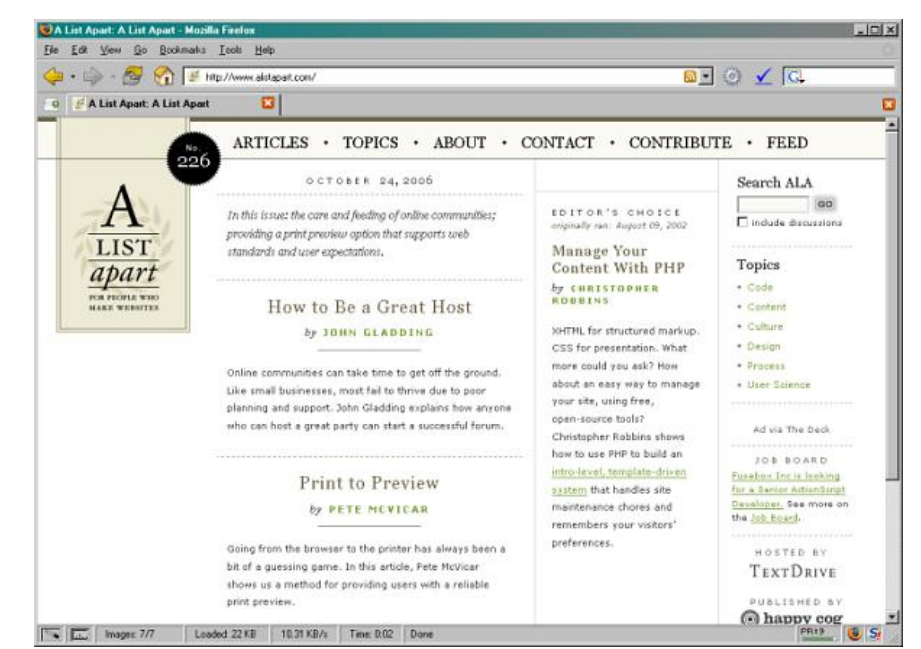

 $\bullet$ 

 $\bullet$ 

#### Návrh navigace

*"Jak se tam dostanu?"*

Navigace = cílený postup stránkami za účelem dosažení (konkrétního nebo postupně vytvářeného) místa nebo cíle Internet Firmy Mapy Zboží Encyklopedie  $MAPY.CZ$ 

 $\qquad \qquad \Box$ 

 $\hskip 4pt \bullet$ 

 $\begin{array}{ccc} \bullet & \bullet & \bullet \\ \bullet & \bullet & \bullet \end{array}$ 

 $\begin{array}{ccc} \bullet & \bullet & \bullet \\ \bullet & \bullet & \bullet \end{array}$ 

 $\qquad \qquad \bullet$ 

- ztratit se / najít cíl
	- » jak se zorientovat
		- IRL: na strom?, v ochoďáku?
		- Na webu: tlačítko BACK je málo
- dobrá navigace  $\Rightarrow$ opakovaná návštěvnost

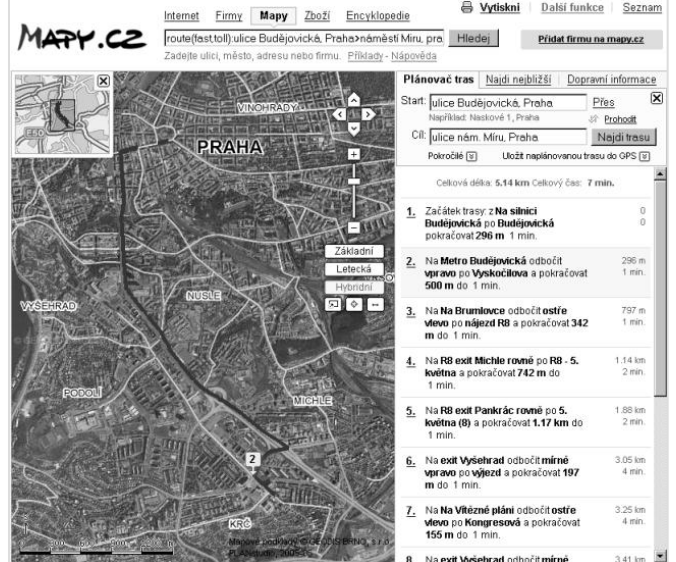

 $\qquad \qquad \bullet$ 

## Potřeby čtenářů

- **Všeobecné** 
	- Kde jsem? Důležité přijdu-li ze SERP
	- Kam se můžu dostat? Lepší příklad: související odkazy v eShopu
- Podle oblasti
	- Je to bezpečné?
	- Pomůže mi najít cestu?
	- Jak dlouho to potrvá?
- Podle cíle
	- Kam dali X?
	- Jak můţu udělat Y?
- Metafory jako východisko
	- Nový web pomůže Vám RL
- Konvence jsou vašimi přáteli
	- Znát weby podobné kategorie

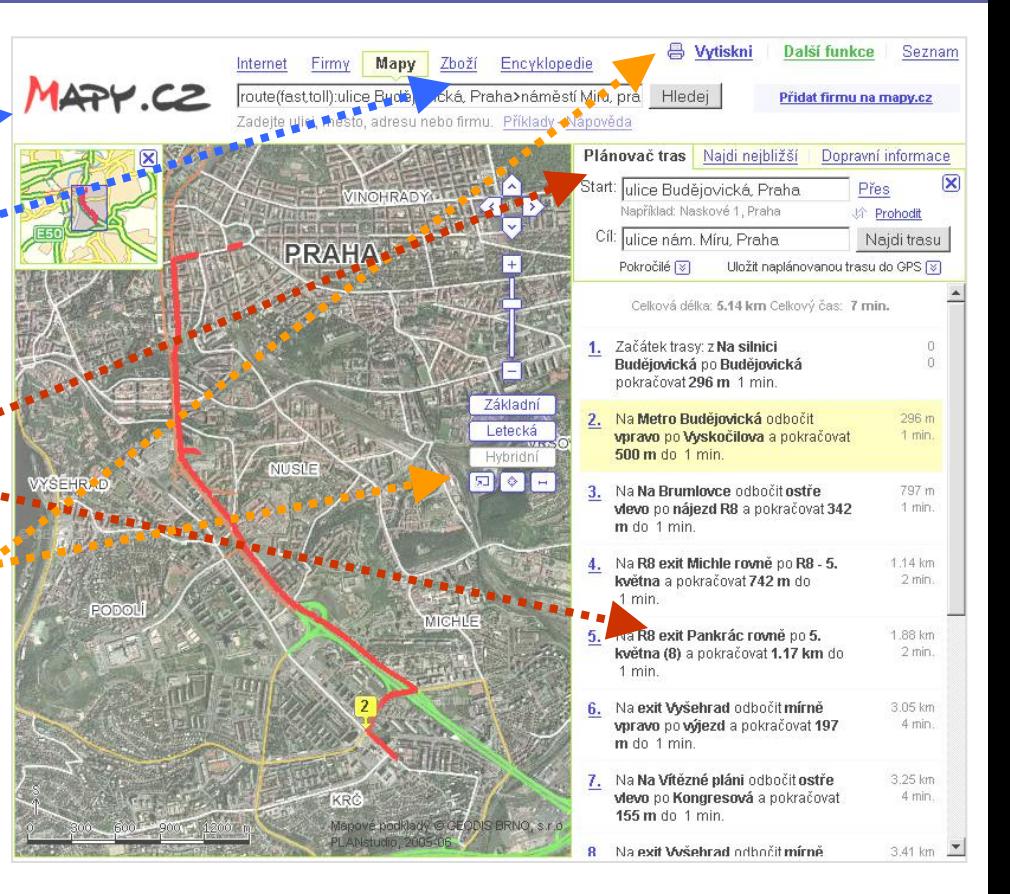

 $\Box$ 

#### Konvence v navigaci

- Kde jsem?
	- logo = odkaz na titulní stranu, záhlaví / banner
	- barevné kódování
	- breadcrumbs (drobečkové schema), záloţky
	- subsites (corporate identity)
- Kam se můžu dostat?
	- odkazy (text, tlačítka, ikony)
		- » zřejmý je i výsledek
	- menu
		- » umístění (hlavní, malý text)
		- » styl : statický, aktivní, strom, rozbalovací
		- » technické menu bývá vpravo nahoře (tisk EN-CZ

volba

domény

Spojení

Odkud

volba

Odiezdy

 $\color{black} \bullet$ 

Vývěsky

 $\color{black} \bullet$ 

- » pozor: drop-down menu -> není vidět
- související (příbuzné) stránky a weby

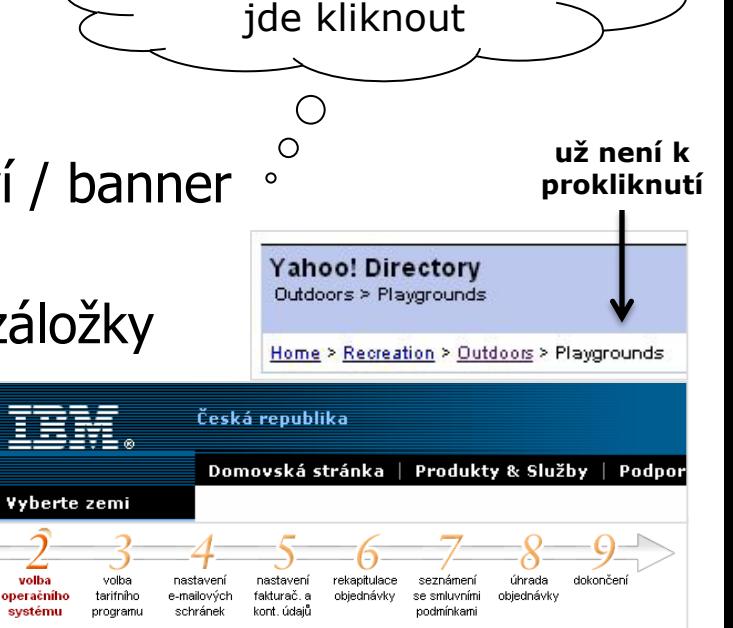

vždy zřejmé, na co

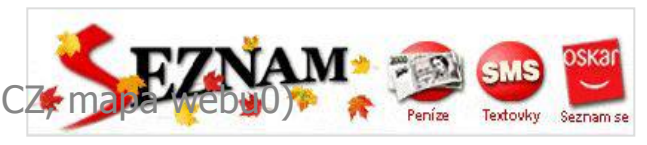

**Spoje** 

Kategoria (hez omezenî)

Jízdní řády

 $\bullet$ 

Obiekty

#### Konvence v navigaci

- Kam dali X?
	- odkaz na titulní stránku
	- vyhledávací políčko (+ výsledky vyhledávání …)

 $\bullet$ 

 $\bullet$ 

- jen na 2 místa, jinam ne!
- mapa webu (sitemap)
- struktura menu
- datum, autor, webmaster
- · Jak můžu udělat Y?
	- přihlašovací pole
	- nákupní koš
	- anketní políčka
	- průvodce

– …

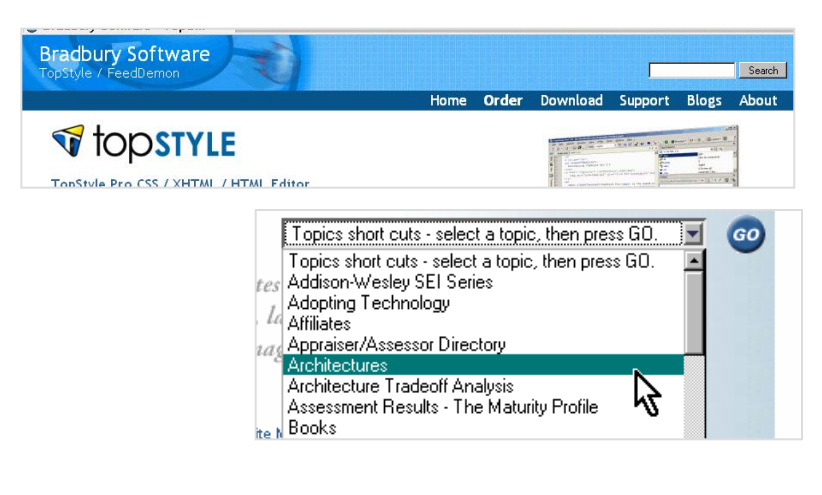

 $\qquad \qquad \bullet$ 

 $\qquad \qquad \bullet$ 

 $\bullet$ 

**Our Top Picks Shop** 

**Departments** 

Casual Pants

**Dress Pants** 

Outerwear/Blazers

Jeans

Wear to Work

StressFree

Exclusives

Styles

Online

1969 Collection

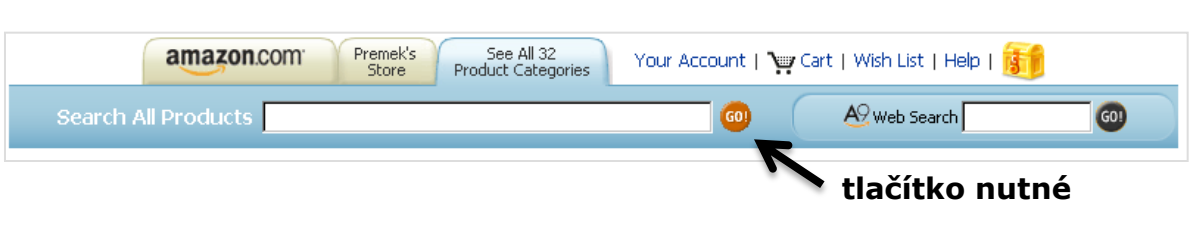

 $\begin{array}{ccc} \bullet & \bullet & \bullet \\ \bullet & \bullet & \bullet \end{array}$ 

 $\bullet$ 

gap.com Fall 2004

Sign Into Your Account

Men $\rightarrow$ 

Women

GanBody

GapKids

babyGap

GapMaternity

**Shop Winter** 

**Tall Styles** 

 $\hat{\Box}$  Shopping Bag

Activewear/Shorts

Bans Belts & More

Lounge/Underwear

Cold Weather

Accessories

Sale

Sweaters

Casual Shirts

Dress Shirts

Polos

Ts

## Klíčová hlediska v navigaci

- Jednoduše rozpoznat a naučit se
	- pokud to není samozřejmé, udělejte to samovysvětlující
		- Kde na Webu nejdete svou konkurenci?
		- Na webu nikdo nečte manuály
		- Na webu nikdo nečte
- Konzistentnost
	- nechceme se učit, jak věci pracují, nějak to zkoulíme spoléháme na to, co jsme se naučili dříve – jako když sednete do nového auta
- Interaktivita, zpětná reakce
	- reagovat na akci čtenáře, ukazovat "zde se nacházíte",
		- » přidali je XYZ do košíku, zprávy byla odeslána … stejně jako promáčknutí tlačítka
- Poskytování dalších možností
	- přístupnost, zkušenost
		- » (zkratky & cesty pro ty, kdo Váš web znají a tráví tam spoustu času př: recenze foťáků)

 $\bullet$ 

 $\bullet$ 

 $\bullet$ 

 $\bullet$ 

10

**poznámky**

 $\bullet$ 

pravidlo 3 vteřin

 $\circ$  $\circ$ 

• Odpovídající účelu stránek

## Titulní stránka

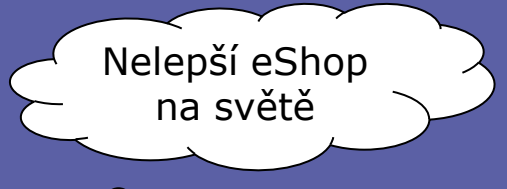

• Proč bych měl být tady a ne někde jinde. – vč. vyzdvihnutí corporate identity a poslání

#### **Navigace**

- představení navigačních prvků / stylu
- upoutávky do obsahu
- vyhledávání
- reklama, ankety, …
- Vyvarujte se
	- úvodních obrazovek
		- » lidi mívají flash vypnutý/zakázaný/starý

 $\bullet$ 

 $\bullet$ 

 $\begin{array}{ccc} \bullet & \bullet & \bullet \\ \bullet & \bullet & \bullet \end{array}$ 

 $\color{black} \bullet$ 

 $\bullet$ 

- » a když už to musí být, tak [skip intro]
- přeplnění

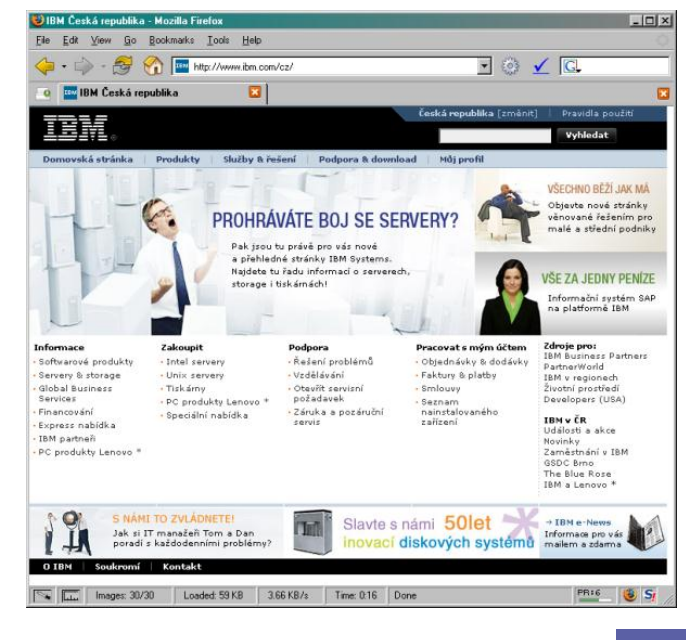

 $\bigcirc$ 

#### Obsahové stránky\*

- tím se myslí ne-titulní stránka
- Důležitý je obsah, nikoli reklama
	- dobrý copywriter
		- » Co prodáva? Dobrá cena nebo hodně info.
- **Navigace** 
	- na titulní stránku
	- o úroveň výše, následující
	- související stránky
- Informace
	- "naposledy změněno", "autorem je"
		- » pro důvěryhodnost webu jsou důležité tato metadata

 $\qquad \qquad \bullet$ 

 $\qquad \qquad \bullet$ 

 $\color{black} \bullet$ 

 $\begin{array}{ccc} \bullet & \bullet & \bullet \\ \bullet & \bullet & \bullet \end{array}$ 

 $\bullet$ 

 $\bigcirc$ 

 $\bullet$ 

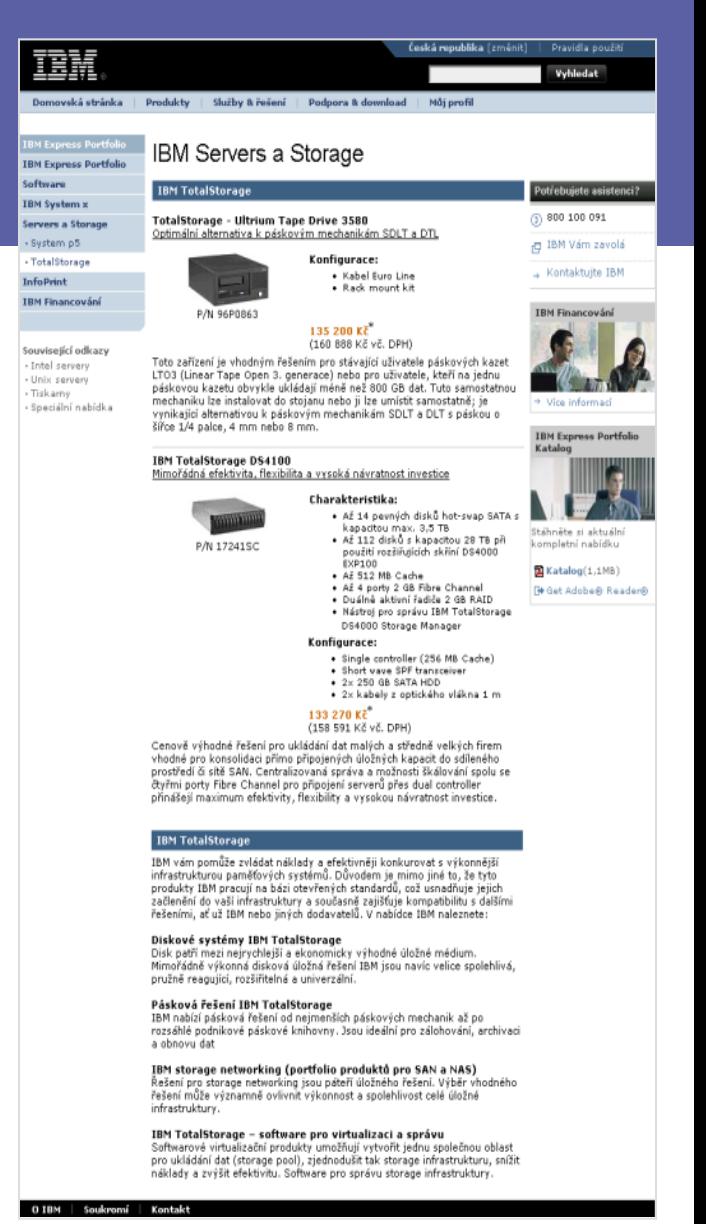

12

#### Použitelnost

*"Pokud se mi s něčím špatně pracuje, nepoužívám to tak často."*

*[definice manželky jednoho autora knih o použitelnosti]*

- Prvky použitelnosti
	- klikatelné odkazy
	- srozumitelné uspořádání, jasný text
	- přehledné dialogy, formuláře
	- vyhledávání
	- varianty pro cílová zařízení / prostředí
- Použitelnost a RIA
- Zdroje:
	- Jacob Nielson: http://useit.com/
	- Steve Krug: Don't make me think (krátka, hutná, srandovní)

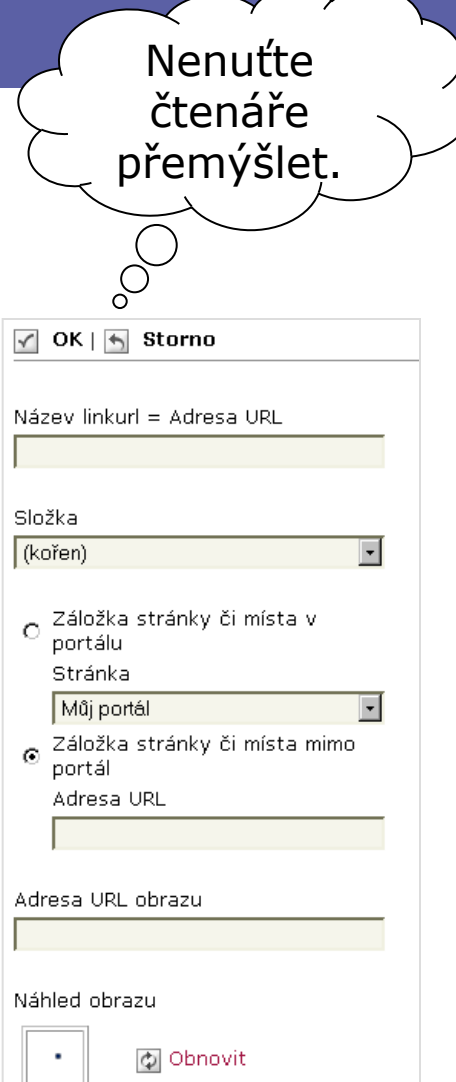

#### Testy použitelnosti

- Lab x za \$10
	- z ulice, ať u testu mluví
- Cíl webu
	- v nadpisu stránky
	- 2-3 kliknutí
	- hluboké zkoumání
- Scénáře

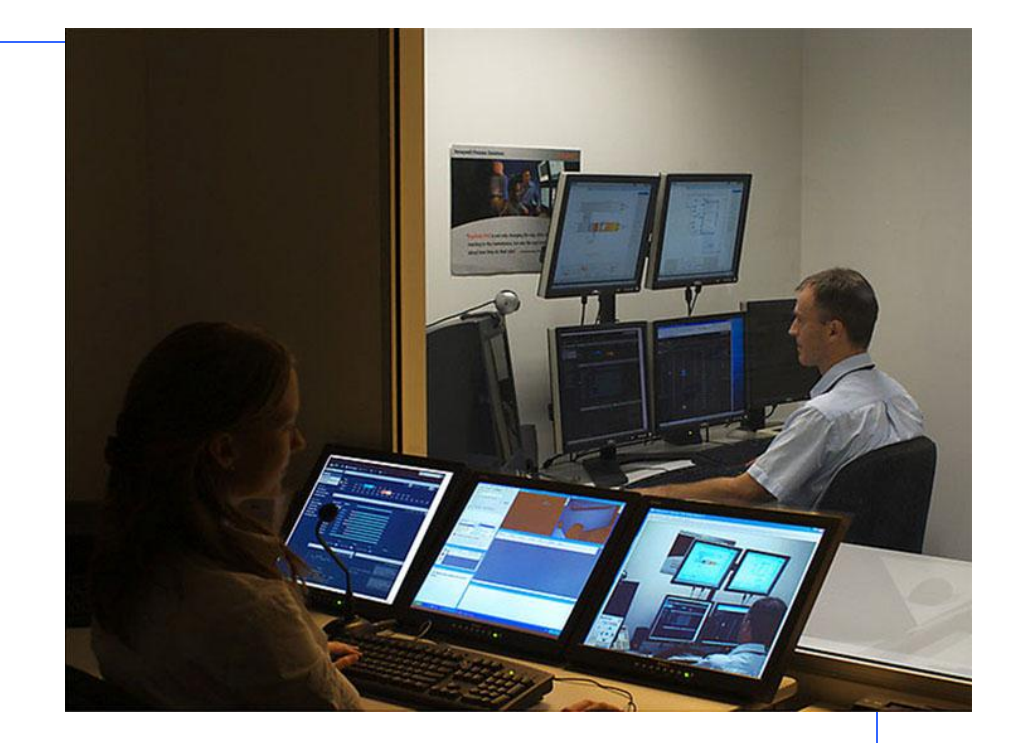

- Tisk a čtení
	- na dosah ruky (70 cm) … odhalí chyby layoutu
- Lze načíst přes 56kbps? Přečíst na 640x480?

## Přístupnost (=bezbariérovost)

*"Přístup pro všechny bez ohledu na jejich různé handicapy je základním hlediskem webu." -- TBL*

#### **Motivace**

- Společenská různorodost, lidé s handicapy
	- Př: Stačí zlomená pravačka v sádře a snaha kliknout na link s text-size 6pt
	- Kdo je nejhandicapovanější návštěvník mého webu?
- Technologická různorodost
- Ekonomika
- Prosazení zákonem státní činitelé, webové stránky
	- WAI [\(http://www.w3.org/WAI/\)](http://www.w3.org/WAI/) WCAG
	- Section 508 of US Rehabilitation Act
	- Zákon č. 365/2000 Sb., o informačních systémech veřejné správy

### Hlavní pravidla

- Textové alternativy k netextovým informacím
	- » obrázky, mapy, média, skripty; prvky formulářů; samostatná txt stránka
- Nepoužívat pouze barvy ke sdělování informace
	- » velikost písma (relativní jednotky), kontrast (jak v b&w?), barevná paleta OS

#### • Změny obsahu a zobrazení jen na vyžádání uživatele

» pop-up okna, navigace, reload, pohyblivé obrázky, flash, spusť animaci

#### • Navigace je jasná a logická – pravidlo 3 vteřin

- » název stránky, menu, odkazy (title), formuláře, tabulky
- » odkazy podtržené, odkazy na ne-HTML zdroje jasně označeny [PDF]
- Text je srozumitelný, krátký, tématický, strukturovaný
	- » copywriting: úderný text, hodně nadpisů, vyznačování … nikdy: cut&paste z Wordu
- HTML je validující, přednost má HTML + CSS vzhled

 $\bullet$ 

• Přístupnost a RIA

## Informační zdroje a nástroje

- Pravidla tvorby přístupného webu
	- <http://pristupnost.nawebu.cz/texty/pravidla-standardy.php> (součást 365/2000 Sb.)
- Web Content Accessibility Guidelines
	- <http://www.w3.org/TR/WCAG20/>
- US Section 508
	- <http://www.section508.gov/>
- Přístupnost na webu (D.Špinar)
	- <http://pristupnost.nawebu.cz/>

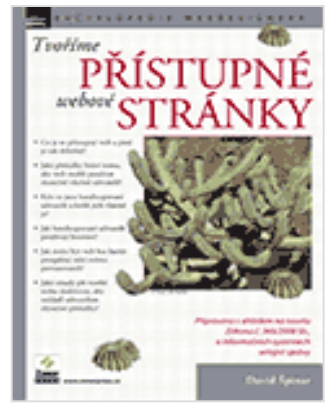

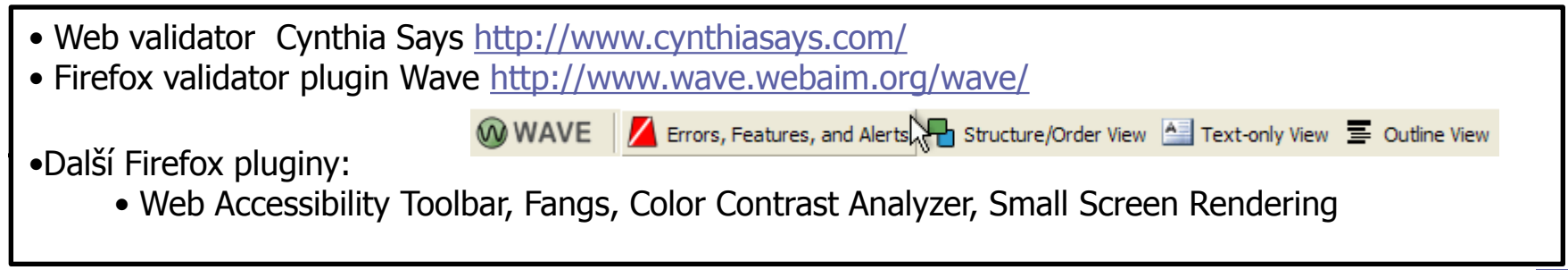

 $\bullet$ 

 $\bullet$ 

 $\bullet$ 

 $\bullet$ 

 $\bullet$
## Search Engine Optimization: SEO

- Cíl: kód stránek takový, aby získaly přední pozice
- On-page faktory
	- obsah, obsah, obsah
	- klíčová slova (unikátnost/konkurenčnost, hustota)
	- URL, title, nadpisy, meta description, img alt
- Off-page faktory
	- registrace v katalozích, odkazy z jiných webů (backlinks)

 $\bullet$ 

 $\bullet$ 

 $\bullet$ 

 $\bullet$ 

 $\bullet$ 

- PageRank
- $SEM =$  search engine marketing – např. Google AdWords

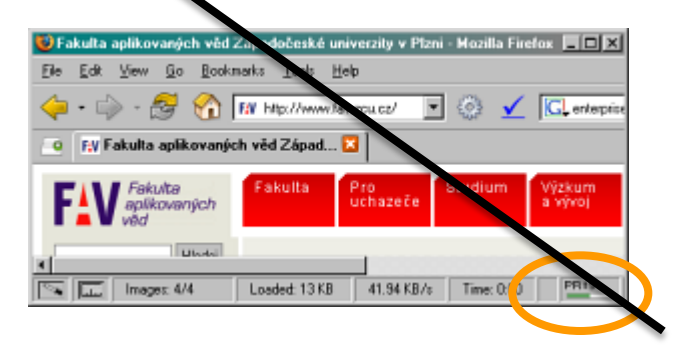

### Search Engine Optimization: SEO

- S využitím materiálů Jana Tichého, H1.cz, medio.cz
- Cíl: kód stránek takový, aby získaly přední pozice

 $\bullet$ 

 $\bullet$ 

 $\bullet$ 

- Cíl optimalizace pro vyhledávače
	- Konečný cíl SEO je totožný s cílem webu:
		- maximalizace zisku
		- maximalizace obratu/tržního podílu
		- maximalizace návštěvnosti

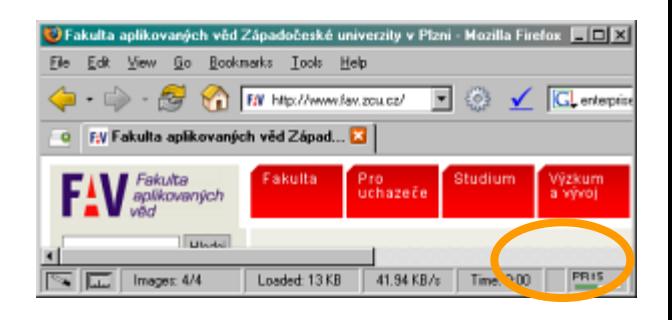

 $\bullet$ 

#### SEO – Optimalizace pro vyhledávače

 $\bigcirc$ 

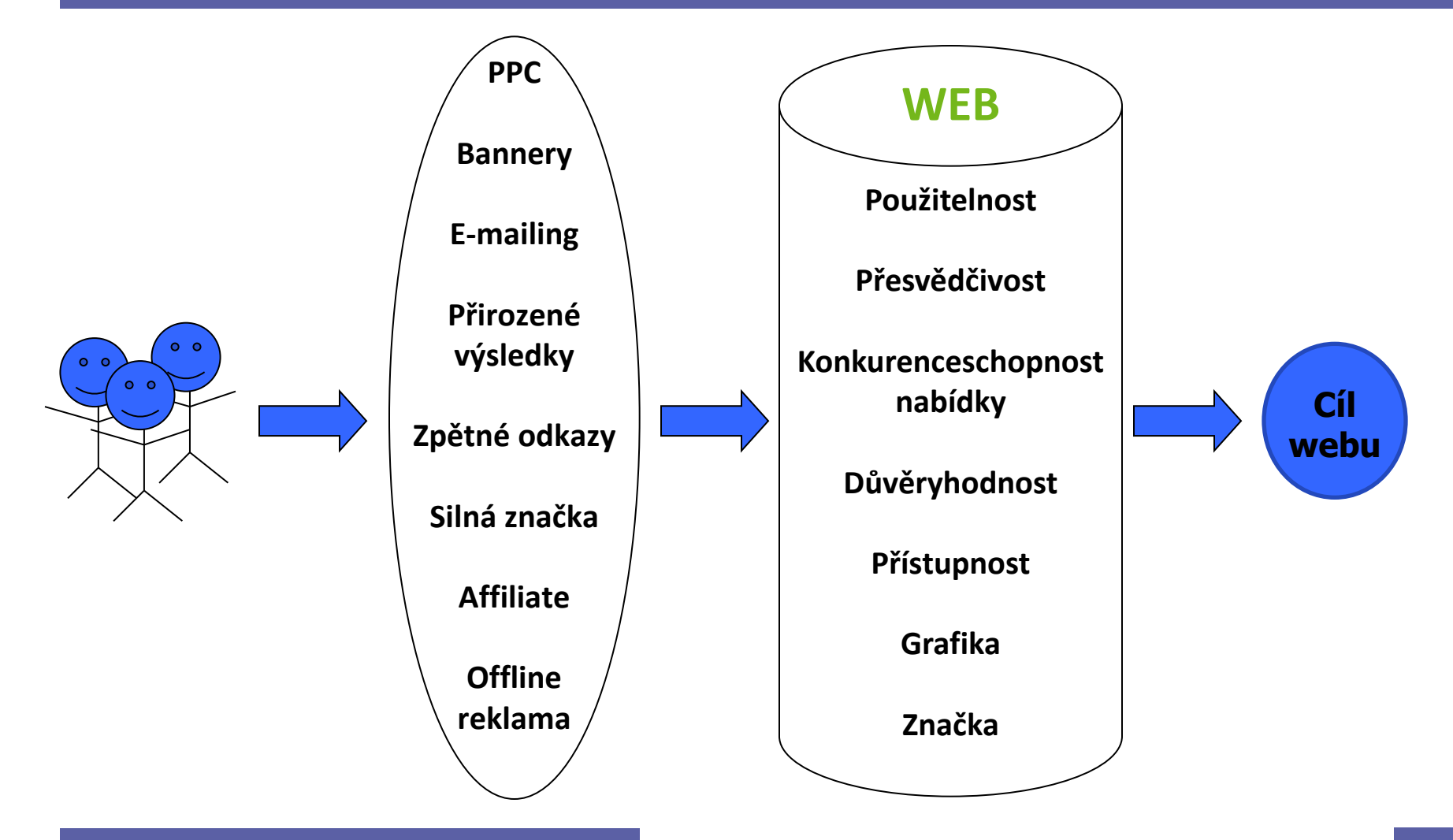

 $\bullet$ 

 $\bullet$ 

 $\bullet$ 

 $\bullet$ 

 $\bullet$ 

 $\bullet$ 

 $\bullet$ 

20

#### Předmět a prostředek SEO

- Předmětem SEO je **nalezitelnost informací** a tedy optimalizace stránek pro **hledající lidi.**
- Prostředkem SEO je zviditelnit web tak, aby jej nacházelo **co nejvíce** dobře **zacílených návštěvníků** za **přijatelné náklady**.

 $\mathcal{L}^{\text{max}}$  and  $\mathcal{L}^{\text{max}}$ 

## Základní pojmy a termíny

- SEM search engine marketing
- vyhledávač: vyhledávací stroj  $\times$  konkrétní web
- klíčové slovo  $\times$  klíčová fráze  $\times$  dotaz
- on-page faktory
	- obsah, obsah, obsah
	- klíčová slova (unikátnost/konkurenčnost, hustota, long tail)
	- URL, title, nadpisy, meta description, img alt
- off-page faktory
	- registrace v katalozích, odkazy z jiných webů (backlinks)

 $\hfill \textcircled{\ensuremath{\mathbb{R}}}$ 

 $\bullet$ 

**Contract Contract** 

– PageRank

**Contract Contract Contract Contract** 

**Contract Contract** 

## Technické překážky indexace

- Stránky, která se ani nedostanou do DB vyhledávače
	- Menu přes JavaScript document.write("něco")
	- PDF, Word & spol.
	- Flash
- Google si již uvědomil, že za HTML Webem se skrývá ješte jeden Web – tzv. Deep Web

 $\bullet$ 

 $\bullet$ 

- seznam.cz je v tom pozadu
- Duplicitní obsah
	- Jedna stránka pod různými URL
- Content type: vždy text/html
- Že Google čte jen 100kB je mýtus

### Nástroje SEO

- Vhodná klíčová slova  $\rightarrow$  počet návštěvníků, cílení, ROI
- Vysoké pozice  $\rightarrow$  počet návštěvníků
- Výstižné odkazy  $\rightarrow$  počet návštěvníků a cílení
- $\bullet$  Účinné cílové stránky  $\rightarrow$  konverzní poměr a ROI
- Měření a vyhodnocování výsledků  $\rightarrow$  ROI
- Co je dobré pro uživatele, je dobré i pro vyhledávače

#### SEO life cycle

- Plánování projektu: analýza trhu a slov, volba strategie
- Návrh informační architektury: alokace slov na stránky, navigace
- Tvorba obsahu: SEO copywriting
- Grafický design: přizpůsobení potřebám obsahu
- Technická realizace: HTML kód, koncepce URL, výběr CMS
- Provoz: aktualizace obsahu, budování zpětných odkazů
- PRO PROGRAMÁTORY: nejdřív struktura a odkazy a pak teprve kódování

 $\bullet$ 

 $\bullet$ 

**Contract Contract** 

 $\bullet$ 

 $\bullet$ 

**Contract Contract** 

## Analýza klíčových slov

- relevance (relevantní, laterální, irelevantní)
- četnost hledání
- konkurenčnost
- obecná × konkrétní slova
- obchodní potenciál
- taxonomie
- long tail

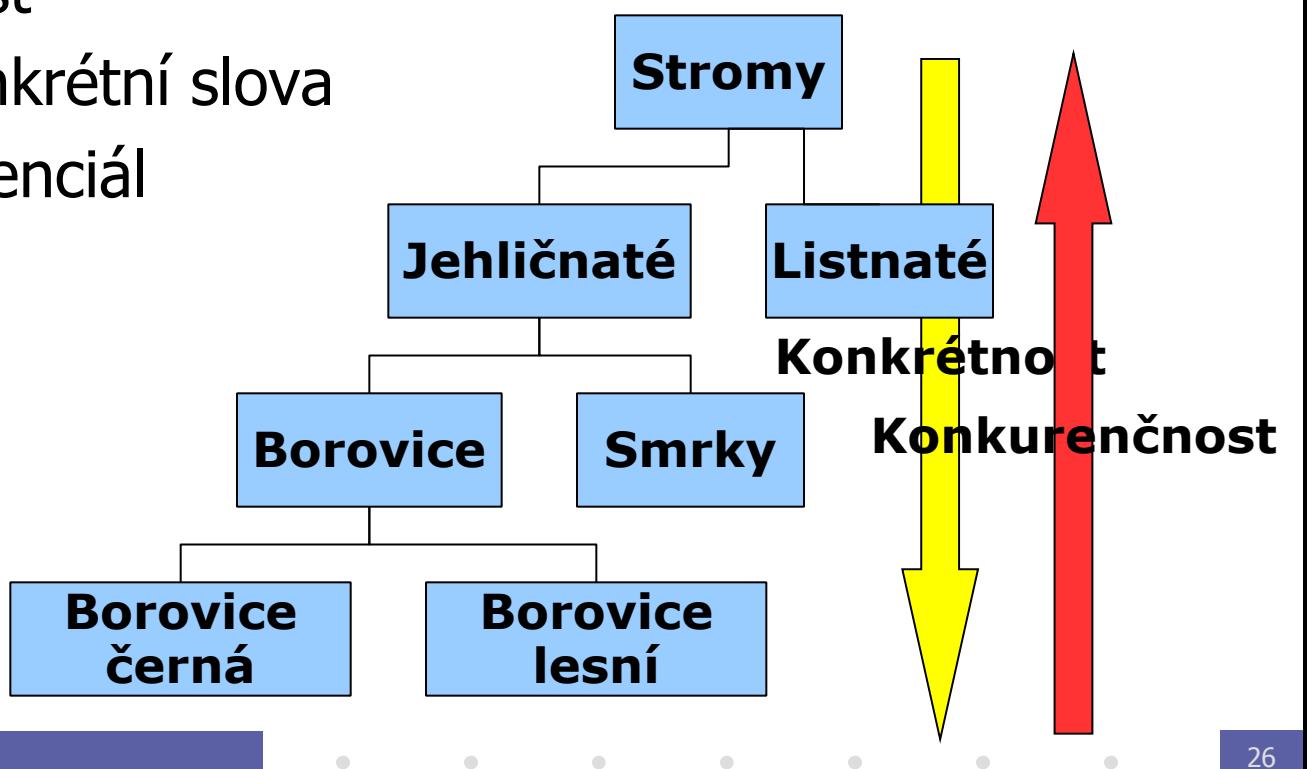

#### Long Tail

 $\bigcirc$ 

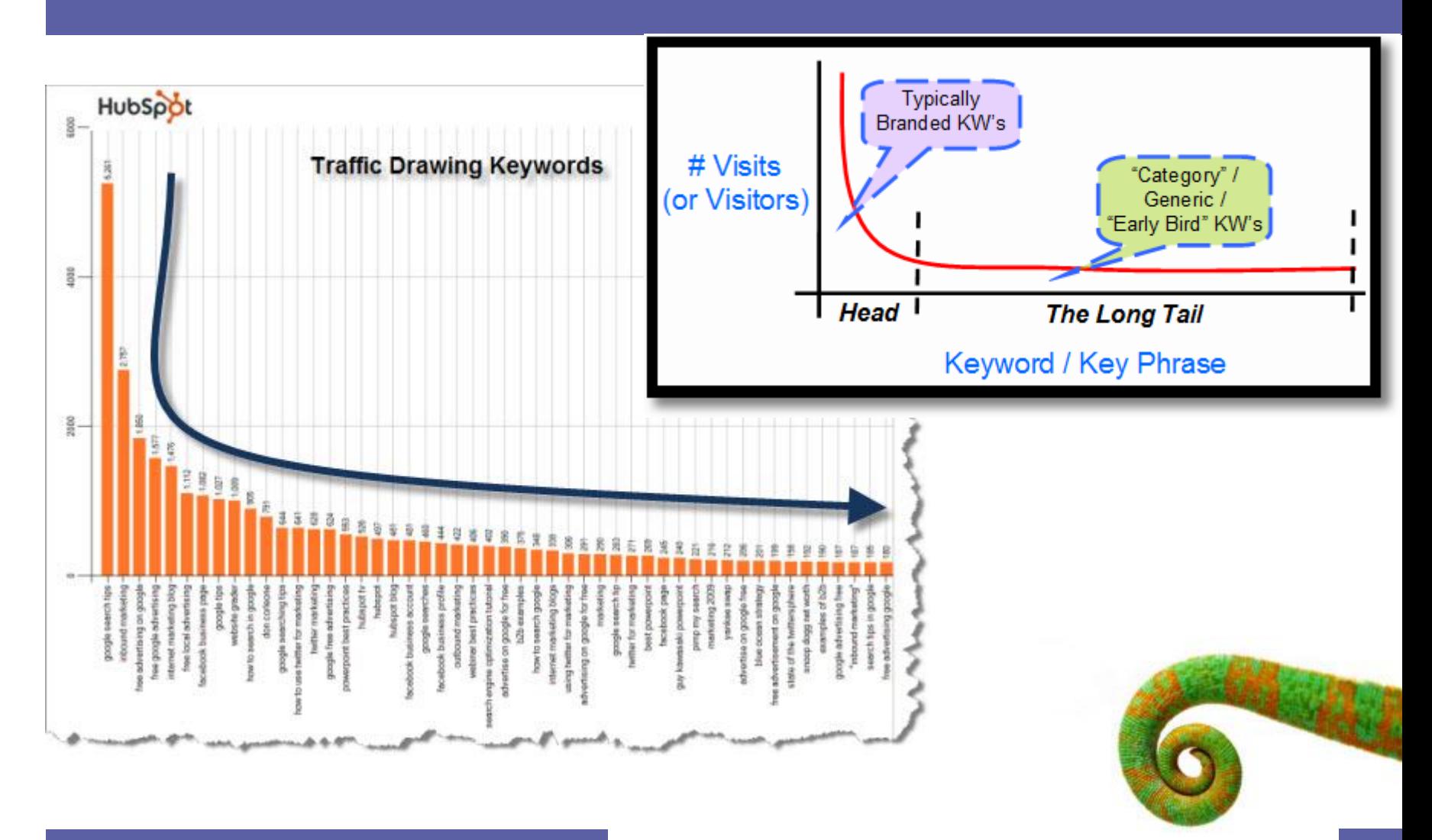

 $\bullet$ 

 $\bullet$ 

 $\bullet$ 

### Struktura webu a vnitřní odkazy

• Návrh navigační struktury webu (hlavní navigace)

 $\bullet$ 

- Rozdělení klíčových slov na stránky
- Texty odkazů
- Doplňující navigační prostředky:
	- Mapa webu
	- Kontextová navigace
	- Drobečková navigace

 $\bullet$ 

 $\bullet$ 

 $\bullet$ 

 $\bullet$ 

 $\bullet$ 

## Obsah stránek, metadata, kód

#### **Viditelný obsah**

- Tvary slov
- Rozmístění klíčových slov
- Hustota klíčových slov
- Akcentování značkami a polohou v dokumentu

#### **Metadata**

- Název dokumentu (TITLE)
- Popis dokumentu (DESCRIPTION)
- Klíčová slova (KEYWORDS)

#### **Kód**

 $\bullet$ 

 $\bullet$ 

- Validita (X)HTML
- Alternativní texty
- JavaScript, Flash
- Klientské přesměrování
- Závislost obsahu na typu a nastavení prohlížeče
- Uspořádání obsahu v kódu
- Strukturování a sémantika kódu

 $\bullet$ 

 $\bullet$ 

 $\bullet$ 

 $\bullet$ 

#### PageRank

• Původní PageRank – pravděpodobnosti, s jakou přijde náhodný návštěvník na danou stránku.

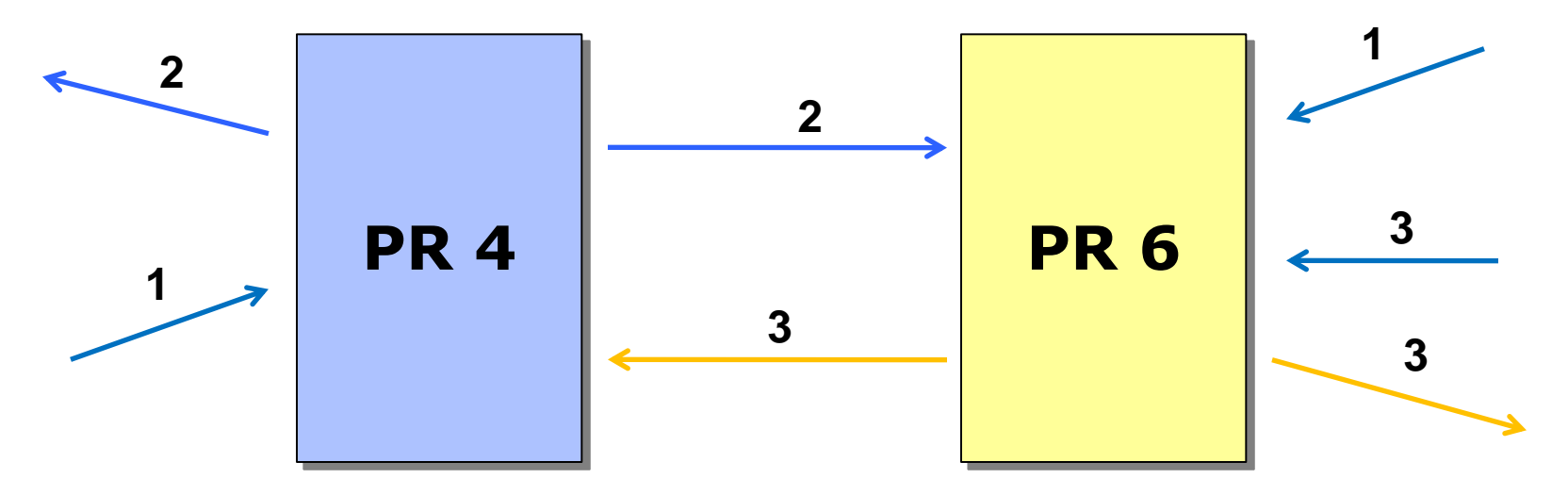

• Novější Ranky se snaží modelovat inteligentního návštěvníka namísto náhodného.

## **Linkbuilding**

 $\bigcirc$ 

- Pasivní podpora
	- pouţitelná URL, výstiţné a kopírovatelné nadpisy
- Aktivní linkbuilding
	- Výměna odkazů a obsahu, syndikace obsahu RSS
	- Katalogy
	- Komunitní weby
	- Linkbaiting
		- » Svatý grál budování zpětných odkazů
	- Budování satelitních webů mikrowebů (X výhod)
		- » Lze i používat gray-hat techniky
			- MFA Made For AdSense, postavené na link farmách (ano, zpětné linky se prodávají)

 $\bullet$ 

 $\bullet$ 

**Contract Contract Contract** 

 $\bullet$ 

 $\bullet$ 

 $\bullet$ 

#### $\bullet$  $\bullet$

- $\begin{array}{c} \hline \end{array}$
- 
- $\begin{array}{ccc} \bullet & \bullet & \bullet \\ \bullet & \bullet & \bullet \end{array}$
- $\bullet$
- $\bullet$
- 
- $\bullet$
- $\begin{array}{c} \begin{array}{c} \begin{array}{c} \begin{array}{c} \end{array} \end{array} \end{array} \end{array} \end{array}$
- 

#### $\bullet$

 $\bullet$ 

## **HTTP: Hyper Text Transfer Protocol**

 $\begin{array}{c} \hline \end{array}$ 

 $\blacksquare$ 

 $\blacksquare$ 

 $\alpha$ 

 $\blacksquare$ 

PIA 2011/2012 Téma 5

 $\blacksquare$ 

 $\blacksquare$ 

### HTTP

• Účel

 $\bigcirc$ 

- přenos hypertextových / hypermediálních dokumentů
- přenos požadovaných dat od klienta
- různé doplňky (WebDAV, SOAP)
- Vlastnosti
	- bezestavovost
	- aplikační vrstva: předpokládá spolehlivý přenos

 $\mathcal{L}^{\text{max}}$  and  $\mathcal{L}^{\text{max}}$ 

 $\bullet$ 

 $\hfill \textcircled{.}$ 

**Contract Contract Contract Contract** 

 $\bullet$ 

- textový (ne binární) protokol
	- » jednoduchá implementace
- dobře známý port 80

# $HTTP(2)$

• Standardy

 $\bigcirc$ 

- $-$  HTTP/0.9  $-$  CERN
- HTTP/1.0 RFC 1945 (1946)
- HTTP/1.1 RFC 2068, 2616 (1997,99)
- HTTP autentikace RFC 2617 (1999)
- Související
	- TCP, MIME (RFC 2045)
- **Implementace** 
	- servery httpd (http demon)
		- » Apache, Microsoft IIS, Tomcat, Boa, HP LaserJet, …
	- klienti prohlížeče, nástroje (wget)
	- testování : telnet www.host.tld 80

#### Mechanismus HTTP

- Klient posílá požadavek
	- jaký objekt
	- hlavičky

 $\bigcirc$ 

- tělo s daty
- Server posílá odpověď
	- stav
	- hlavičky
	- tělo s daty

 $\bullet$ 

 $\bullet$ 

 $\hfill \text{\rm C}$ 

 $\bullet$ 

 $\bullet$ 

 $\bullet$ 

#### Požadavek

 $\bigcirc$ 

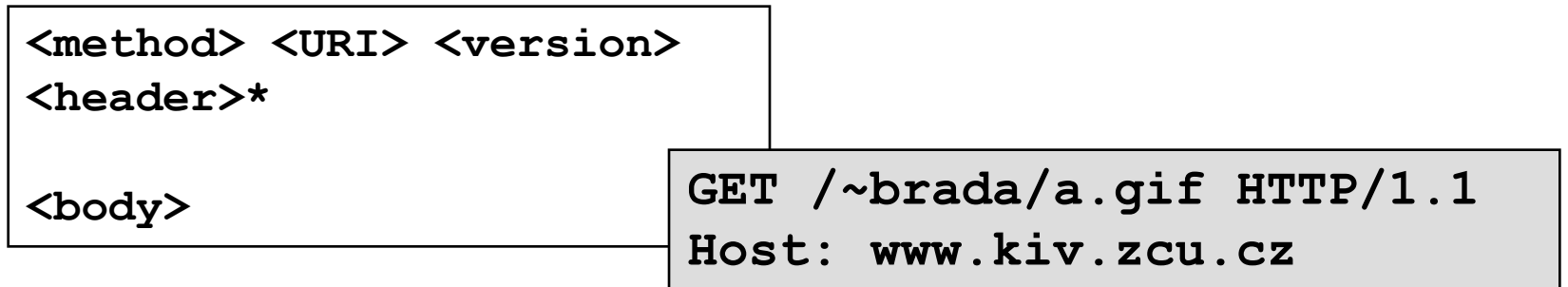

 $\hfill \text{\rm C}$ 

 $\bullet$ 

 $\bullet$ 

 $\bullet$ 

 $\bullet$ 

 $\bullet$ 

- Metoda = požadovaná akce
	- GET (0.9), HEAD, POST (1.0)
	- PUT, DELETE, OPTIONS, TRACE (1.1)
- URI
	- absolutní, bez hostname

# Požadavek (2)

- Verze:  $HTTP/1.0$ ,  $HTTP/1.1$  atd.
- Záhlaví (podle MIME standardu)
	- Host (povinně od v.1.1)
	- From
	- User-agent
	- Referer
	- Accept-Language, Accept-Charset
	- If-Modified-Since
	- Authorization
	- Content-Type, Content-Length (POST)

 $\sim 100$  m  $^{-1}$ 

 $\sim 100$ 

 $\bullet$ 

 $\bullet$ 

 $\sim 100$  m  $^{-1}$ 

 $\bullet$ 

 $\hfill \textcircled{\ensuremath{\mathbb{R}}}$ 

# Odpověď

 $\bigcirc$ 

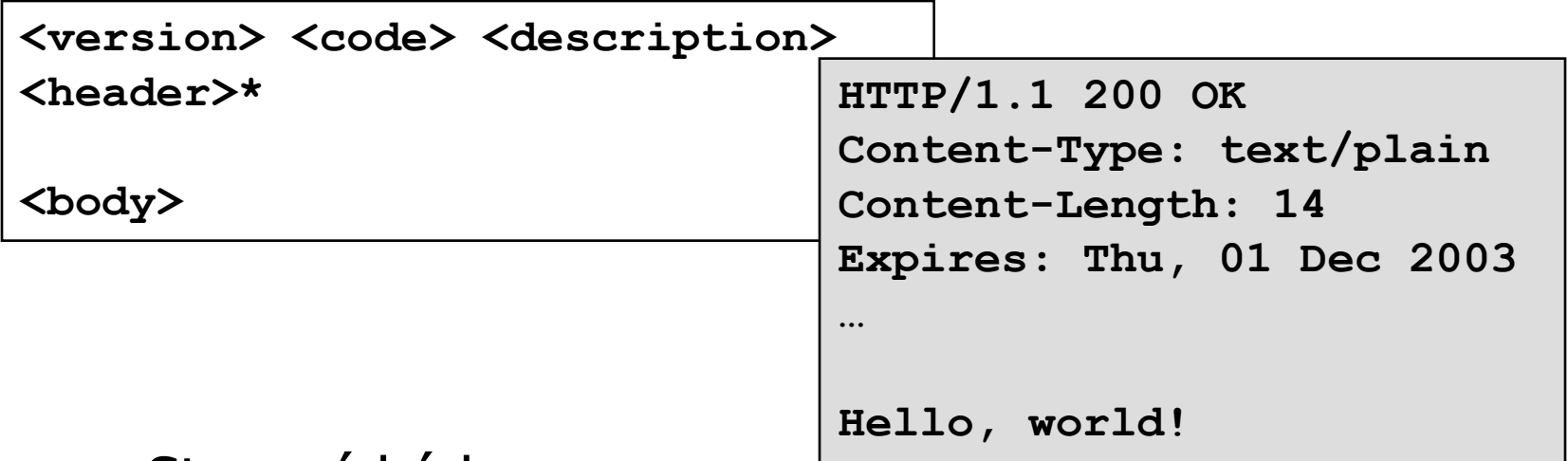

- Stavové kódy
	- 100 Continue
	- 200 OK, 204 No content
	- 301 Moved permanently
	- 401 Unauthorized, 403 Forbidden, 404 Not found

 $\bullet$ 

 $\bullet$ 

 $\sim$ 

 $\bullet$ 

 $\bullet$ 

 $\bullet$ 

 $\bullet$ 

– 500 Internal error, 501 Not implemented

# Odpověď (2)

- Záhlaví server
	- Server

 $\bigcirc$ 

- WWW-Authenticate
- Location
- Záhlaví tělo
	- Content-Type (default: application/octet-stream)

 $\bullet$ 

 $\hfill \textcircled{.}$ 

**Contract Contract** 

 $\bullet$ 

 $\sim 100$ 

 $\bullet$ 

- Content-Length
- Content-Encoding
	- » tělo = encoding( type( data[length] ))
- Last-modified, Expires
- Pragma

#### Příklady HTTP komunikace

#### **HTTP 0.9 GET**

```
<brada@localhost>$ telnet 80 teddy
GET /
<html>
<head><title>Document Root</title></head>
<body>
     <h1>This is the Document Root</h1>
     <p>This page is the root document of this
server.</p>
</body>
</html>
Connection to host lost.
<brada@localhost>$
```
## Příklady HTTP komunikace (2)

#### **HTTP 1.0 GET**

[RFC2616] "... odesilatel uvádí formát zprávy a své schopnosti ohledně HTTP komunikace, spíše než charakteristické rysy této komunikace."

 $\bullet$ 

 $\bullet$ 

 $\bullet$ 

 $\bullet$ 

```
GET / HTTP/1.0
HTTP/1.1 200 OK
Server: Apache/1.3.27 (Win32) PHP/4.2.3
Last-Modified: Thu, 28 Nov 2002 10:55:36 GMT
Content-Length: 163
Connection: close
Content-Type: text/html
الم
<html>
<head><title>Document Root</title></head>
<body>
     <h1>This is the Document Root</h1>
</body>
</html>
```
 $\bullet$ 

### Příklady HTTP komunikace (3)

#### **HTTP 1.1 GET s trvalým připojením**

```
GET / HTTP/1.1
Host: teddy
Connection: keepalive
ا لم
HTTP/1.1 200 OK
Server: Apache/1.3.27 (Win32) PHP/4.2.3
Last-Modified: Thu, 28 Nov 2002 10:55:36 GMT
Content-Length: 163
Content-Type: text/html
\overline{\mathsf{L}}<html>
<head><title>Document Root</title></head>
...
</html>
                                     (pokračuje)
                                                  GET /misc/ HTTP/1.1
                                                  Host: teddy
                                                  Connection: close
                                                  \perpHTTP/1.1 200 OK
                                                  Server: Apache/1.3.27 (Win32) PHP/4.2.3
                                                  Last-Modified: Thu, 28 Nov 2002 11:05:11 GMT
                                                  Content-Length: 102
                                                  Connection: close
                                                  Content-Type: text/html
                                                  <html>
                                                  <head><title>/misc/</title></head>
                                                  ...
                                                  </html>
                                                  Connection to host lost.
```
### Příklady HTTP komunikace (4)

```
GET /misc/ HTTP/1.1
Host: teddy
Connection: close
ᅬ
HTTP/1.1 200 OK
Server: Apache/1.3.27 (Win32) PHP/4.2.3
Last-Modified: Thu, 28 Nov 2002 11:05:11 GMT
Content-Length: 102
Connection: close
Content-Type: text/html
ᅬ
<html>
<head><title>/misc/</title></head>
...
</html>
```
## Příklady HTTP komunikace (5)

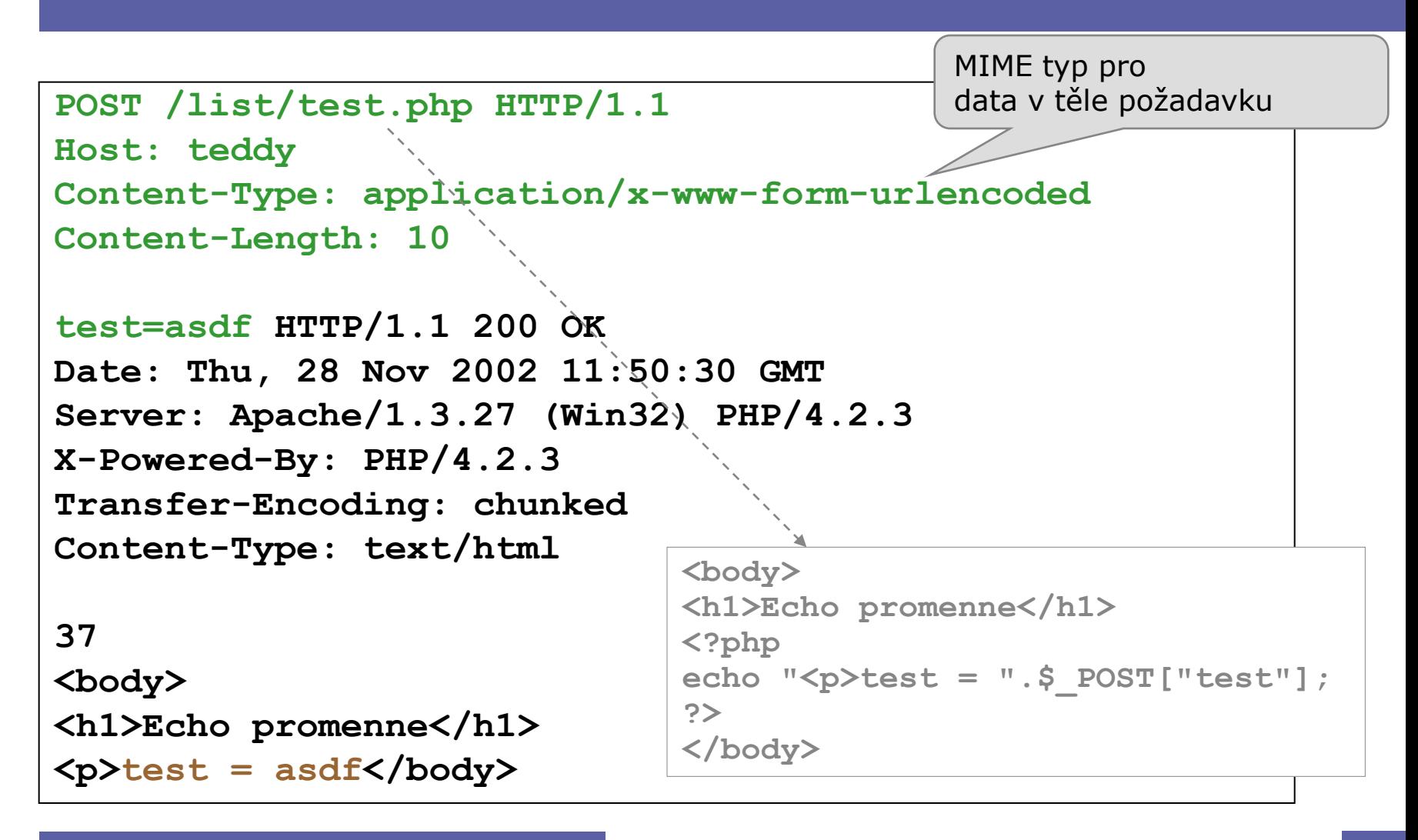

### Příklady HTTP komunikace (6)

#### **HTTP 1.0, 1.1 HEAD**

```
HEAD /misc/index.html HTTP/1.1
Host: teddy
HTTP/1.1 200 OK
Date: Thu, 28 Nov 2002 11:36:18 GMT
Server: Apache/1.3.27 (Win32) PHP/4.2.3
Last-Modified: Thu, 28 Nov 2002 11:10:58 GMT
ETag: "0-6f-3de5f9c2"
Accept-Ranges: bytes
Content-Length: 111
Content-Type: text/html
```
 $\bullet$ 

**Connection to host lost.**

## Příklady HTTP komunikace (7)

#### **HTTP 1.1 OPTIONS**

```
OPTIONS / HTTP/1.1
Host: teddy
HTTP/1.1 200 OK
Content-Length: 0
Allow: GET, HEAD, OPTIONS, TRACE
OPTIONS /list/test.php HTTP/1.1
Host: teddy
HTTP/1.1 200 OK
Content-Length: 0
Allow: GET, HEAD, POST, PUT, DELETE, CONNECT,
OPTIONS, PATCH, PROPFIND, PROPPATCH, MKCOL, COPY,
MOVE, LOCK, UNLOCK, TRACE
```
 $\bullet$ 

 $\bullet$ 

 $\sim$ 

 $\bullet$ 

 $\bullet$ 

 $\bullet$ 

#### Příklady HTTP chyb

**GET /misc/old.html HTTP/1.1 Host: teddy**

**HTTP/1.1 301 Moved Permanently Date: Thu, 28 Nov 2002 13:01:59 GMT Server: Apache/1.3.27 (Win32) PHP/4.2.3 Location: http://www.egu.org/new.html Transfer-Encoding: chunked Content-Type: text/html; charset=iso-8859-1**

#### **GET /foo HTTP/1.0 HTTP/1.1 404 Not Found Date: Thu, 28 Nov 2002 12:07:27 GMT Server: Apache/1.3.27 (Win32) PHP/4.2.3 Connection: close Content-Type: text/html; charset=iso-8859-1 Not Found GET /foo Not Found**

 $\bullet$ 

 $\bullet$ 

### Příklady HTTP chyb (2)

**OPTION / HTTP/1.1 Host: teddy**

**HTTP/1.1 501 Method Not Implemented Date: Thu, 28 Nov 2002 12:14:20 GMT Allow: GET, HEAD, OPTIONS, TRACE Connection: close Content-Type: text/html; charset=iso-8859-1**

```
HEAD /phpmyadmin/ HTTP/1.1
Host: teddy
```
**HTTP/1.1 401 Unauthorized Date: Thu, 03 Nov 2005 10:04:11 GMT WWW-Authenticate: Basic realm="phpMyAdmin" status: 401 Unauthorized Content-Type: text/html; charset=iso-8859-1**

#### HTTP autentikace

- Účel: přístup ke chráněnému obsahu
	- chráněné oblasti (realm)

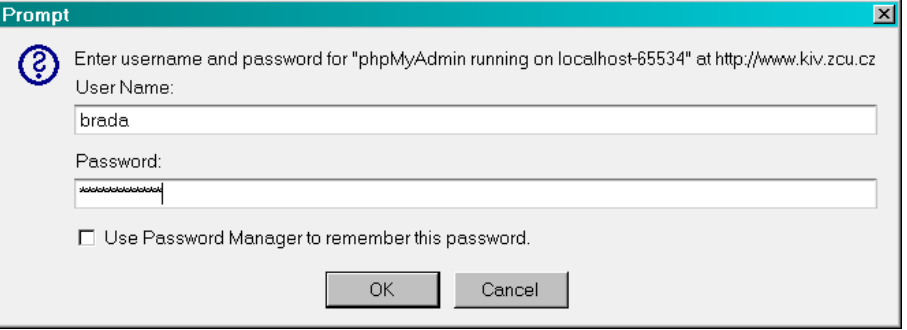

 $\bullet$ 

 $\bullet$ 

 $\hfill \text{\rm C}$ 

 $\bullet$ 

 $\bullet$ 

 $\hfill \textcircled{.}$ 

- Mechanizmus výzva-odpověď
	- GET <URI>
	- 401 Not authorized; WWW-Autenticate

 $\bigcirc$ 

- GET <URI>, Authorization
- 200 OK / 403 zákaz

### HTTP autentikace (2)

#### • Základní autentikace (basic)

- » heslo v plaintext podobě
- WWW-Authenticate: Basic realm="jméno"
- Authorization: Basic base64(login:passwd)
- Digest autentikace
	- » heslo v MD5 hash podobě
	- WWW-Authenticate: Digest realm="*jméno*" Domain="URI URI" nonce=<unique string> opaque=<string> stale=True/False algorithm=MD5|token
	- Authorize: Digest username=*"name"* nonce=... opaque=... request-digest=<rddata>

 $\bullet$ 

 $\bullet$ 

 $\bullet$ 

» <rddata> záleží na algoritmu, nonce, těle zprávy, atd.

#### **Cookies**

- Způsob uchování informací na klientu
	- uvedeny v Netscape Navigator 2(?)
		- » cca 1996
	- jednoduché rozšíření HTTP
- Hlavní použití
	- správa relací
	- sledování uživatelů
	- personalizace stránek

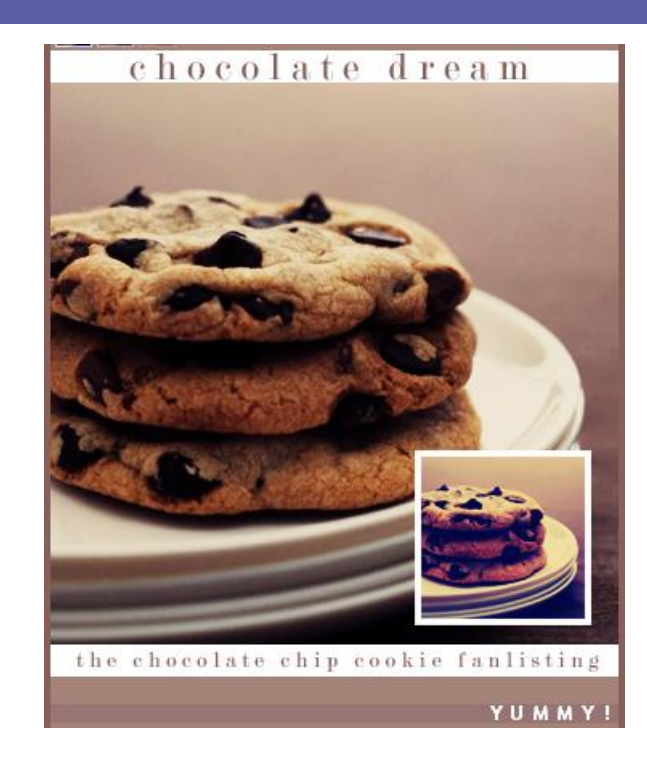

#### Nastavení cookie v HTTP

- Hlavička odpovědi
- Set-Cookie: *name*=*value* [;EXPIRES=*dateValue*] [;DOMAIN=*domainName*] [;PATH=*pathName*][;SECURE]

 $\bullet$ 

 $\bullet$ 

- Expires: DoW, DD-Mon-YY HH:MM:SS GMT
	- standardně: aktuální relace (běh prohlížeče)
- Domain: jména DNS, pro které je cookie platné
	- standardně: zdrojový server
- Path: podprostor URI, pro kterou je cookie platné
	- standardně: původní stránka
- Secure: poslat cookie pouze přes bezpečný kanál
	- standardně: zabezpečení nenastaveno

#### Posílání cookie z klienta

Hlavička požadavku

Cookie: name1=value1; name2=value2 ...

- Klient posílá všechna cookie, která …
	- jsou určena pro doménu požadovaného serveru
	- mají cestu, která souhlasí s URI požadavku (konkrétnější před obecnějším)
	- maximální velikost všech cookie 4 KB
		- » limit HTTP hlavičky
- Mazání cookie
	- pošle se prázdá hodnota
	- pošle se již prošlá doba vypršení

Uskladnění cookie dat

• Netscape, Mozilla: jeden soubor, 300 cookies max (fixed ve verzi 1.7)

 $\bullet$ 

 $\bullet$ 

**Contract Contract** 

 $\bullet$ 

 $\bullet$ 

 $\bullet$ 

 $\bullet$ 

• MSIE: cookie pro každou doménu ve zvláštním souboru
### Příklad cookies – výsledek

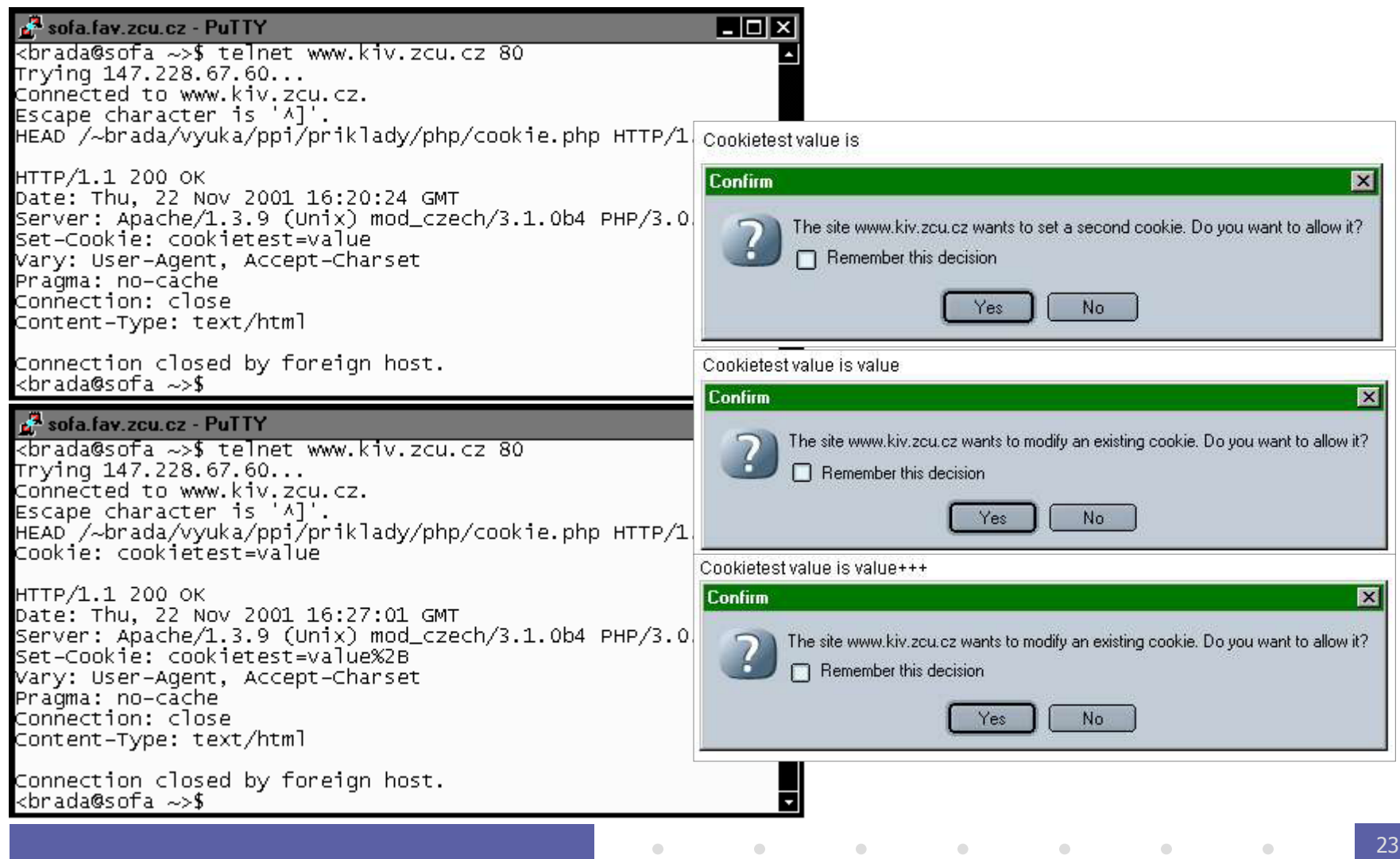

### Zabezpečení přenosu

- MIME, BASE64 nikoli
- Nativní šifrování není dostupné
- Protokoly nižší úrovně
	- $-$  SSL (Secure Sockets Layer)  $\rightarrow$  HTTPS port 443
	- TLS (Transport Layer Security)
		- » vývoj z SSL 3.0
	- asymetrická šifra pro přenos klíče
	- symetrická šifra pro komunikaci

 $\bullet$ 

**Contract Contract** 

 $\bullet$ 

 $\bullet$ 

 $\sim 100$  m  $^{-1}$ 

 $\bullet$ 

## WebDAV (přehled)

- Web Document Authoring and Versioning
	- rozšíření HTTP/1.1 (RFC 2518, 2/1999)
		- nové metody
		- XML data v požadavku a odpovědi
		- multi-status odpovědi
	- mění WWW v zapisovatelné médium
	- <http://www.webdav.org/>
- Základní pojmy
	- zdroj (resource), kolekce (URIs)
	- vlastnost (property) živá, neživá (dead)

 $\bullet$ 

 $\bullet$ 

 $\bullet$ 

 $\bullet$ 

 $\bullet$ 

 $\bullet$ 

- zámek (sdílený/výhradní, write-lock)
- hloubka operací

#### Mechanismy WebDAV

- Přidané metody
	- LOCK, UNLOCK (třída 2)
	- PROPFIND, PROPPATCH (třída 1)
	- MKCOL, [PUT]; COPY, MOVE, DELETE
- Vlastnosti (XML)
	- datum vytvoření, zdroj, …
- Hlavičky nových požadavků/odpovědí:
	- Depth: [0|1|nekonečno]
	- Destination: URI
	- Lock-Token: coded-URL
- Přidané status kódy (výběr):
	- 207 Multi-Status
	- 423 Locked, 424 Failed Dependency

 $\sim 100$ 

 $\bullet$ 

 $\bullet$ 

 $\bullet$ 

 $\bullet$ 

 $\bullet$ 

- $\hfill \textcircled{.}$
- $\hfill \textcircled{.}$
- $\hfill \textcircled{.}$
- $\bullet$
- $\hfill \textcircled{.}$
- $\hfill \textcircled{.}$
- $\hfill \textcircled{.}$
- $\bullet$
- $\bullet$

 $\bullet$ 

# **Web servery**

 $\bullet$ 

 $\begin{array}{c} \hline \end{array}$ 

 $\bullet$ 

 $\bullet$ 

 $\hfill \textcircled{.}$ 

 $\bullet$ 

 $\bullet$ 

#### Co je web server

- Software  $\times$  hardware
	- démon/služba na serverovém OS
- Účel
	- implementace HTTP (odpovědi)
	- přidané služby
- Historie
	- $-$  CERN daemon 1990-1996  $\rightarrow$  NCSA 1993-1995 (R. McCool, M. Andreesen)  $\rightarrow$  **Apache** ( $\mu$ A PAtCHy sErver") 1995
	- komerční nezávislé implementace (Sun, Microsoft, …)

 $\hfill \textcircled{.}$ 

## Služby poskytované serverem

#### • Jádro

 $\bigcirc$ 

- HTTP protokol, virtuální servery
- load balancing, throttling, clustery, …
- rozšiřující API
- administrativní rozhraní
- Statické dokumenty
- Provoz aplikací
	- interpretace HTML-embedded scriptování
		- » SSI, PHP, ASP, JSP, …
	- kontejner pro webové aplikace
		- » ASP, JSP/Servlety
- Služby
	- publikování a správa dokumentů
		- » PUT, WebDAV, ftp, FrontPage extensions

 $\bullet$ 

 $\bullet$ 

 $\bullet$ 

 $\bullet$ 

 $\bullet$ 

 $\bullet$ 

– autentikace (HTTP, databáze, LDAP, …)

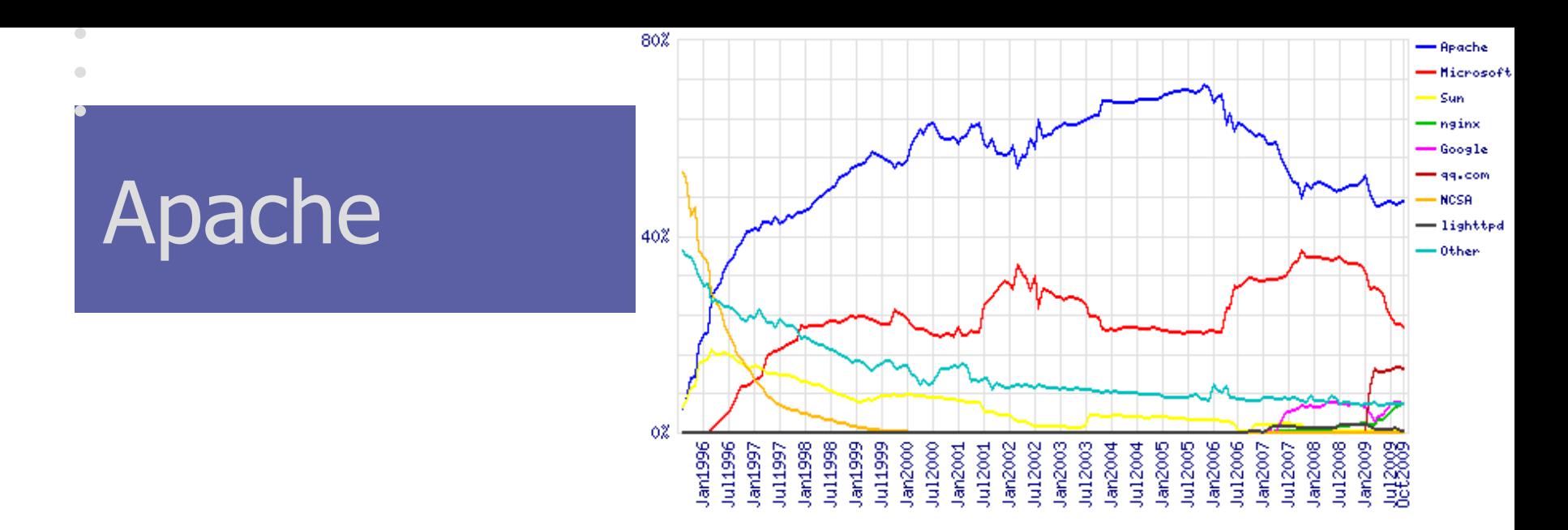

- "The most widely used server in the known Universe"
	- (1995: 658=3.5%, 1998: 828K=15%, 2003: 31M=67%, 2009: 31M=50%)
- Cíl projektu: "creating a robust, commercial-grade, … freely available reference implementation of HTTP"
	- Apache license, volunteers, meritocracy
- vlastnosti
	- HTTP/1.1, CGI, SSI, dynamic load balancing, otevřené API
	- Moduly přizpůsobení potřebám, rozšíření; podpora DSO/DLL
	- Virtual hosts, proxy, content negotiation, …

30

#### $\begin{array}{ccc} \bullet & \bullet & \bullet \\ \bullet & \bullet & \bullet \end{array}$  $\begin{array}{ccc} \bullet & \bullet & \bullet \\ \bullet & \bullet & \bullet \end{array}$  $\bullet$  $\begin{array}{c} \hline \end{array}$  $\bullet$  $\bullet$ **Server-side technologie**

**pro webové aplikace**

 $\begin{array}{c} \hline \end{array}$ 

#### PIA 2011/2012 Téma 6

 $\blacksquare$ 

Copyright © 2006 Přemysl Brada, Západočeská univerzita

 $\color{green}\bullet$  $\begin{array}{ccc} \bullet & \bullet & \bullet \\ \bullet & \bullet & \bullet \end{array}$  $\begin{array}{ccc} \bullet & \bullet & \bullet \\ \bullet & \bullet & \bullet \end{array}$  $\bigcirc$ 

### Server-side scriptování

- Cíl
	- dynamické generování webového obsahu/rozhraní
	- integrace legacy aplikací
- Prostředky
	- externí aplikace napojená na web server
	- aplikační server, který řeší i webový přístup
	- webový kontejner, který umožňuje aplikační komunikaci

 $\hfill \textcircled{\ensuremath{\mathbb{R}}}$ 

 $\mathcal{L}^{\text{max}}$  and  $\mathcal{L}^{\text{max}}$ 

 $\bullet$ 

 $\bullet$ 

 $\sim 100$  m  $^{-1}$ 

 $\bullet$ 

 $\bullet$ 

– embedded skriptování

#### Externí aplikace

Server spouští samostatný spustitelný soubor

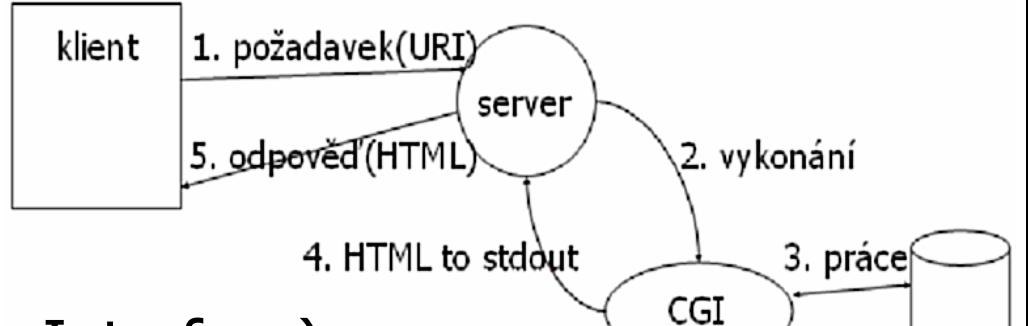

 $\bullet$ 

 $\bullet$ 

 $\bullet$ 

 $\bullet$ 

- **CGI** (Common Gateway Interface)
	- kompilované (C) nebo interpretované (perl) jazyky
	- identifikováno a spuštěno serverem na základě URI
	- flexibilita, integrace legacy aplikací
	- ale: run-time náklady, netransparentnost, bezpečnost
- mod\_perl
	- interpret perl vestavěný v Apache serveru
	- snižuje režijní náklady (spawn, šifrovací cache)

 $\bullet$ 

 $\bullet$ 

#### Scripty zabudované do HTML

Server obsahuje interpretovací engine, scripty součástí stránek

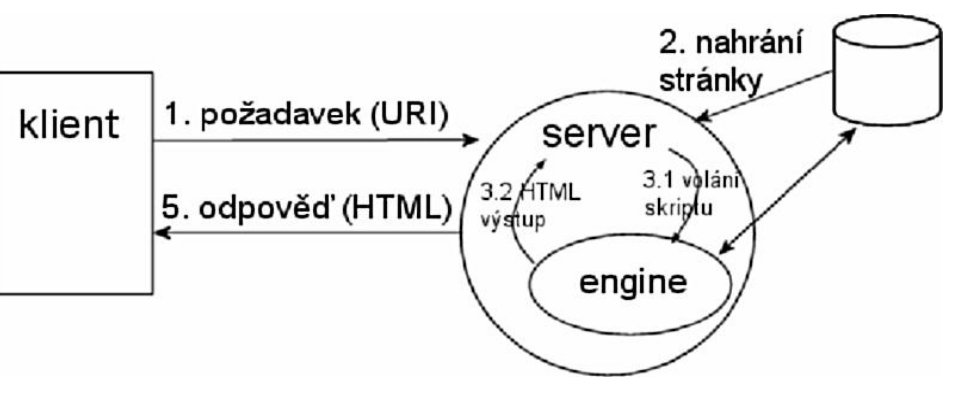

 $\bullet$ 

 $\bullet$ 

 $\bullet$ 

 $\bullet$ 

 $\bullet$ 

 $\bullet$ 

- server parsuje kód stránek, přes engine spouští script
	- » skripty interpretovány serverovým modulem/rozšířením
- scripty ani data nejsou persistentní
- rychlý vývoj, malý footprint
- ale: nedá se škálovat, komplikovaná integrace

## **Servlety**

(Externí) web-aware, kompilované aplikace

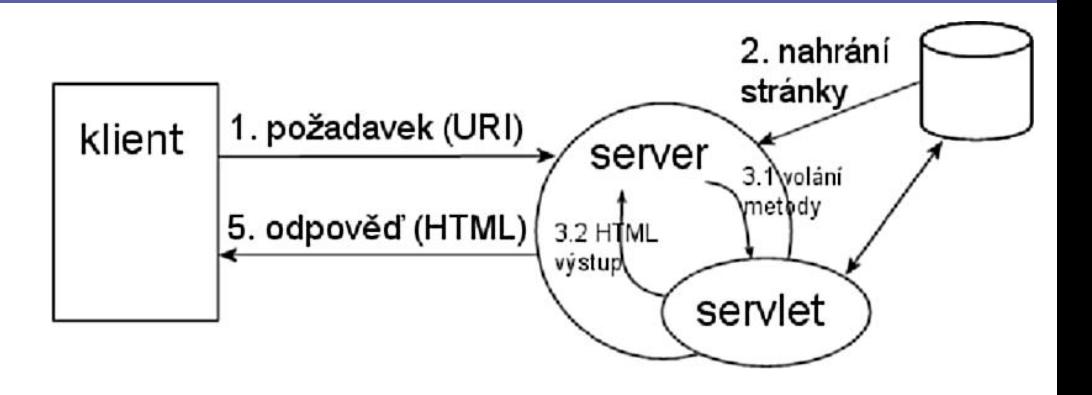

 $\bullet$ 

 $\bullet$ 

 $\bullet$ 

 $\bullet$ 

 $\bullet$ 

 $\bullet$ 

- aplikace (servlety) běží v kontejneru = část serveru
- objekty jsou persistentní mezi požadavky
- nízké režijní náklady, vysoký výkon, vstup aplikace

 $\bullet$ 

– větší run-time náklady, vývojový čas

- $\bullet$  $\hfill \textcircled{.}$
- $\bullet$
- $\bullet$  $\hfill \textcircled{.}$
- $\hfill \textcircled{.}$
- $\hfill \textcircled{.}$
- $\bullet$
- $\bullet$

 $\bullet$ 

# **Technologie**

 $\hfill \textcircled{.}$  $\begin{array}{c} \hline \end{array}$  $\bullet$  $\bullet$  $\bullet$  $\hfill \textcircled{.}$  $\hfill \textcircled{.}$ 

#### CGI – Common Gateway Interface

Externí skripty/aplikace spouštěné httpd

- specifikace: v1.1 NCSA (hoohoo.ncsa.uiuc.edu)
- první, dnes zastaralé
- Klient posílá data přes GET nebo POST
	- URI / tělo požadavku
	- application/x-www-form-urlencoded
- Server spouští CGI, vrací jeho stdout
	- skript spouštěn v samostatném procesu
	- generuje kompletní odpověď (včetně HTTP hlaviček)
	- hlavičky dotazu a parametry prostředí přes proměnné

 $\bullet$ 

 $\bullet$ 

 $\bullet$ 

## CGI: vybrané proměnné

- Požadavek
	- QUERY\_STRING, REQUEST\_METHOD
	- CONTENT\_TYPE, CONTENT\_LENGTH
	- HTTP\_\* pro ostatní hlavičky (HTTP\_ACCEPT atd.)
- Informace o serveru
	- SERVER\_SOFTWARE, SERVER\_NAME, SERVER\_PORT
	- PATH\_INFO
	- SCRIPT\_NAME
- Informace klienta
	- REMOTE\_HOST, REMOTE\_ADDR
	- HTTP\_USER\_AGENT
	- HTTP\_AUTHORIZATION

## Scripty zabudované do HTML

- PHP (PHP: Hypertext Preprocessor)
	- [http://www.php.net](http://www.php.net/), R.Lerdorf et al.; Apache etc.
	- malý footprint, rychlé, integrace db
	- mnoho vlastností, open source
	- ale: špatně škálovatelné, nehomogenní
	- použito: O'Reilly, freshmeat, root.cz, telecom.cz
- JSP (JavaServer Pages)
	- <http://java.sun.com/products/jsp/>; Java2 EE platforma;
	- Tomcat etc.
	- podpora, přenositelnost, integrace ostatních j2ee služeb
	- použito: Rational, Sun

### Scripty zabudované do HTML

- ASP/ASP.NET (Active Server Pages)
	- <http://msdn.microsoft.com/asp.net/>; Microsoft (DCOM) platforma; IIS, Apache

- výkon, integrace BackOffice
- ale: single vendor, platformová nestabilita
- použito: Microsoft, Atlas, iDnes, Compaq
- Oracle, Sybase
	- zabudované jazyky PL/SQL
	- pevná integrace databáze enginu

## Další možnosti

• Apache SSI

– jednoduché HTML rozšíření pro stranu serveru

- Aplikační servery
	- HTTP server částí aplikačního serveru
	- Oracle PL/SQL volané přes URI, dává HTML
	- EJB servery distribuované Java aplikace, které používají HTML pro uživatelský vstup

 $\bullet$ 

 $\bullet$ 

**Contract Contract** 

 $\bullet$ 

 $\bullet$ 

 $\bullet$ 

- Aplikační frameworky
	- těsná integrace serveru, scriptovacího jazyka, knihoven a vývojového prostředí
	- Zope aplikační server + webové IDE pro Python

#### Server–side includes

Útržky HTML kódu vkládané serverem při posílání dokumentu

- [www.apache.org/docs/mod/mod\\_include.html](http://www.apache.org/docs/mod/mod_include.html)
- Použití
	- vytvoření standardního designu stránky
	- vkládání opakovaných částí HTML
	- vkládání samostatně editovaného obsahu

 $\bullet$ 

 $\mathcal{L}^{\text{max}}$  and  $\mathcal{L}^{\text{max}}$ 

## Základní SSI

#### Zdroj base.html

```
<!--#set var="nadpis" value="PIA"-->
<!--#include virtual="../_header.html" -->
```

```
<p>Na této stránce jsou ...
```

```
<!DOCTYPE HTML PUBLIC "-//W3C//DTD HTML
                     3.2 // EN"<html> <head>
                  <title><!--#echo var="nadpis" --></title>
                  \langlehead\rangle<body>
                  <h1><!--#echo var="nadpis" --></h1>
                  \langle h r \rangle\langle div\rangleZdroj 
../_header.html
```
### Související technologie

- Abyste mohli implementovat webovou aplikaci, můžete potřebovat také
	- jmenné služby (LDAP, JNDI)
	- zabezpečení, autentikaci (GS API, JAAS)
	- persistenci, přístup k datové vrstvě (JDBC, EJB, Hibernate)

 $\bullet$ 

 $\sim 100$  m  $^{-1}$ 

 $\bullet$ 

 $\bullet$ 

**Contract Contract** 

 $\bullet$ 

- transakce (JTA)
- práci s XML (SAX, JAXP)
- $\bullet$  $\bullet$
- $\bullet$
- $\bullet$
- $\bullet$  $\bullet$
- $\bullet$
- 
- $\bullet$

 $\bullet$ 

 $\bullet$ 

# **Architektury aplikací**

 $\bullet$ 

 $\bullet$  .

 $\bullet$ 

 $\bullet$ 

 $\begin{array}{c} \hline \end{array}$ 

 $\begin{array}{c} \hline \end{array}$ 

# Základní struktury

• Vždy klient-server

– tlustý klient  $\times$  tenký klient

- Nativní klient
	- logika v klientu, data na serveru
	- aplikační protokol
	- Delphi, Java, Oracle Forms
- Aplet
	- bez instalace, omezení přístupu na hostitele

 $\hfill \textcircled{.}$ 

– ActiveX, Java, .NET 3.0

 $\bullet$ 

 $\bullet$ 

 $\bullet$ 

#### Třívrstvá architektura

- Tenký klient – GUI rendering » HTML-CSS-JS
- Aplikační server
	- business logika
	- vazba na legacy
		- » Java, .NET, …
		- » EJB, JCA
	- podpora GUI
		- » JSP, JSF, ASP.NET
- Datový server
	- obvykle RDBMS

» MySQL … Oracle

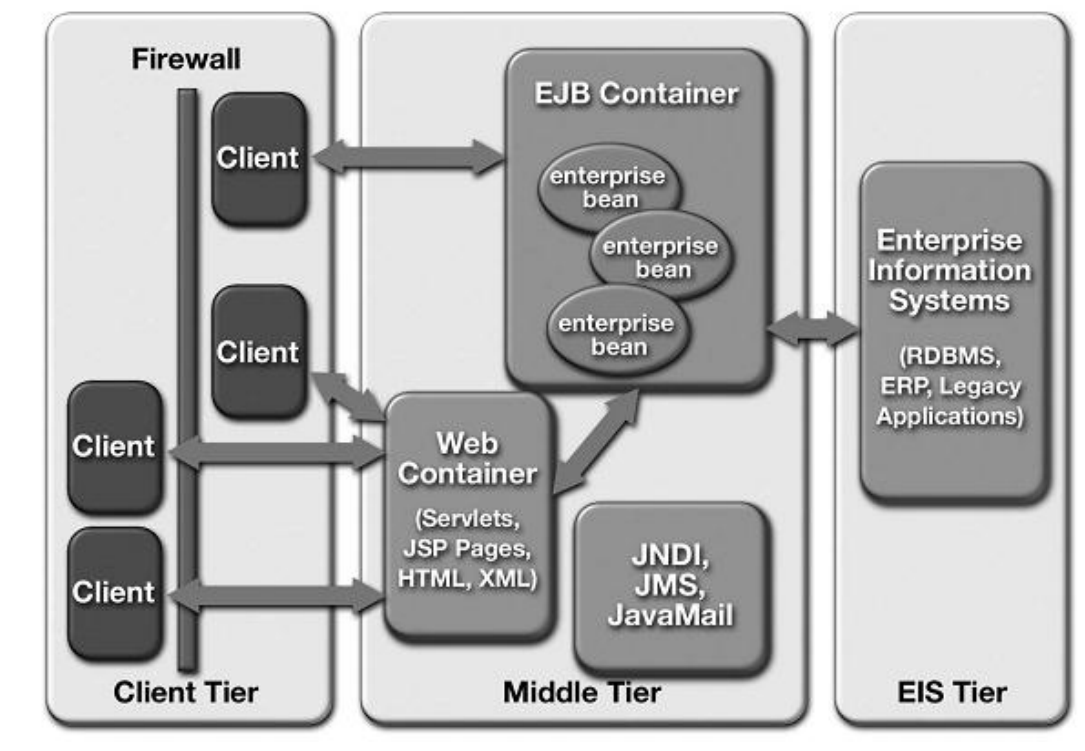

 $\bullet$ 

 $\bullet$ 

 $\bullet$ 

 $\bullet$ 

 $\sim$ 

 $\bullet$ 

 $\bullet$ 

17

## Další alternativy

- Mixovaný model
	- tlustý klient někde, tenký jinde
- Webové služby
	- přímá komunikace mezi aplikačními vrstvami
	- RPC: aplikace přistupující k jiné aplikaci
		- WSDL: popis rozhraní aplikace
		- SOAP: protokol pro přenos vzdáleného volání přes HTTP
		- UDDI: registr dostupných rozhraní
	- REST: webové aplikace/služby s plain HTTP a čistými URL

#### $\bullet$ **Java technologie pro webové aplikace**

 $\begin{array}{c} \hline \end{array}$ 

PIA 2011/2012 Téma 6

 $\blacksquare$ 

 $\color{green}\bullet$  $\begin{array}{ccc} \bullet & \bullet & \bullet \\ \bullet & \bullet & \bullet \end{array}$  $\begin{array}{ccc} \bullet & \bullet & \bullet \\ \bullet & \bullet & \bullet \end{array}$  $\bigcirc$  $\begin{array}{ccc} \bullet & \bullet & \bullet \\ \bullet & \bullet & \bullet \end{array}$  $\bullet$  $\bullet$  $\begin{array}{c} \hline \end{array}$  $\bullet$ 

# Základní pojmy

- Java Enterprise Edition
	- "enterprise" část Java technologie; aktuálně JavaEE 6 (2010)
	- jednou z částí servlety a JSP
- Kontejner
	- prostředí pro běh servletů
	- Tomcat (Apache Jacarta projekt), aktuálně v6 (2010)
- Servlet
	- Java třída která umí obsloužit HTTP požadavek
	- aktuální verze specifikace 3.0 v JavaEE v6
- JavaServer Page (JSP)
	- Java jako zapouzdřený HTML skriptovací jazyk
	- aktuální verze specifikace 2.1

 $\bullet$ 

### Zdroje informací

- Standardy a specifikace
	- většinou fa Sun Microsystems, JCP
	- $-$  <http://java.sun.com/javaee/>  $\rightarrow$  "Technologies" $\rightarrow$  "Web Application"
- Knihy
	- B.Kurniawan: Java for the Web… (New Riders)
	- Bollinger: JSP JavaServer Pages (Grada)
	- M.Hall: Java servlety a stránky JSP (Neocortex)
- On-line
	- Java EE Tutorial od Sunu
	- BP D.Maixner (slunecnice.cz), články na root.cz a interval.cz

 $\bullet$ 

 $\bullet$ 

 $\bullet$ 

 $\bullet$ 

 $\bullet$ 

 $\bullet$ 

- $\bullet$
- $\bullet$
- $\bullet$
- $\bullet$
- $\bullet$
- $\bullet$
- $\bullet$

 $\bullet$ 

- $\bullet$
- $\bullet$
- **Java servlety: základy**

 $\bullet$ 

 $\bullet$ 

 $\bullet$ 

 $\bullet$ 

 $\begin{array}{c} \hline \end{array}$ 

 $\begin{array}{c} \hline \end{array}$ 

 $\begin{array}{c} \begin{array}{c} \begin{array}{c} \begin{array}{c} \end{array} \end{array} \end{array} \end{array} \end{array}$ 

#### Hello World servlet

```
import javax.servlet.*;
import javax.servlet.http.*;
```

```
public class HelloWorldExample extends HttpServlet {
     public void doGet(HttpServletRequest request, 
                        HttpServletResponse response)
         throws IOException, ServletException
     {
         response.setContentType("text/html");
         PrintWriter out = response.getWriter();
        out.println("<html>\n<head>");
         String title = "helloworld";
        out.println("<title>" + title + "</title>");
         out.println("</head>");
        out.println("<body>");
        out.println("<h1>" + title + "</h1>");
        out.println("</body>\n</html>");
     }
}
```
 $\hfill \textcircled{.}$ 

**Contract Contract** 

 $\sim 100$ 

 $\bullet$ 

#### Pracovní cyklus servletu

- Vytvoření, kompilace
	- kód servletu, podpůrný kód; servlet-api.jar
	- deployment descriptor
- Packaging
	- nepovinné, .war soubor (viz dále)
- Nasazení, konfigurace
	- vložení do kontejneru, informování kontejneru, konfigurace (staging, role)

 $\bullet$ 

 $\bullet$ 

 $\bullet$ 

 $\bullet$ 

 $\bullet$ 

- kontejner natáhne, instancuje a inicializuje servlet
- Čekání, obsluha požadavku (cyklicky)
	- kontejner odchytí HTTP požadavek
	- určí, který servlet jej zpracuje (server config)
	- spustí obslužnou metodu servletu
	- servlet obdrží data požadavku, generuje odpověď
- Ukončení
	- kontejner spustí finalizační metodu servletu

## Základní třídy a rozhraní

"s" = *javax.servlet* Java package "h" = *javax.servlet.http* package

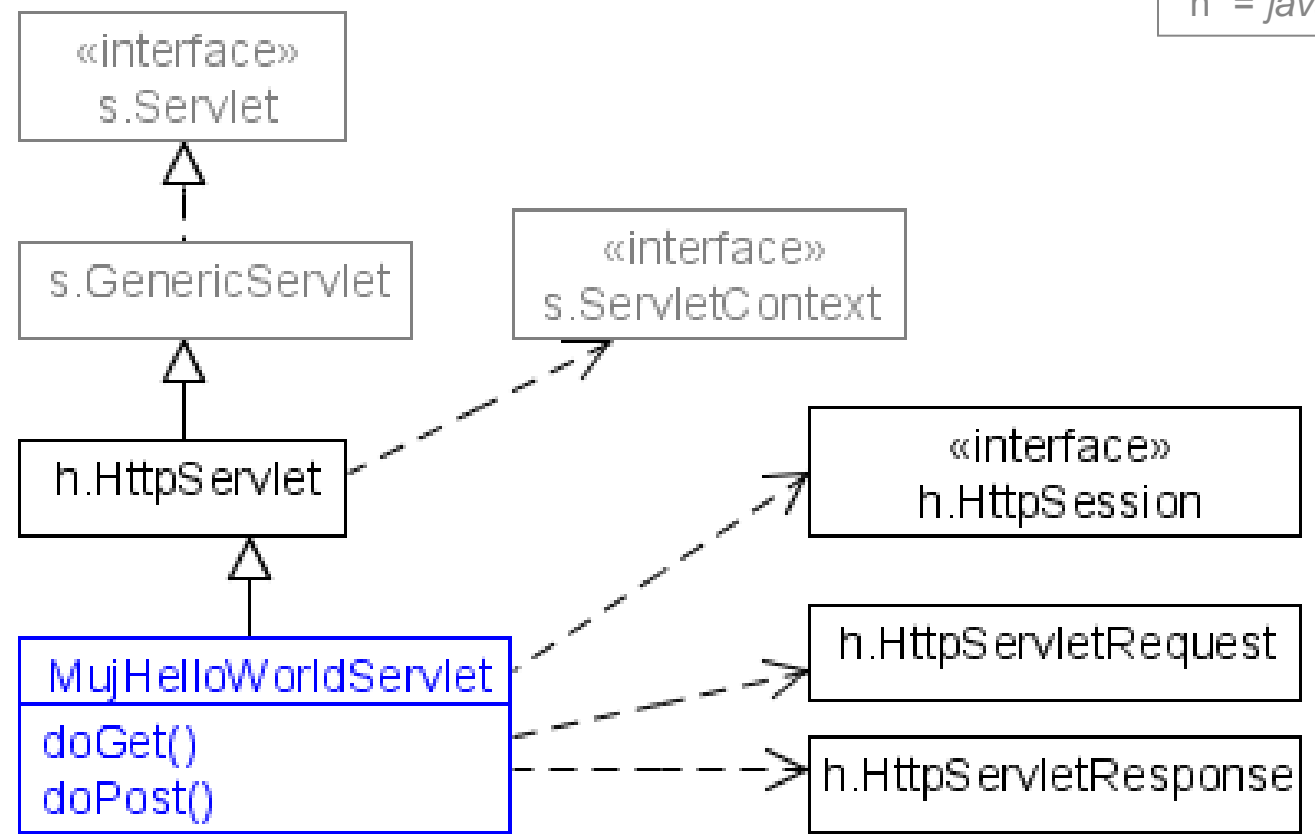

## Pomocné třídy a rozhraní

#### • "Prostředí" servletu

- rozhraní s.ServletContext a s.ServletConfig
	- obvykle získány pomocí metod h. HttpServlet
- třída s.ServletOutputStream resp. java.io.PrintWriter
	- instance získána obvykle z HttpServletResponse
- rozhraní h.HttpSession
	- instance získána obvykle z HttpServletRequest
- Pomocné třídy
	- třída h.Cookie
	- výjimky s.ServletException, java.io.IOException

### Obsluha požadavku

• Obslužné metody doGet / doPost / ...

protected void do**Method**(HttpServletRequest req, HttpServletResponse resp)

- zavolány kontejnerem podle HTTP metody
- konvence

void doPost(...) { this.doGet(...); }

**Contract Contract Contract Contract Contract** 

 $\bullet$ 

 $\bullet$ 

 $\sim 100$  m  $^{-1}$ 

 $\bullet$ 

 $\hbox{ }$ 

# Kroky při obsluze požadavku

- Určit, zda je HTTP metoda implementována
	- $\gg$  nechci obsluhovat  $\Rightarrow$  neimplementuji doXxx()
- Získat vstupní parametry/data požadavku
- Získat proud (stream) pro tvorbu těla odpovědi

 $\bullet$ 

 $\bullet$ 

 $\bullet$ 

 $\bullet$ 

 $\bullet$ 

 $\bullet$ 

 $\bullet$ 

- Nastavit content type odpovědi
- Generovat data odpovědi
	- nebo delegovat na jiný servlet/JSP
- Zapsat odpověď do proudu

nebo

nastavit chybový kód
# Získání dat požadavku

- Rozhraní *s. ServletRequest* a *h. HttpServletRequest* 
	- druhé = formální parametr obslužných metod
- Hrubá data
	- Enumeration getHeaderNames() + String getHeader(String name)
	- StringBuffer getRequestURL(); String getQueryString();
- Předzpracovaná data
	- String getRemoteAddr(); getContentType();
	- Locale getLocale();
	- String getPathInfo(); boolean isSecure(); …
	- String getParameter(String name);
	- Cookie[] getCookies();

 $\bullet$ 

 $\bullet$ 

 $\bullet$ 

 $\bullet$ 

 $\bullet$ 

 $\bullet$ 

# Vytváření odpovědi

- Rozhraní s. ServletResponse a h. HttpServletResponse
- Výstupní proudy
	- ServletOutputStream getOutputStream(); pro binární data
	- java.io.PrintWriter getWriter(); pro textová (HTML)
		- oba mají přetížené metody *print()* a *println()*
- Nastavení stavového kódu
	- void sendError(int sc) + konstanty HttpServletResponse.  $SC*$

 $\bullet$ 

 $\bullet$ 

 $\bullet$ 

 $\bullet$ 

 $\bullet$ 

 $\bullet$ 

- Nastavování hlaviček
	- void setContentType(String type);
		- » podobně délka, charset, …
	- void setHeader(String name, String value);

# Pozor na výstup

#### • Generování HTML

- připravit data, zavolat generující metodu
- nejlépe přes JSP apod.
- "Pozdní" hlavičky
	- bufferování výstupu by default vypnuto  $\Rightarrow$  data jsou posílána okamžitě (propustnost)
	- boolean isCommitted(); když chci zjistit, zda není pozdě + void resetBuffer();
	- void setBufferSize(int size); když chci poslat chybový kód nebo hlavičky "až po těle"

 $\bullet \qquad \bullet \qquad \bullet \qquad \bullet \qquad \bullet \qquad \bullet \qquad \bullet$ 

- $\color{green}\bullet$
- $\bullet$
- $\bullet$
- $\bullet$
- $\bullet$
- $\color{black} \bullet$
- $\bullet$
- $\bullet$

 $\bullet$ 

 $\bullet$ 

# **Servlet v aplikaci**

#### … s úvodem ComplexHelloExample

 $\bullet$  $\bullet$  $\bullet$  $\bullet$  $\bullet$  $\bullet$  $\bullet$ 

# Složky servletové aplikace

- Servlety
	- přeložený kód
- JSP a HTML stránky
	- view vrstva
- Popis aplikace
	- deployment descriptor

#### Za run-time:

- celá aplikace (kontext)
- uživatelská relace
- požadavek
- zdroje (db, soubory, prostředí)

 $\bullet$ 

 $\bullet$ 

#### Adresářová struktura

- Express kořenový adresář  $\rightarrow$  statické/JSP soubory na / URL
- **podadresáře**  $\rightarrow$  **ditto pro vnořené úrovně URL**

 $\bullet$ 

■ *WEB-INF/web.xml* = deployment descriptor

 $\bullet$ 

- $WEB$ -*INF/classes/*  $\rightarrow$  *servlety a pomocné třídy*
- WEB-INF/lib/\*.jar → Java archivy se servlety, beany,...

 $\bullet$ 

 $\bullet$ 

15

### Kontext servletu

- Kontext = webová aplikace  $( \leq 1$  v kontejneru)
	- dovoluje servletu komunikovat s kontejnerem
		- inicializační parametry, atributy
		- další zdroje
		- logování
	- definovaná adresářem, v němž je servlet nasazen, a deployment descriptorem
- Přístup ke kontextu
	- přes rozhraní javax.servlet.ServletContext
	- přes metodu getServletContext() z GenericServlet

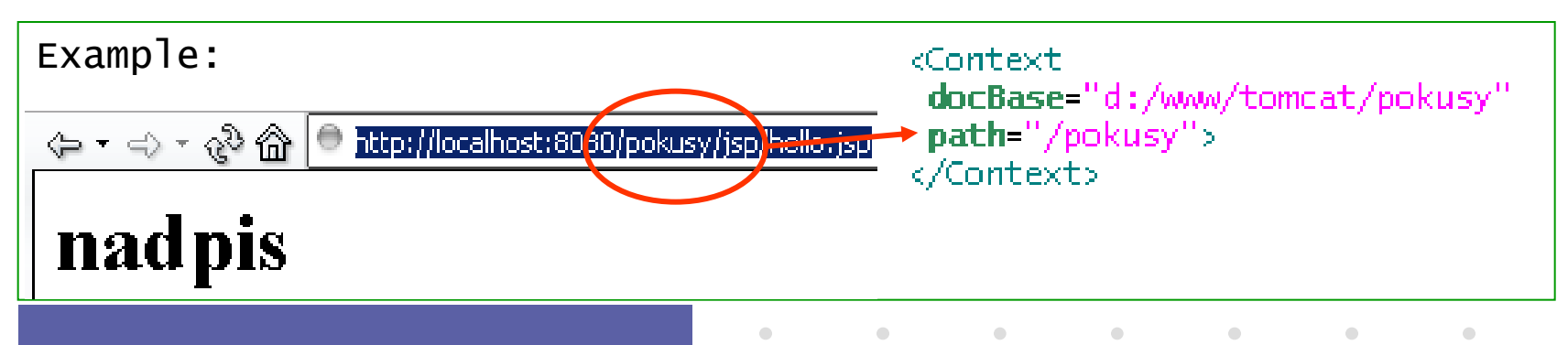

## Konfigurace aplikace

- Parametry celé aplikace v definici kontextu
	- přiřazeny v deployment descriptoru

<web-app>

…

```
<context-param>
```
 <param-name>app name</param-name> <param-value>My Appli</param-value>

</context-param>

- přístup přes *ServletContext* interface
	- Enumeration getInitParameterNames(); String getInitParameter(String name);
	- String getServletContextName(); String getServerInfo();

 $\bullet$ 

 $\bullet$ 

 $\bullet$ 

 $\bullet$ 

 $\bullet$ 

 $\bullet$ 

 $\bullet$ 

• viz ServletConfig.getServletContext()

### Inicializace servletu

- Při natažení (instanciaci) kontejnerem
- Typické akce
	- načíst konfigurační data
	- otevřít spojení (db), připojit se ke zdrojům
	- inicializovat lokální data
- Metoda

void init(ServletConfig config)

- pomocné  $\rightarrow$  *ServletConfig* interface
	- Enumeration getInitParameterNames(); **String getInitParameter(String name);**

**Contract Contract** 

 $\bullet$ 

 $\bullet$ 

 $\bullet$  .

**Contract Contract Contract** 

 $\bullet$ 

 $\bullet$ 

• String getServletName();

# Nastavení konfig. parametrů

• Deployment descriptor

…

 $\bigcirc$ 

```
<servlet> 
 <init-param>
       <param-name>default-login</param-name>
       <param-value>guest</param-value>
 </init-param>
```
 $\bullet$ 

 $\bullet$ 

**Contract Contract** 

 $\bullet$ 

 $\bullet$ 

 $\bullet$ 

- přístup přes *ServletConfig* interface
- servlet musí znát typy/třídy datových položek

## Předávání hodnot v aplikaci

#### • Komunikace mezi servlety

- přes objekty v různých vrstvách aplikace
- různé rozsahy platnosti předávaných dat

#### • Obecné rozhraní, obecný mechanismus

- atributy objektů, get/set metody
	- Enumeration getAttributeNames();
	- Object getAttribute(String name);
	- void setAttribute(String name, Object object);
	- void removeAttribute(String name);

 $\bullet$ 

 $\bullet$ 

## Rozsahy platnosti

#### • Objekty reprezentující rozsahy

- rozhraní HttpServletRequest / HttpSession / ServletContext
- požadavek (request)
- aktuální servlet
- session
- aplikace (context)

Bylo by dále potřeba (viz Seam):

 $\bullet$ 

 $\bullet$ 

 $\bullet$ 

 $\bullet$ 

- konverzace
- stav záložek
- business proces

- Získání objektu
	- HttpSession HttpServletRequest.getSession();
	- ServletContext GenericServlet.getServletContext();

 $\bullet$ 

 $\bullet$ 

## Sessions, správa relací

• Primitivní metody

 $\bigcirc$ 

- skryté prvky formuláře, parametry URL, cookies
- Objekt relace (rozhraní HttpSession)
	- reprezentuje relace, obsahuje její data
	- získaný přes metody HttpServletRequest
		- $getSession() \rightarrow vrac$ í aktuální, nebo vytváří novou relaci
		- *getSession(boolean create)*  $\rightarrow$  "false" znamená "nevytvářet ani pokud neexistuje"

**Contract Contract** 

 $\bullet$ 

 $\bullet$ 

 $\begin{array}{cccccccccc} \bullet & \bullet & \bullet & \bullet & \bullet & \bullet & \bullet \end{array}$ 

 $\bullet$ 

- » obě pouze pokud tělo není ve stavu commited
	- Víte proč?

### Vlastnosti relace

• Konfigurace

 $\bigcirc$ 

- get setMaxInactiveInterval(int seconds);
- Vlastnosti
	- String getId();
	- long getCreationTime();
	- get/setAttribute viz objekty pro rozsahy platnosti
	- platnost relace
		- HttpServletRequest :: boolean isRequestedSessionIdValid()

 $\bullet$ 

 $\bullet$ 

 $\bullet$  .

**Contract Contract Contract** 

 $\bullet$ 

- HttpSession :: void invalidate()
- nejlépe ověřit zjištěním hodnoty nějakého atributu

# Odkazování na jiné zdroje

- Zdroj = jiný servlet, jakýkoli jiný obsah/objekt – JSP, HTML, …
- Nepřímý odkaz

 $\bigcirc$ 

– klientovi pošleme redirect: resp.sendRedirect(String location);

 $\bullet$ 

 $\hfill \textcircled{.}$ 

– přenos stavových informací pouze v URL

24

# Odkazování na jiné zdroje (2)

#### • Přímé odkazování na zdroje

- » in-process, atributy přes request objekt
- rozhraní ServletRequest a ServletContext: RequestDispatcher getRequestDispatcher(String path) a getNamedDispatcher(String name);
- přesměrování: disp.forward(req,resp);

questDispatcher rd = request.getRequestDispatcher("/barvy.jsp");

- rd.forward(request, response);
- předání řízení, bez možnosti návratu
- tělo odpovědi nesmí být ve stavu *isCommited()* 
	- » hlavičky nevadí
- cesta upravena kontejnerem v req parametru
- vložení: disp.include(req,resp);
	- návrat zpět do servletu
	- vkládaný servlet/objekt nemůže měnit hlavičky

 $\bullet$ 

 $\bullet$ 

 $\bullet$ 

 $\bullet$ 

 $\bullet$ 

 $\bullet$ 

# Chybové stránky

- Možnost specifikovat odpověď klientovi při chybě
	- deployment descriptor: <error-page> element
	- příčina chyby, URL stránky
- Příčiny chyby
	- výjimka v aplikaci
	- volání response.sendError(code [, msg] )

 $\bullet$ 

 $\bullet$  . The second  $\bullet$ 

**Contract Contract** 

**Contract Contract** 

 $\bullet$ 

# Servletová aplikace (2)

- Deployment descriptor
	- popisuje součásti a nastavení aplikace
	- XML soubor

```
<web-app 
 xmlns="http://java.sun.com/xml/ns/j2ee" 
 xmlns:xsi="http://www.w3.org/2001/XMLSchema-instance"
 xsi:schemaLocation="http://java.sun.com/xml/ns/j2ee
   http://java.sun.com/xml/ns/j2ee/web-app_2_4.xsd" 
 version="2.4">
```
- viz dále
- Distribuce aplikace: WAR file
	- JAR soubor s příponou .war
	- obsahuje uvedenou adresářovou strukturu, navíc META-INF adresář

 $\bullet$ 

 $\bullet \qquad \qquad \bullet \qquad \qquad \bullet \qquad \qquad \bullet \qquad \qquad \bullet$ 

 $\bullet$ 

### Deployment Descriptor

#### $\langle \text{web-app } \times \text{mlns} = \dots \dots \dots \rangle$

<display-name>A Simple *Application*</display-name> <context-param> <param-name>Webmaster</param-name> <param-value>webmaster@my.com</paramvalue> </context-param>

#### <servlet>

 $\bigcirc$ 

 <servlet-name>catalog</servlet-name> <servlet-class>com.my.CatalogServlet </servlet-class>

 <init-param> <param-name>catalog</param-name> <param-value>Spring</param-value> </init-param>

#### </servlet>

<servlet-mapping> <servlet-name>catalog</servletname> <url-pattern>/catalog/\*</urlpattern>

#### </servlet-mapping>

<session-config> <session-timeout>30</sessiontimeout>

#### </session-config>

<welcome-file-list> <welcomefile>index.jsp</welcome-file> <welcomefile>index.html</welcome-file> </welcome-file-list> <error-page> <error-code>404</error-code> <location>/404.html</location> </error-page>

 $\bullet$ 

 $\bullet$ 

 $\bullet$ 

 $\bullet$ 

</web-app>

 $\bullet$ 

 $\bullet$ 

- $\color{green}\bullet$
- $\begin{array}{ccc} \bullet & \bullet & \bullet \\ \bullet & \bullet & \bullet \end{array}$
- $\bullet$  $\begin{array}{ccc} \bullet & \bullet & \bullet \\ \bullet & \bullet & \bullet \end{array}$ 
	-
- $\begin{array}{ccc} \bullet & \bullet & \bullet \\ \bullet & \bullet & \bullet \end{array}$
- $\color{green}\bullet$
- $\begin{array}{ccc} \bullet & \bullet & \bullet \\ \bullet & \bullet & \bullet \end{array}$
- $\begin{array}{ccc} \bullet & \bullet & \bullet \\ \bullet & \bullet & \bullet \end{array}$

 $\bullet$ 

 $\bullet$ 

# **Několik speciálních témat**

 $\bullet$ 

**Contract Contract** 

 $\bullet$ 

 $\bullet$ 

## Thread Safe servlety

- Java web applikace jsou od přírody vícevláknové – nový požadavek = nové obslužné vlákno (kontejner)
- Ruční řešení
	- používat *sychronized* metody či bloky
- Jednoduché řešení
	- servlet implementuje rozhraní SingleThreadModel
	- $\Rightarrow$  kontejner zaručuje serializaci přístupu k metodám

 $\bullet$ 

– neřeší sdílené zdroje

 $\bullet$ 

 $\bullet$ 

 $\bullet$ 

 $\bullet$ 

 $\bullet$ 

# **Filtry**

#### • Článek zpracování požadavku

- nevytváří, jen transformuje
- autentikace, logování, komprese, …
- filtry spojeny do řetězu

#### • Rozhraní s.Filter

- metoda doFilter()
- inicializace, ukončení

```
public class AuthFilter implements Filter {
public void doFilter(ServletRequest 
request, ServletResponse response,
FilterChain chain) {
   if (request.getParameter("user") == null)
    response.sendError(response.
SC_FORBIDDEN, "No login specified");
   else
     chain.doFilter(request,response);
 }
...
}
```
 $\bullet$ 

 $\bullet$ 

 $\bullet$ 

 $\bullet$ 

 $\bullet$ 

 $\bullet$ 

# Filtry – konfigurace

#### • Deployment descriptor

- podobné servletu
- Mapování
	- na kterých URI
	- v jakém okamžiku REQUEST FORWARD INCLUDE ERROR

<filter> <filter-name>AuthBlocker</filter-name> <filter-class>cz.zcu.AuthFilter</filter-class> <init-param> <param-name>group</param-name> <param-value>administrators</param-value> </init-param> </filter> <filter-mapping> <filter-name>AuthBlocker</filter-name> <url-pattern>/admin/\*</url-pattern> <dispatcher>REQUEST</dispatcher> <dispatcher>FORWARD</dispatcher> </filter-mapping>

 $\bullet$ 

 $\bullet$ 

 $\bullet$ 

 $\bullet$ 

 $\bullet$ 

 $\bullet$ 

# Listenery ("posluchači")

- Reakce na události v aplikaci
	- návrhový vzor Observer či Listener
	- třídy XxxListener a XxxEvent
- Úrovně událostí (Xxx = …)
	- aplikace: ServletContext
	- relace: HttpSession, HttpSessionAttribute, …
	- požadavek: ServletRequest
- Metody posluchače

– …

- ContextInitialized(ServletContextEvent sce)
- requestDestroyed(ServletRequestEvent rre)
- attributeAdded(HttpSessionBindingEvent se)

• Metody události: obvykle vrací objekt dané úrovně

web.xml <web-app> <listener> <listener-class> cz.zcu.ObjCounter </listener-class> </listener> …

# Logování

#### • Možno psát na stdout/stderr

- » System.out.println(msg)
- vypisuje se do konzole spuštění serveru
- Perzistentní hlášení = do logu

#### – přes kontext servletu

- » context.log(String)
- » context.log(String,Throwable)
- využít logovací knihovny
	- » commons logging, log4j, java.util.logging apod.
- Soubor s logem nohup.out
	- Pro primitivní ladění použijete: tail –f nohup.out

 $\bullet$ 

 $\bullet$ 

 $\bullet$ 

 $\bullet$ 

 $\bullet$ 

 $\bullet$ 

## Práce s databázemi

- Přes JDBC
	- » java.sql.\* , driver class
- Spojení do db
	- Class.forName("com.mysql.jdbc.Driver"); conn = DriverManager.getConnection(dbUri);
		- » jdbc:mysql://jumbo.fav.zcu.cz/database?user=name&password=..
	- Connection.connect(db, user, pass);
- Dotazy
	- String sql = "SELECT \* FROM brada\_pokus";
	- Statement st = conn.createStatement();
	- ResultSet rs = st.executeQuery(sql); / execute(sql); rs.getInt("ID"); rs.getString("name"); …
	- catch (SQLException e)

 $\bullet$ 

 $\bullet$ 

- $\bullet$
- $\bullet$
- $\bullet$
- $\bullet$
- $\bullet$
- $\bullet$
- $\bullet$
- $\bullet$

 $\bullet$ 

 $\bullet$ 

## **JavaServer Pages**

 $\bullet$ 

 $\bigcirc$ 

 $\bullet$ 

 $\bullet$ 

 $\bullet$ 

 $\bullet$ 

 $\bullet$ 

 $\begin{array}{c} \begin{array}{c} \begin{array}{c} \begin{array}{c} \end{array} \end{array} \end{array} \end{array} \end{array}$ 

# Úvod

- Cíl JSP
	- dát HTML autorům k dispozici možnosti servletů bez znalosti Javy

 $\bullet$ 

- umožnit oddělení prezentace a aplikační logiky
	- prezentace: JSP
	- aplikační logika: obyč Java, servlety, Spring, EJB
- Jak JSP pracuje
	- HTML s doplněnými JSP značkami (a kusy Java kódu)
		- navenek stejná myšlenka jako PHP, ASP, …
	- kontejner interně přeloží JSP stránku na servlet
	- hí zobrazení • předkompilování – servlet je spuštěn při dotazu klienta na JSP stránku

```
<p>Tahle JSP stránka říká: <cite>
-26
Date d = new Date():out.println("dnes je: " + d + ".");
%⊳
</cite>. Je z ní možno přejít na
<a href="hello">Hello world servlet</a>.
</body>
```
 $\bullet$ 

 $\bullet$ 

 $\bullet$ 

 $\bullet$ 

 $\bullet$ 

# Základní prvky

- JSP syntaxe
	- <% … %> označují kód
- Druhy JSP bloků
	- *directivy* ovlivňují překlad
	- deklarace deklarují Java elem.
	- *skriptlety* provádí kód
	- výrazy pro jednoduché echo
	- *action elements* std akce-
- Komentáře
	- <%-- text komentáře --%>

<%@ page import="java.util.\*" %>  $\leq$ %! Date epoch = new Date(0); %>

```
5\frac{8}{10}Date today = new Date();
long seconds = today.getTime() -
   epoch.getTime();
```
out.println("<p>Today is: <em>" + today.toString() + "</em>.</p>");  $\%$ 

 $\langle p \rangle$ It is  $\langle \frac{0}{6}$ =seconds/1000 %> secs since the Epoch.</p>

```
<jsp:include page="/footer.html" />
```
 $\bullet$ 

 $\bullet$ 

 $\bullet$ 

 $\bullet$ 

 $\bullet$ 

 $\bullet$ 

# **Direktivy**

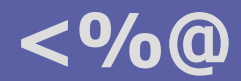

- Říkají, jak má být stránka překládána
	- konfigurace a obsah generovaného servletu
	- direktiva: name a attribute="value" páry

• každý atribut  $\lt=1x$ 

- *page* [contentType] [import] [buffer] [session] [errorPage]
	- *import* Java třída nebo package; 0..N výskytů direktivy
	- buffer default 8192 bytes; automatický flush
	- session boolean, default "true"; doporučeno vypnout pro non-session JSP

 $\bullet$ 

 $\bullet$ 

 $\bullet$  .

**Contract Contract Contract** 

 $\bullet$ 

- errorPage URL zobrazené při neodchycené výjimce
- *include* file
	- file relativní URL zdroje, který má být zakompilován
- *taglib* uri prefix
	- deklaruje použitou knihovnu značek

# Výrazy **<%=**

 $\bigcirc$ 

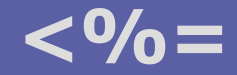

5

#### • Pouze výpis hodnoty konvertované na řetězec

- objekt musí být znám (deklarován a inicializován)
- bez středníku!

### Deklarace

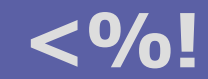

- Deklarují kód globální pro generovaný servlet
	- tj. na úrovni třídy, nikoli uvnitř metody service()
		- » rozdíl od zbytku JSP
	- atributy třídy, metody
- Pozor
	- hodnoty atributů jsou inicializovány pouze jednou (servlet startup)

 $\bullet$ 

 $\bullet$ 

 $\bullet$  .

**Contract Contract Contract** 

 $\bullet$ 

- Inicializační a finalizační kód
	- přepsat metody
		- public void jspInit()
		- public void jspDestroy()
	- definované v javax.servlet.jsp.JspPage
	- default implementace je závislá na kontejneru

# **Scriptlety**

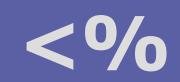

- Kód prováděný v servisní metodě
	- libovolná Java
	- lze používat implicitní objekty (viz dále)
- Pozor
	- kód z JSP deklarací je na "globální" úrovni servletu
	- kód scriptletu je lokální uvnitř metody service()
- Správný návrh
	- cíl: oddělit prezentaci a aplikační logiku
	- vypisovat HTML uvnitř scriptletu je čirá hloupost
	- co nejméně kódu  $\Rightarrow$  použít JavaBeans, knihovny značek

 $\bullet$ 

 $\bullet$ 

 $\bullet$ 

 $\bullet$ 

 $\bullet$ 

 $\bullet$ 

# Implicitní objekty

#### • Reprezentace rozsahů platnosti

» použití analogické jako v servletu

#### • Standardní stránka

- request, response, out
	- jako v servletu, out  $=$  response output stream
- page, session, application
	- první zpřístupňuje konfiguraci servletu via getServletConfig() methodu
	- *javax.servlet.http.HttpSession* interface
	- *javax.servlet.ServletContext* interface, přístup ke kontextu servletu

#### • Chybová stránka

- » deklarovaná <%@ page isError="true" %>
- exception
	- *java.lang. Throwable* instance, obvykle *javax. servlet. jsp. JspException*

 $\bullet$ 

**Contract Contract** 

 $\bullet$ 

 $\bullet$ 

**Contract Contract** 

 $\bullet$ 

## Standardní akce <jsp:action

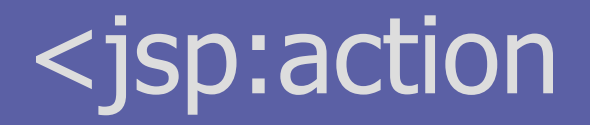

- Zapouzdřují základní obecnou funkcionalitu
	- definovány standardem; syntax:

<jsp:action {attr="val"}\*>  $\{ \langle$  <jsp:param name="..." value="..." /> }\* </jsp:action>

- useBean id="…" class|type="…" [scope="…"]
	- *id* identifikuje instanci v JSP,  $scope \in \{page, request, session, application\}$

 $\sim$ 

 $\bullet$ 

 $\bullet$ 

 $\bullet$ 

 $\bullet$ 

 $\bullet$ 

 $\bullet$ 

– type umožňuje zúžit typ (třídu)

» možno vložit tělo elementu: inicializační kód a/nebo hodnoty vlastností

- set/getProperty name="…" property="…" [value="…"]
	- použití *param* místo value v setProperty zpřístupňuje data dotazu
- include/forward page="…"
	- vložení/přesměrování na relativní URI s aktuálním kontextem
		- » tj. ovlivňuje <@…
		- » možno použít atribut *flush*: odešle dosavadní obsah
	- <jsp:param …> v těle nastavuje parametry URI

# Knihovny značek

- Důležitý mechanismus pro uživatelské rozšiřování funkčnosti JSP
	- abstrakce aplikační logiky a dat
	- reprezentovaná formou značek JSP akcí
	- napomáhá odstranění aplikační logiky (scriptlety) z JSP
- Životní cyklus značek
	- programátor vytvoří "taglib"
		- Java handlery pro značky
		- XML tag library descriptor (TLD)
	- autor JSP
		- umístí knihovnu do webové aplikace
		- použije značky ve stránce
	- kontejner zpracuje JSP
		- validace obsahu značky mohou definovat validační metody
		- překlad do odpovídajícího kódu
	- kód handlerů značek je proveden vygenerovaným servletem

Známé knihovny:

- JSTL
- Jakarta taglibs
- (logování, SQL, …)
- Struts

 $\bullet$ 

 $\bullet$ 

 $\bullet$ 

- …

## Stránka s Custom Tags

<%@ taglib uri="http://example.org/example-taglib" prefix="eg" %>

```
<h3>Seznam studentů</h3>
\langleul\rangle<eg:studentlist subject="PIA">
<li><%= student %></li></eg:studentlist>
</ul>
```
<jsp:include page="/include/footer.jsp" />

 $\bullet$ 

 $\bullet$ 

 $\bullet$ 

 $\bullet$ 

 $\bullet$ 

 $\bullet$ 

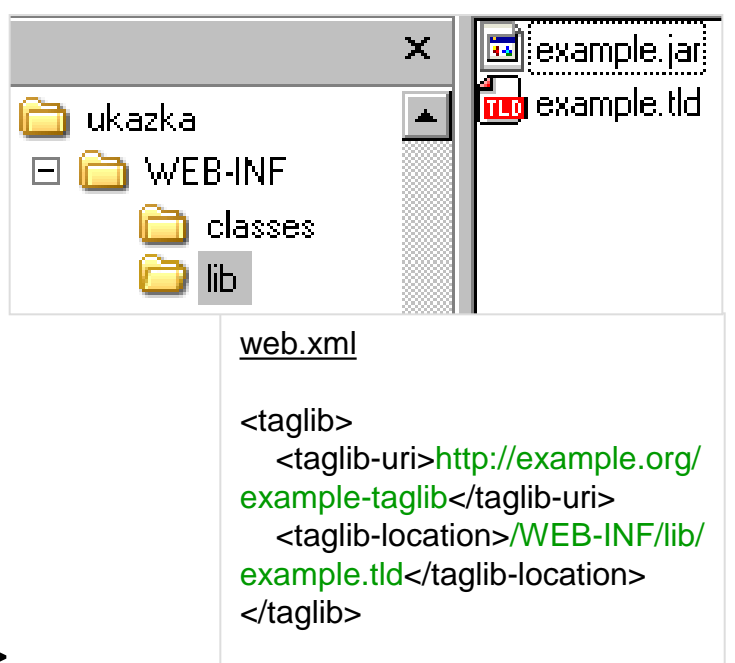
# Jazyk pro výrazy (EL)

- Cíl: snadný přístup k proměnným/datům včetně polí
	- alternativa k <jsp:useBean … >
	- od JSP 2.0, původně součást JSTL
	- funguje pouze když web.xml je dle specifikace Servlet 2.4 (XSD)
- Syntax:  $f$ {scope.var op var}  $\rightarrow$  hodnota
	- možno použít v textu, atributech značek
	- lze zakázat přes web.xml
- Příklady
	- <c:if test="\${applicationScope.loggedUsers > 0}"> … </c:if>
	- Máte \${cart.numberOfItems} položek v košíku …
	- Stránka vygenerována na \${header["host"]}

#### EL operátory a objekty

#### • Operátory

 $\bigcirc$ 

- std aritmetické a logické, ternární
- procházení polí/kontejnerů
	- » velmi flexibilní (*null* handling) a polymorfní
	- » syntaxe: jak map["key"] tak i map.key
- není možnost přiřazení
- Implicitní objekty
	- $-$  pageContext  $\rightarrow$  servletContext, session, request
	- param, header, cookie mapy
	- *initParam*, [page|request|session|application] Scope mapy

 $\bullet$ 

**Contract Contract** 

 $\bullet$ 

 $\bullet$  .

**Contract Contract Contract** 

 $\bullet$ 

 $\bullet$ 

## JSP Standard Tag Library (JSTL)

- JSP 1.2 doplněk, JSR 52, od JSP 2.0 součást
- Core, obecná funkčnost
	- řízení toku výpočtu
	- i18n, formátování textu
	- podpora SQL, XML
- Jazyk pro výrazy
- Knihovny (pro  $\langle\%$ @taglib uri=... >)
	- core: http://java.sun.com/jstl/core (prefix c)
	- text fmt, i18n: http://java.sun.com/jstl/fmt (prefix fmt)

#### Prvky JSTL Core

- Podmínky
	- c:if, c:choose/when/otherwise
- Cykly

 $\bigcirc$ 

- c:forEach, c:forTokens
- Odkazy na zdroje
	- c:import, c:url, c:redirect
		- » přístup k externím zdrojům, přepisování pro relativní URI
- Lokalizace
	- fmt:message, fmt:formatDate
		- $\rightarrow$  vezme se obsah resource bundle {"myErrorMsg", "Stala se chyba"}

 $\hfill \textcircled{.}$ 

 $\bullet$ 

**Contract Contract** 

- XML
	- x:parse, x:set, x:out; x:forEach, x:transform

## Příklad použití JSTL

```
<%@taglib prefix="c" uri="http://java.sun.com/jsp/jstl/core"%>
<%@taglib prefix="fmt" uri="http://java.sun.com/jsp/jstl/fmt"%>
<%@taglib prefix="fn" uri="http://java.sun.com/jsp/jstl/functions" %>
...
<h2><c:out value="${pageScope.heading}"/></h2>
```

```
<table border="1">
<c:forEach var="customer" items="${customers}" varStatus="status">
```

```
 <c:if test="${status.first}">
   <tr><th>#</th><th><fmt:msg key="custHeadText" /></th></tr>
\langle c : if \rangle
```
<tr><td>\${status.index}</td><td>\${customer.name}</td></tr>

– není JavaBean

 $\qquad \qquad \Box$ 

</c:forEach> </table>

```
<p><fmt:message key="custCountText">
       <fmt:param value="${fn:length(customers)}">
    </fmt:message></p>
                                            Nejde ${customers.size}
```
#### Počet zákazníků

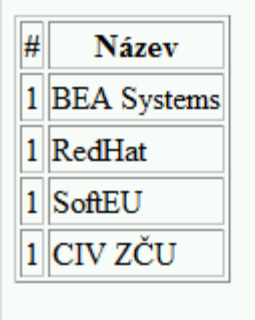

 $\bullet$ 

Celkem máme 4 zákazniky.

 $\bullet$ 

- $\qquad \qquad \Box$  $\bigcirc$  $\Box$
- $\Box$  $\Box$
- $\qquad \qquad \Box$
- $\begin{array}{ccc} \hline \end{array}$
- $\qquad \qquad \Box$
- $\bullet$

 $\bullet$ 

## **Struktura a design JSP-servlet aplikací**

#### Design aplikací

 $\bigcirc$ 

- Základ: MVC jako vždy
	- nemíchat logiku s prezentací
- Vrstvy a jejich realizace
	- prezentace: JSP
		- » v JSP žádný skriptovaný kód
	- logika, řízení: servlety (+ pomocné třídy, EJB, …)

 $\hfill \textcircled{.}$ 

 $\bullet$ 

 $\bullet$ 

 $\bullet$ 

 $\bullet$ 

 $\bullet$ 

 $\bullet$ 

- data: JavaBeans, DTOs (+ EJB, ORM)
	- » nastaveny servletem, čteny JSP
	- » případně i obráceně

#### Architektury Java webových aplikací

- Vždy vícevrstvá architektura
- Malé aplikace
	- web kontejner se servlety/JSP v aplikační vrstvě
	- servlety propojeny s databází
- Enterprise aplikace
	- EJB kontejner s aplikační logikou a přístupem k db
	- nebo aplikační vrstva + ORM
	- JSP, JSF nebo Struts pro webovou vrstvu

 $\bullet$ 

 $\bullet$ 

## Modely integrace servletů a JSP

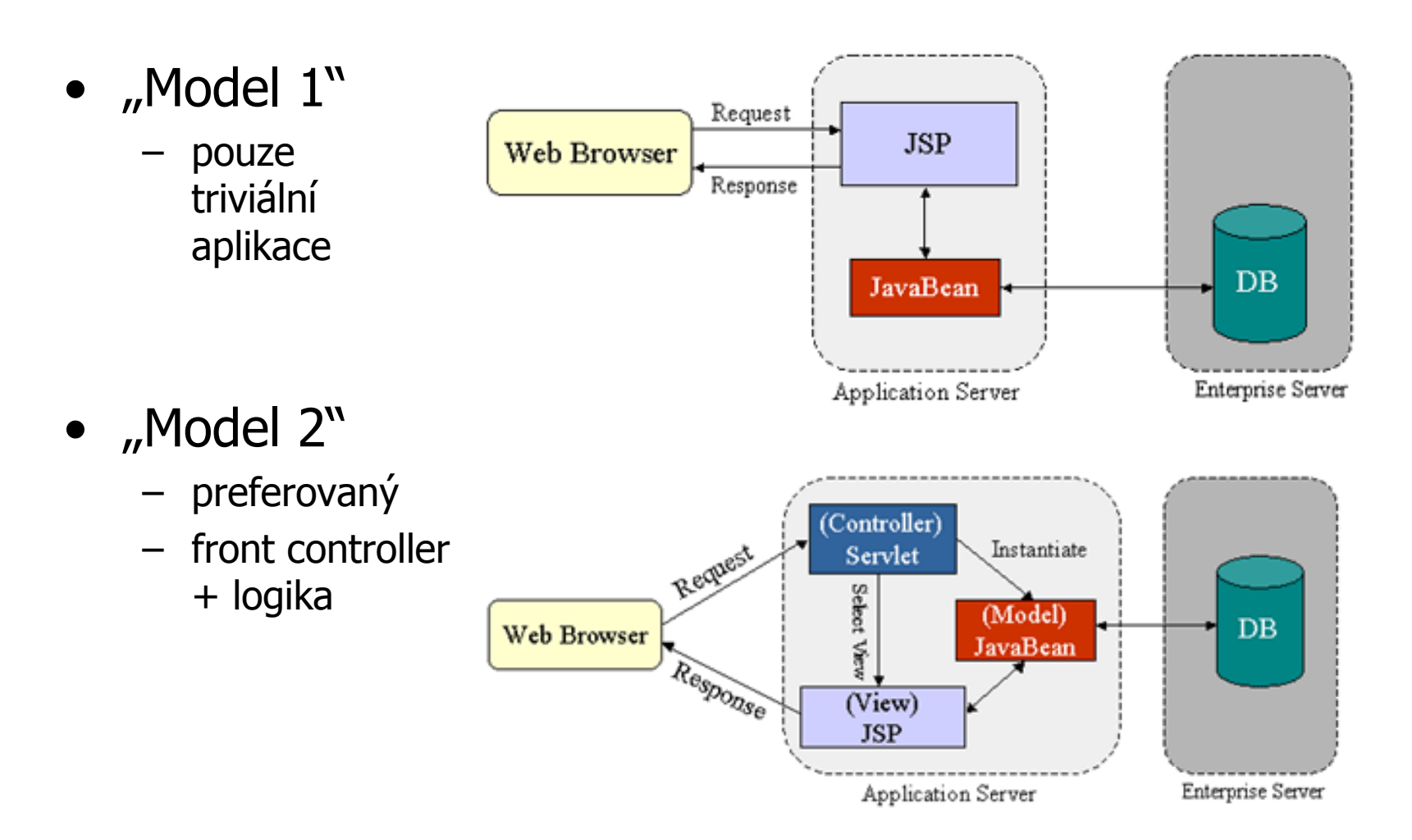

4

#### Příklad Model 2 struktury

#### • Lze stáhnout s portálu

- odkaz [Příklad MVC aplikace s JSTL z přednášky](https://portal.zcu.cz/wps/PA_Courseware/DownloadDokumentu?id=17406) 
	- v sekci [Samostatná práce](https://portal.zcu.cz/wps/myportal/!ut/p/c5/04_SB8K8xLLM9MSSzPy8xBz9CP0os3gDdwOzIEdj5zAXAzNDL2cXQxMfAwgAykeaxTu7O3qYmAPF3M2NTA2M_EyDjXwdwwwMPI2J0Y0uH2wMl8evOxzkWvz6scmbupugyJv7B7obB7gYGbh7GpkbGJkahfgFersYwuXx-Q5sPg7giMN-JB_4eeTnpuoX5IZGGGR6ZgakKyoCANOEMks!/dl3/d3/L2dJQSEvUUt3QS9ZQnZ3LzZfMEcwNlJBM0NWRDA2MUpDRDE0TDAwMDAwMDA!/)

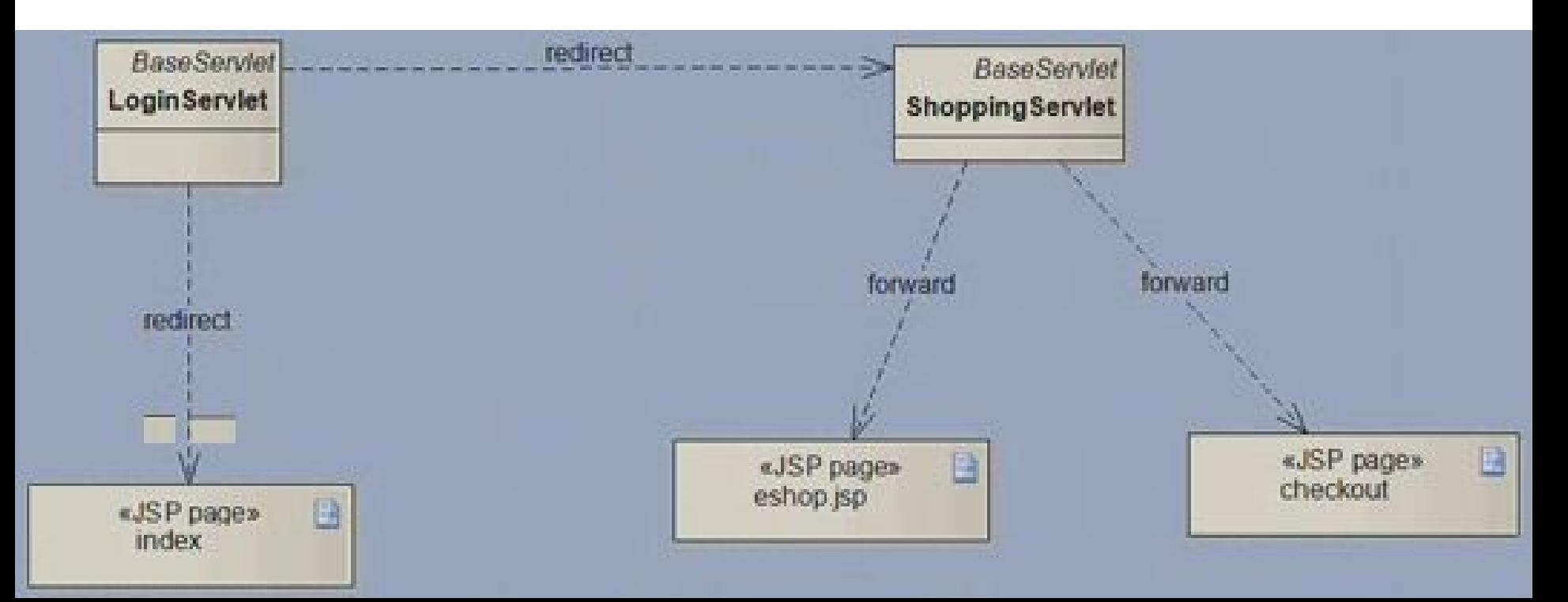

#### Příklad Model 2 struktury

 $\bigcirc$ 

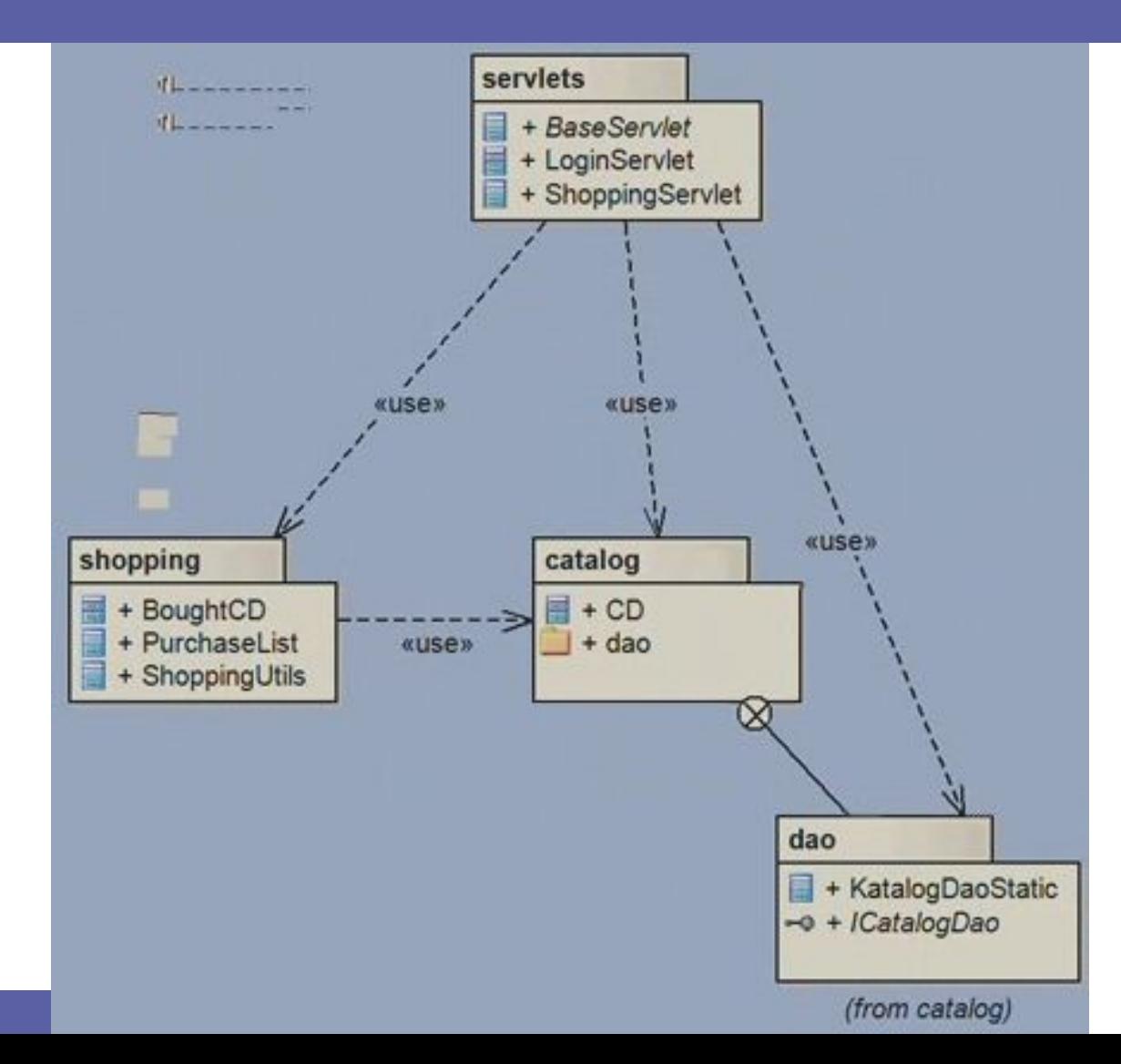

 $\bullet$ 

 $\bullet$ 

### Návrhové vzory pro J2EE aplikace

- Front Controller
- Dispatcher View, Service to Worker
- Business Delegate (delegát)
- Data Access Object DAO

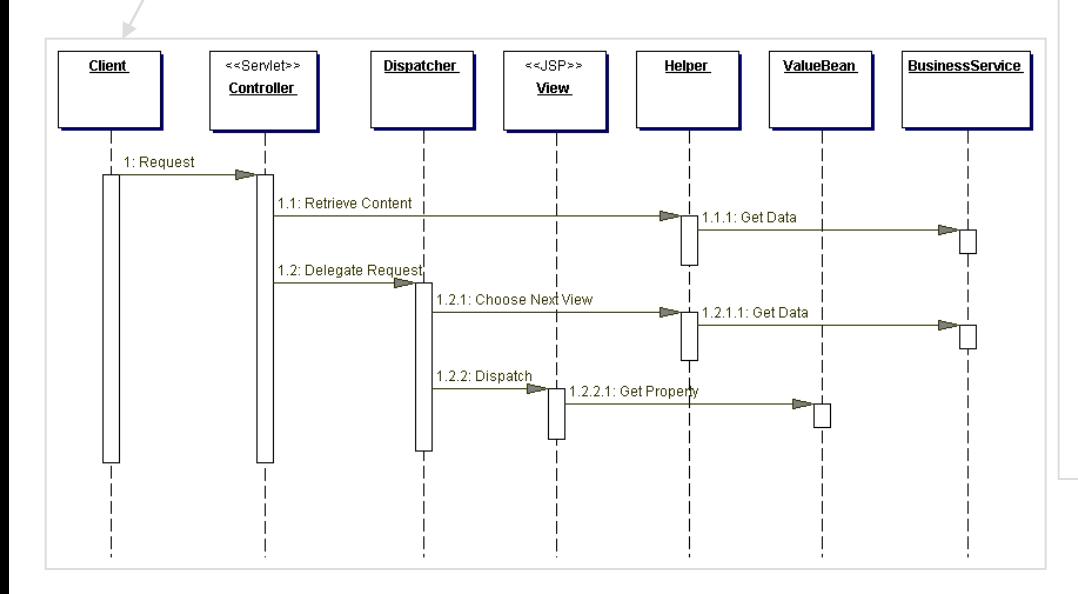

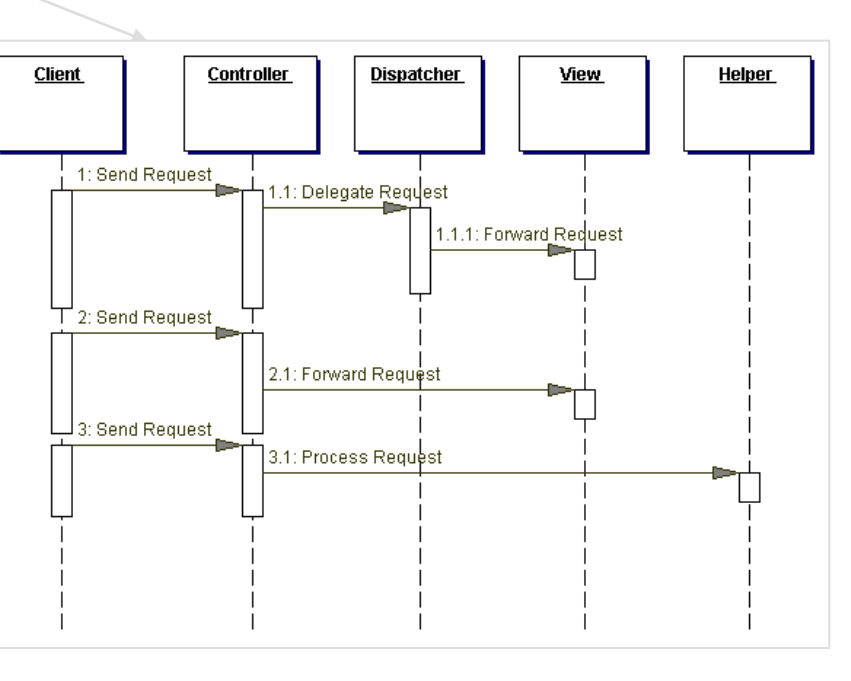

### Návrhové vzory – DAO

}

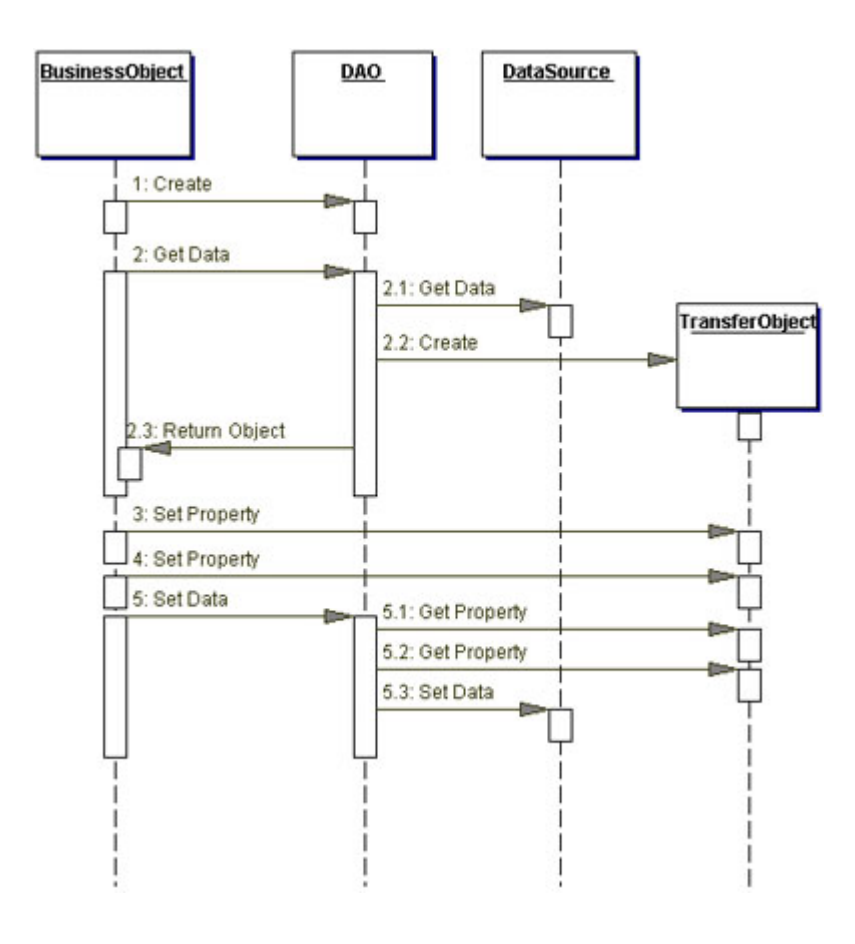

**public interface** StudentDAO {

List<Student> selectStudents();

**void** insertStudent(Student student);

**void** updateStudent(Student student);

**void** deleteStudent(Student student);

 List<Student> selectStudentsOnLecture (Lecture lecture);

 List<Student> selectStudentsByName (String first, String last);

#### Další best practices

» Enterprise Java Blueprints

- Psaní JSP
	- používat EL lepší čitelnost, snazší práce
	- custom tags místo scriptletů/tříd pro často používané funkce
	- reuse ověřených knihoven (JSTL, Jakarta Taglibs)
- Vkládání obsahu
	- statický, dynamický a oddělený obsah
	- $-$  @include  $\times$  <jsp:include ...>  $\times$  <c:import ...>
- Práce s daty
	- používat connection pooling
		- » vyžaduje práci s JNDI
	- ukládat (cache) výsledy dotazů ArrayList místo ResultSet

## Adresářová struktura aplikace

- Cíl: přehlednost, udržovatelnost, škálování
- JSP
	- samostatný adresář pro fragmenty
	- (advanced) oddělení kanálů » HTML, WML, RSS, PDF, …
- Lokalizace
	- resource bundle třídy, JSP s texty
- Vývoj
	- oddělení Java src do samostatného stromu
	- ant build.xml v nadřazeném adresáři

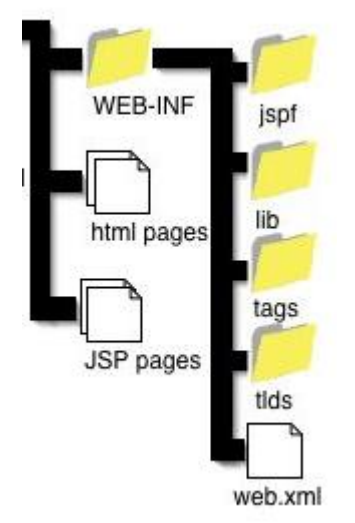

 $\begin{array}{c} \hline \end{array}$ 

- $\color{green}\bullet$  $\bullet$  $\bullet$  $\bigcirc$  $\bullet$ 
	-

 $\bullet$  $\bullet$ 

 $\bullet$ 

 $\qquad \qquad \Box$  $\bullet$ 

## **Rámce pro 3-vrstvé aplikace**

 $\blacksquare$ 

**Contract Contract** 

 $\bullet$ 

 $\bullet$ 

 $\begin{array}{c} \hline \end{array}$ 

#### Webové frameworky

- Složité a velké aplikace  $\rightarrow$  klasický Model 2 pracný
- Jakarta Struts (Apache)
	- kontrolér, akce + podpora view
	- <http://struts.apache.org/>
- JavaServer Faces (Sun)
	- view, řízení událostmi
	- kontrolér deklarativní
	- <http://java.sun.com/j2ee/javaserverfaces/>
- Spring MVC Framework
	- <http://www.springframework.org/docs/reference/mvc.html>

 $\bullet$ 

#### Technologie pro enterprise aplikace

#### • Enterprise JavaBeans (EJB)

- komponentový model pro aplikační vrstvu, vzdálený přístup
	- home a remote interface, XML deployment desc, JNDI lookup
- SessionBeans: aplikační logika EntityBeans: datová abstrakce MessageDrivenBeans: obsluha asynchronních událostí
- kontejner (JBoss, WebLogic, JOnAS, …)
- nejpoužívanější verze 2.1, od 3.0 konverguje k POJO a ORM

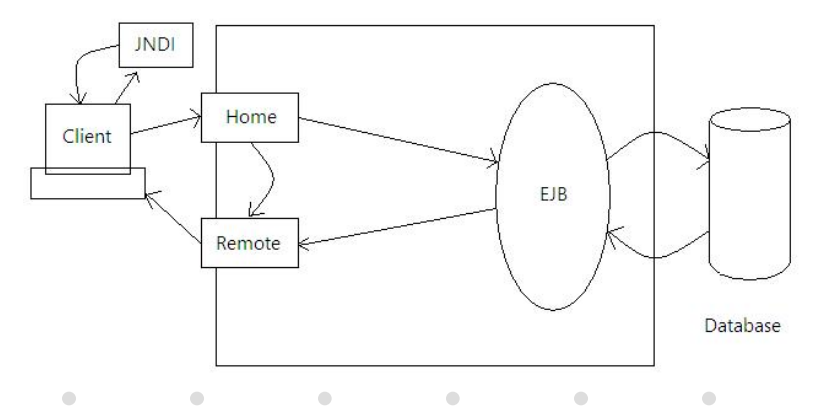

13

#### Technologie pro enterprise aplikace (2)

- Portlety a portály
	- framework pro tvorbu aplikací s webovým rozhraním
		- single sign-on
		- metafora desktopu
		- integrace back-end aplikací (nové i legacy) » na prezentační úrovni
	- portlet = funkčně ucelená malá část aplikace
		- založeno na servletech a JSP
		- view, edit, config, help režimy
		- komunikace mezi portlety
	- portál = kontejner (Pluto, Jetspeed, WebSphere, …)

 $\bullet$ 

 $\bullet$ 

 $\bullet$  .

**Contract Contract Contract** 

 $\bullet$ 

 $\bullet$ 

– standardy API: IBM, JSR168

#### Technologie pro enterprise aplikace (3)

- Webové služby (web services)
	- implementace SOA Service-Oriented Architecture
	- RPC/ROI přes HTTP
		- data (parametry, výsledky) v XML
	- SOAP implementace (Simple Object Access Protocol)
		- popis rozhraní v WSDL (XML) + UDDI
		- zpráva: obálka, tělo, chybové stavy
	- REST implementace (Representational State Transfer)

 $\bullet$ 

 $\bullet$ 

 $\bullet$ 

 $\bullet$ 

 $\sim 100$ 

 $\bullet$ 

 $\bullet$ 

- všechny 4 metody HTTP/1.1
- lze použít URI pro jednoduché zprávy
- $\blacksquare$
- $\blacksquare$
- $\begin{array}{c} \begin{array}{c} \begin{array}{c} \begin{array}{c} \end{array} \end{array} \end{array} \end{array}$
- $\bullet$
- $\blacksquare$
- $\blacksquare$
- $\blacksquare$
- $\blacksquare$
- $\bullet$

#### $\bullet$

### JavaScript a DOM

#### PIA 2005/2006Téma 7

Copyright © 2005 Přemysl Brada, Západočeská univerzita

 $\bullet$  $\bullet$  $\bullet$  $\bullet$  $\sim 100$  $\bullet$  $\hfill\text{\rm C}$  $\bullet$ 

# Pojmy

• DOM

 $\begin{array}{c} \begin{array}{c} \begin{array}{c} \begin{array}{c} \end{array} \end{array} \end{array} \end{array} \end{array}$  $\mathcal{L}$ 

- –reprezentace HTML, XML dokumentů
- –API pro přístup k ní
- JavaScript
	- –skriptovací jazyk<br>interpretovaný pa interpretovaný na straně klienta

 $\mathcal{L}$ 

 $\bullet$ 

 $\bullet$ 

- DHTML
	- HTML + JavaScript + CSS

#### O tomto webu

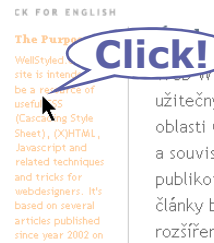

ellStyled.com web si dal za cíl být zdrojem užitečných postupů a triků pro webdesignery, v oblasti CSS (kaskádových stylů), (X)HTML, Javascriptu a souvisejících. Jeho základ tvoří několik příspěvků publikovaných od roku 2002 na **webu autora**e. Tyto články byly přesunuty na WellStyled.com, přepsány a rozšířeny a jsou rovněž periodicky (i když

 $\bullet$ 

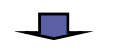

#### **About this web site**

#### **The Purpose**

 $\bullet$ 

WellStyled.com web site is intended to be a resource of useful CSS (Cascading Style Sheet), (X)HTML, Javascript and related techniques and tricks for webdesigers. It's based on several articles published since year 2002 on the **author's own web**<sup>®</sup>. These articles has been transfered to WellStyled.com,

 $\bullet$ 

Účel web si dal za cil bý zdrojem užitečnýc oblasti CSS OOHTML, Javascriptu a souvisejících, Jeho<br>základ tvoří několi

 $\bullet$ 

KLIKNUTÍM ZVOLT

#### Souvislosti

 $\bullet$  $\blacksquare$ 

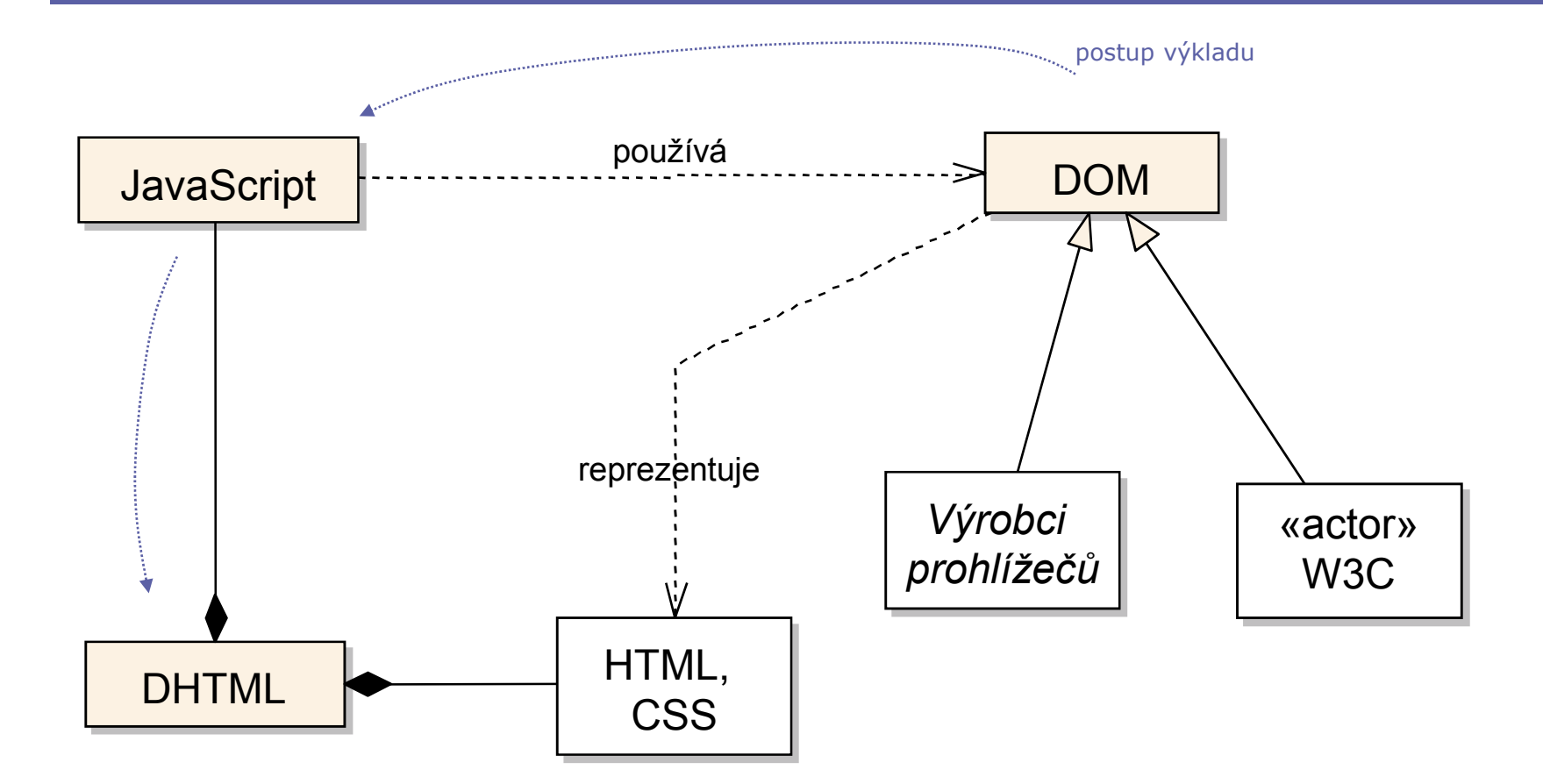

#### Document object model

- •API pro přístup k reprezentaci HTML, XML dokumentů<br>
– definuje logickou strukturu dokumentu
	- –definuje logickou strukturu dokumentu<br>
	strom případně les
		- » strom, případně les
	- –vlastnosti a metody pro upravování obsahu
- •Části<br>خفت
	- –jádro – základní typy<br>UTML – YML – specific
	- –HTML, XML – specifické vlastnosti jazyků
	- –stylesheety, events, traversal, … – na 2. a vyšší úrovni

# DOM – jádro

- DOMImplementation
	- informace o dostupnosti vlastností DOMu
- Node
	- základní strom uzlů
	- reference na dokument, rodiče, potomky, sourozence
	- manipulace s potomky<br>• lesses at a Nasha
- Dokument: Node
	- \*ML reprezentace elementu
	- · jméno tagu, manipulace s atributy<br>· nermalizavání textevého ebsehu
	- normalizování textového obsahu
- Text: CharacterData
	- reprezentuje koncové uzly, např. textový obsah
- Comment: CharacterData

## HTML DOM

- Cíle
	- –specializace DOMu pro funkčnost spojenou s HTML
	- –zpětná kompatibilita s "Level 0"
	- –poskytování vhodných operací (skriptování)
- Vlastnosti
	- –předpokládá Transitive nebo Frameset HTML 4.0
	- –neumí<br>a stul
		- stylesheety, modifikace stylů<br>• imény událostí a jejich obelu
		- jmény událostí a jejich obsluha

#### HTML DOM rozhraní

- "Zkratková" rozhraní a vlastnosti/metody<br>معتقد تعقید علیہ اللہ علیہ علیہ اللہ علیہ اللہ علیہ علیہ علیہ م
	- HTMLDocument → title; images; write(text);
	- HTMLMetaElement → name; content; httpEquiv
	- HTMLFormElement → action; submit()
	- HTMLUListElement → type
	- –běžné vlastnosti: id; title; className; …
- Návaznost na skriptovací jazyky<br>— ECMA script, Java
	- ECMA script, Java
- $\bullet$
- $\bullet$
- $\bullet$
- $\bullet$
- $\bullet$
- $\blacksquare$  $\bullet$
- $\bullet$
- $\bullet$
- $\bullet$

## JavaScript

 $\bullet$ 

 $\bullet$  $\bullet$  $\bullet$  $\bullet$  $\bullet$  $\bullet$  $\bullet$ 

#### **JavaScript**

- Skriptovací jazyk interpretovaný na straně klienta
	- **použití: dynamické HTML**<br>kontrola dat na straně kli
		- » kontrola dat na straně klienta, přepisování stránek
- Vývoj –
	- počátky: Netscape v NS2
		- následováno MS (JScript), NS<br>• standardní stabilní jádre: ECN
		- standardní stabilní jádro: ECMAScript (ECMA 262)<br><tuální verze:
	- aktuální verze:
		- ECMA-262 Edition 4 = vývoj, Edition 3 = stabilní<br>• JavaSerint 1.7 stabilní Eirefox 2. 1.8 vývoj
		- JavaScript 1.7 = stabilní Firefox 2, 1.8 = vývoj

# Základní charakteristiky

- Syntaxe na základě C/Java<br>• Netvnový jazyk
- Netypový jazyk
	- –implicitní deklarace proměnných<br>základní tvou: number (float), be
	- –základní typy: number (float), boolean, string<br>funkce
	- –funkce<br>. . .
- Objektově orientováno<br>třídy –> objekty s vlast
	- –třídy => objekty s vlastnostmi
- Bezpečnost
	- –čtení pouze z počátku, žádný zápis souborů a událostí

#### Propojení JavaScriptu a HTML

#### •Možnosti uložení skriptů<br>De Kacrint Janguage="

– <script language="javascript" type="text/javascript">

code

</script>

» pozor: ne-SGML text

–re-use kódu:<br><script

<script ... src="URL.js"></script>

- –kdekoli, nejlépe HEAD element
- Element <noscript>

## Propojení JavaScriptu a HTML (2)

- •Spouštění scriptů událostmi<br>Filippt (GUI) generuje událost
	- –klient (GUI) generuje události
		- image:Abort, buttons:Click, document:Load
	- – dokument je pojmenovává jako události
		- onAbort, onClick, onLoad
		- a aktivuje přidruženou obsluhu (script)
			- onEvent="code; return true"
				- » *return true* umožní elementu normální práci
- Spouštění přes URL<br>– běžně používané ja
	- – běžně používané "javascript" URI schema
		- <a href="javascript: … " >

#### Browser Object Model (BOM)

- Jak se mapuje DHTML na koncept DOMu
	- –žádná formální definice objektového modelu<br>instance ne rezhraní (třídy, hierarskie agres
	- –instance, ne rozhraní/třídy, hierarchie agregace
	- –přizpůsobený pro specifické klienty (Netscape, Microsoft)
- • DHTML vs. DOM
	- –DHTML: obsluha událostí => "živé" dokumenty
	- –DOM: jednoduché změny ve struktuře dokumentu

## BOM

 $\blacksquare$  $\blacksquare$ 

> • Klíčové objekty<br>معمود navigace

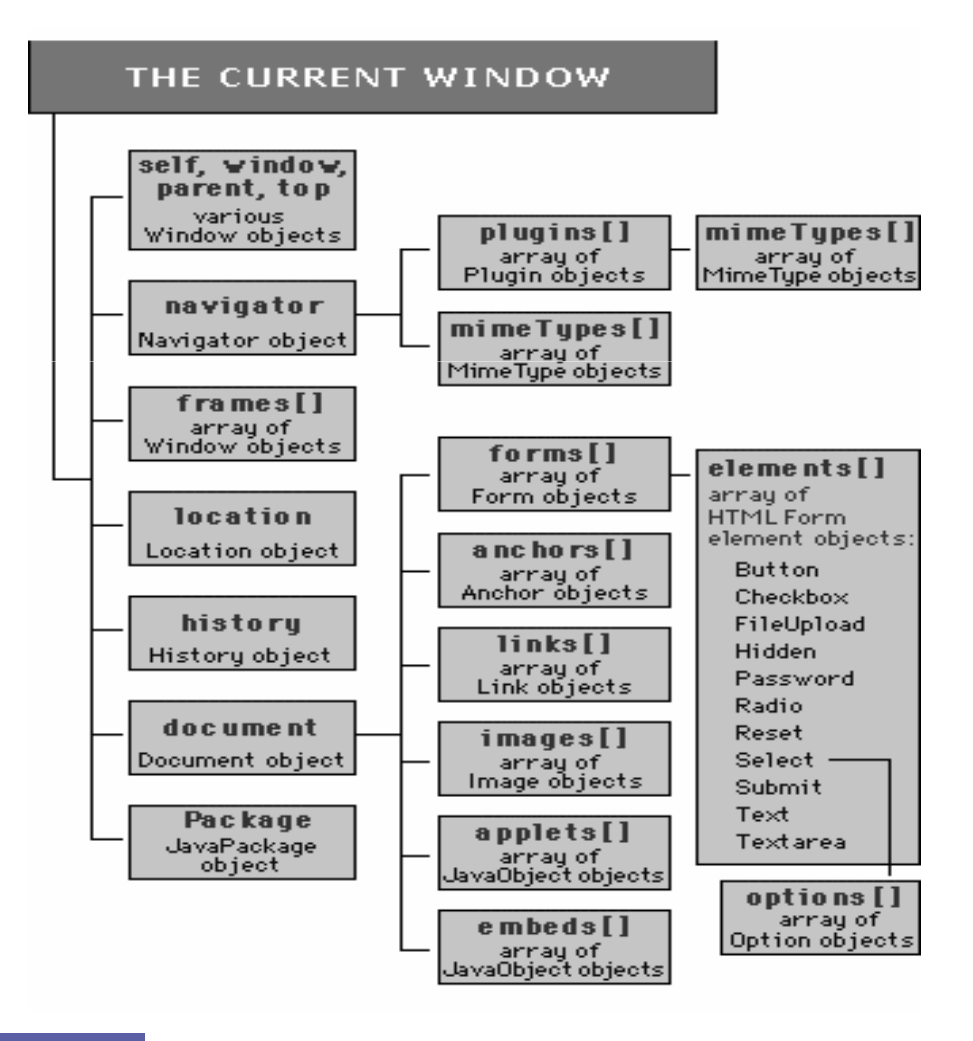

## Přístup k prvkům dokumentu

- Odkazování přes jména<br>– element se iménem: <i :
	- –element se jménem: <img name="Obr1" ... >
	- –odkazován jak prvek pole: document.images["Obr1"]
	- – $\textsf{--}$  nebo jako pojmenovaný atribut rodiče: <code>document.Obr1</code>
- •Přes pole objektů, nejvíce v document:
	- anchors[], applets[], forms[], images[]
	- all[] v MSIE
- **Použití W3C DOM metod<br>• nutné pro XHTML** 
	- » nutné pro XHTML
	- –elementy s atributem  $id$ <br>motoda setElementBu
	- –metoda getElementById() na Node

#### JavaScript DOM objekty

#### THE CURRENT WINDOW

 $\blacksquare$  $\sim$ 

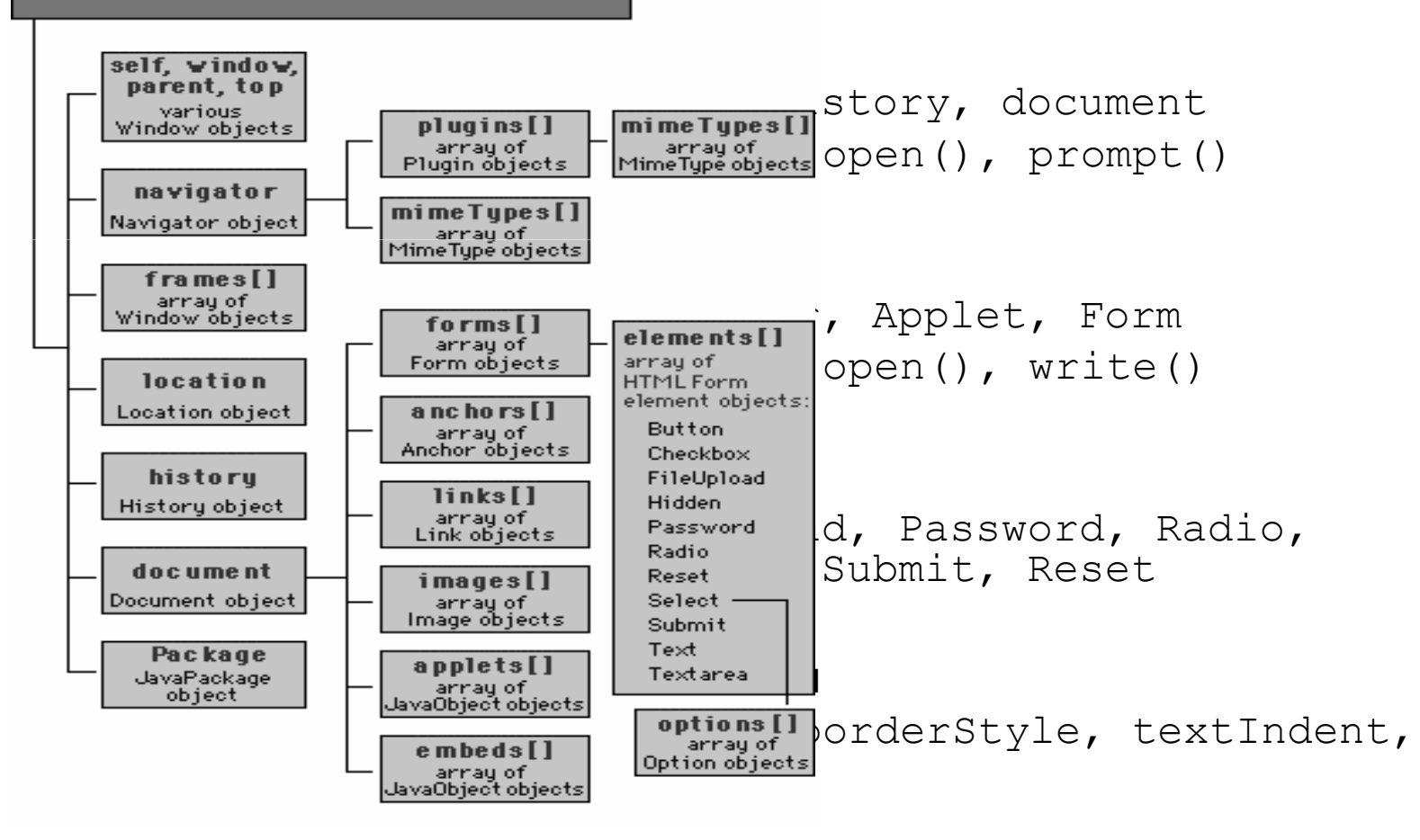

22
- $\bullet$
- $\bullet$
- $\bullet$
- $\bullet$
- $\bullet$
- $\bullet$  $\bullet$
- $\bullet$
- $\bullet$
- $\bullet$

# Příklady

 $\bullet$ 

 $\bullet$  $\bullet$  $\bullet$  $\bullet$  $\bullet$  $\hfill \textcircled{.}$ 

#### Formuláře

- DHTML pro
	- –zvýšenou použitelnost formuláře
	- –menší zatížení serveru
- Skripty

```
...
<style type="text/css">.hotkey { text-decoration: underline; }.required { font-weight: bold; }</style><script language="JavaScript"><!--function setStatus(msg) { window.status = msg; }pokračování …
```
### Formuláře (2)

 $\triangle$ 

```
function formCheck(form){var result = false;
var name = form.lastname.value;
if (name.match("^[A-Za-z]*$") {
alert("You must fill in your last name."); form.lastname.focus();
   }
else {
form.valid = "true";form.submit();
result = true;}
return result;}
//-->
</script></head>
```
## Formuláře (3)

## • Stránka<br>Chadu anlandz

```
<body onload="window.document.aform.firstname.focus()"><form name="aform" action="..."onsubmit="return(formCheck(document.aform));">First name: <input name="firstname" title="Your first name(s)"
   onfocus="setStatus('Enter your first name')" onblur="setStatus('')"><span class="required"><span class="hotkey">L</span>ast name:<input name="lastname" accesskey="l"
title="Your last name, without spaces. Required"onfocus="setStatus('Enter your last name')"onblur="setStatus('')"></span>
<input type="hidden" name="valid" value="false">
<input type="submit" name="submit" value="Submit">\langle/form\rangle</body>
```
# Formuláře: Rendering

• Výsledek

 $\overline{a}$  $\mathcal{L}$ 

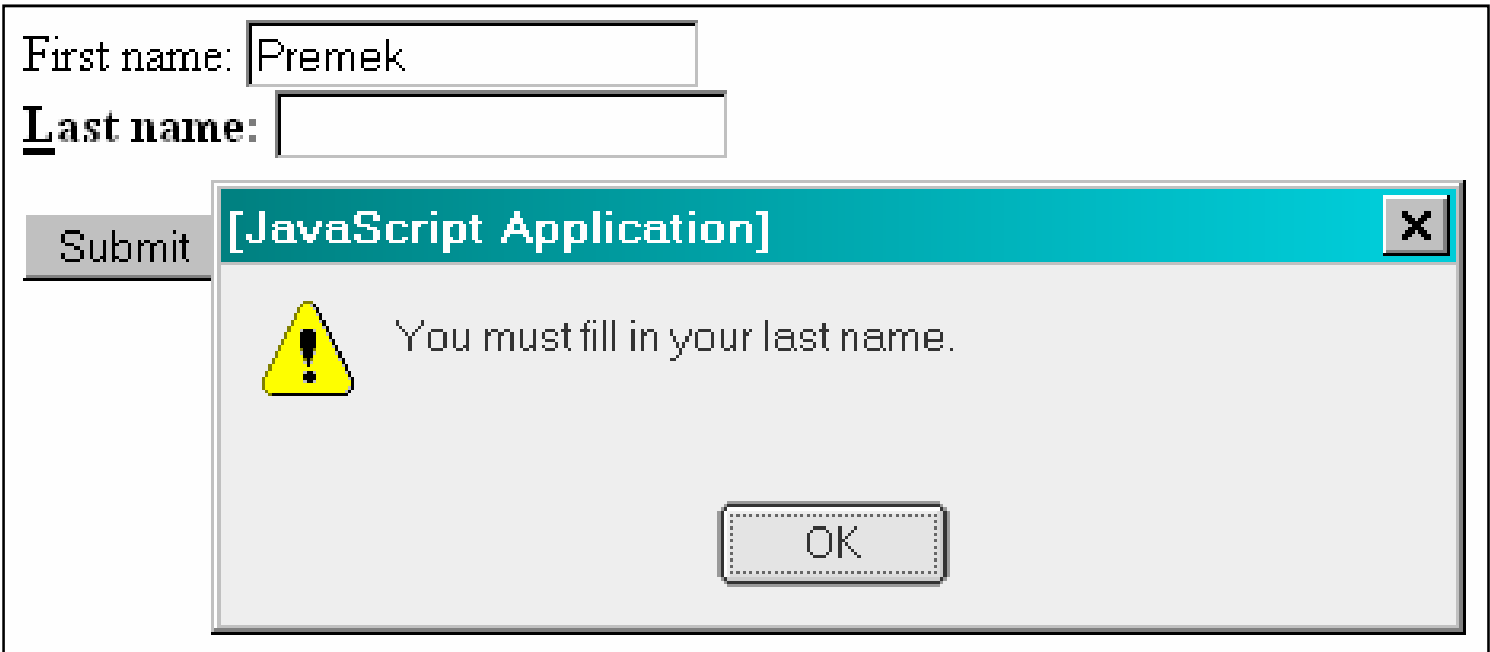

#### AJAX & AHAH

- Async JavaScript and XML Async HTTP and HTML
	- –XmlHttpRequest objekt
	- –– překreslení části stránky
- 

```
function vyberClanek() { var url = document.

getElementById("vyber").value; if (url != 0) {
                                                                  httpRequest = new XMLHttpRequest();
                                                                  httpRequest.open("GET", url, true); httpRequest.onreadystatechange=
                                                             function() { processRequest(); } ;
                                                                  httpRequest.send(null);
                                                                 } přes DOM<br>
<br>
v Coolness vs. Back<br>
xiselect name="vyber" id="vyber"<br>
onchange="vyber" id="vyber"<br>
onchange="vyber" id="vyber"<br>
coption value="0">-vyber-</option><br>
xoption value="clanek1.htm">článek 1<br>
xoption value="clanek1.
```
- $\color{green}\bullet$  $\bullet$
- $\bullet$
- $\bullet$
- $\bullet$
- $\bullet$
- $\bullet$
- 
- $\bullet$
- $\bullet$

 $\bullet$ 

#### Content Management Systems

 $\bullet$ 

 $\bullet$ 

 $\bullet$ 

 $\bullet$ 

 $\bullet$ 

 $\bullet$ 

 $\bullet$ 

 $\begin{array}{c} \begin{array}{c} \begin{array}{c} \begin{array}{c} \end{array} \end{array} \end{array} \end{array} \end{array}$ 

**PIA 2012 Téma 8**

**Copyright © 2003 -2012 Přemysl Brada, Západočeská univerzita**

#### **Obsah**

 $\bigcirc$ 

- **Motivace**
- **"Staré způsoby" publikování na internetu**

 $\hfill \textcircled{.}$ 

- **Přehled CMS**
- **Stavební bloky**
- **Vlastnosti**
- **Alternativy: WikiWiki, blogy, portály**

#### **Problém**

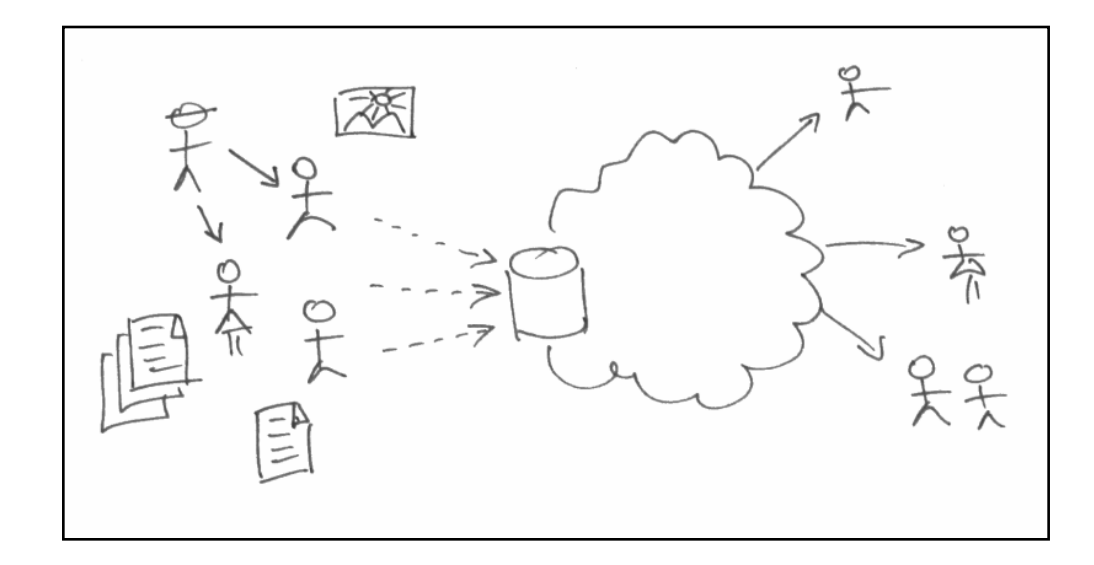

 $\bullet$ 

 $\hfill \textcircled{.}$ 

 $\bullet$ 

 $\bullet$ 

 $\bullet$ 

 $\bullet$ 

- **Chcete** 
	- aby obsah webu tvořili ti, kdo mají informace
	- poskytovat nástroje pro nezkušené lidi
	- ověřovat, schvalovat, řídit
	- snadno měnit způsob prezentace
	- mít potenciál pro růst

### Publikování "web jsou **soubory"**

- Statický obsah
	- manuální editování HTML (vi … dreamweaver)
	- občas šablony (PHP, JSP, ASP)
	- manuální upload (ftp, WebDAV)
- Dynamický obsah
	- některé technologie (CGI … 3vrstvá Java/.NET)
	- aplikace se speciálním účelem, form-based update
- Problémy
	- starý obsah, nekonzistentní prezentace, problematické vyhledávání

 $\hfill \textcircled{\ensuremath{\mathbb{R}}}$ 

 $\bullet$ 

 $\mathcal{L}^{\mathcal{L}}$  , and  $\mathcal{L}^{\mathcal{L}}$  , and

 $\bullet$ 

 $\bullet$ 

**Contract Contract** 

- obtížné oddělení zodpovědností
- komplikované změny, integrace

#### $\bullet$  $\bullet$  $\bullet$  $\bullet$  $\bullet$  $\bullet$  $\bullet$  $\bullet$

### Publikování pomocí (Web)CMS

 $\bullet$ 

 $\blacksquare$ 

 $\blacksquare$ 

 $\bullet$ 

 $\blacksquare$ 

 $\bullet$ 

 $\bullet$ 

 $\begin{array}{c} \begin{array}{c} \begin{array}{c} \begin{array}{c} \end{array} \end{array} \end{array} \end{array} \end{array}$ 

 $\bullet$  $\bullet$ 

#### Co je Content Management

- Správa obsahu
- Disciplína řešící jak získat kontrolu nad získáváním, vytvářením, publikováním a rozšiřováním (distribucí) informací a funkcionality
	- jaké můžeme nabídnout
	- kdo chce které jejich části, a v jaké podobě
	- na technologické infrastruktuře
	- s podporou různých stakeholderů v organizaci

 $\bullet$ 

**Contract Contract** 

 $\bullet$ 

 $\bullet$ 

**Contract Contract** 

#### Co obsahuje systém pro správu obsahu

- Propojuje množství konkurenčních ale spolupracujících sil, aby dohromady mohly shromažďovat a poskytovat obsah, který má význam pro jeho čtenáře
- **Úlohy CMS Součásti CMS**
	-

– sběr **collection system** 

 $-$  správa informací *management s.* }  $\big\{$ 

– publikování  $\boldsymbol{J}$  expublication s.

 $\bullet$ 

 $\bullet$ 

**Contract Contract Contract Contract Contract** 

**Contract Contract** 

 $\bullet$ 

**7**

#### **Co je to Content Management System**

#### • CMS

 $\bigcirc$ 

- obecně: aplikace pro správu (textových) informací týmem redaktorů tak, aby se změnily v publikaci
	- » noviny a vydavatelský materiál
- web: *informace* = web stránky atd., redakce = poskytovatelé informací,  $public = web$

#### • Cílová funkčnost

- vytvoření obsahu
	- » text, obrázky; import; struktura webu, jednoduché rozhraní (žádné HTML)
- správa a řízení obsahu
	- » úložiště, kontrola přístupu, workflow, archivace/verzování
- vydávání (publikování)
	- » tok obsahu do prezentace, použití zpětné vazby, vyhledávání, distribuční kanály

 $\bullet$  .

- vzhled prezentace
	- » vzhled a design, navigace, technické aspekty (např. platnost)

 $\bullet$ 

 $\bullet$ 

### Technologické formy CMS

- Statický web
	- je možné (někdy velmi výhodné) použít CMS na vytváření
- Dynamický web
- [Webový CMS](08-cms/cmb-web-cms.png)
- [Plný CMS](08-cms/cmb-full-cms.png)
- **Enterprise CMS**

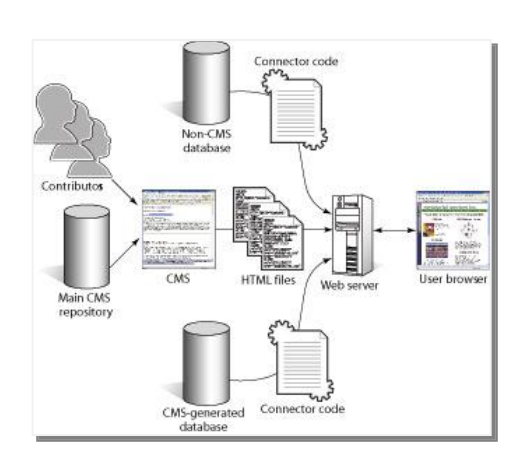

 $\bullet$ 

 $\blacksquare$ 

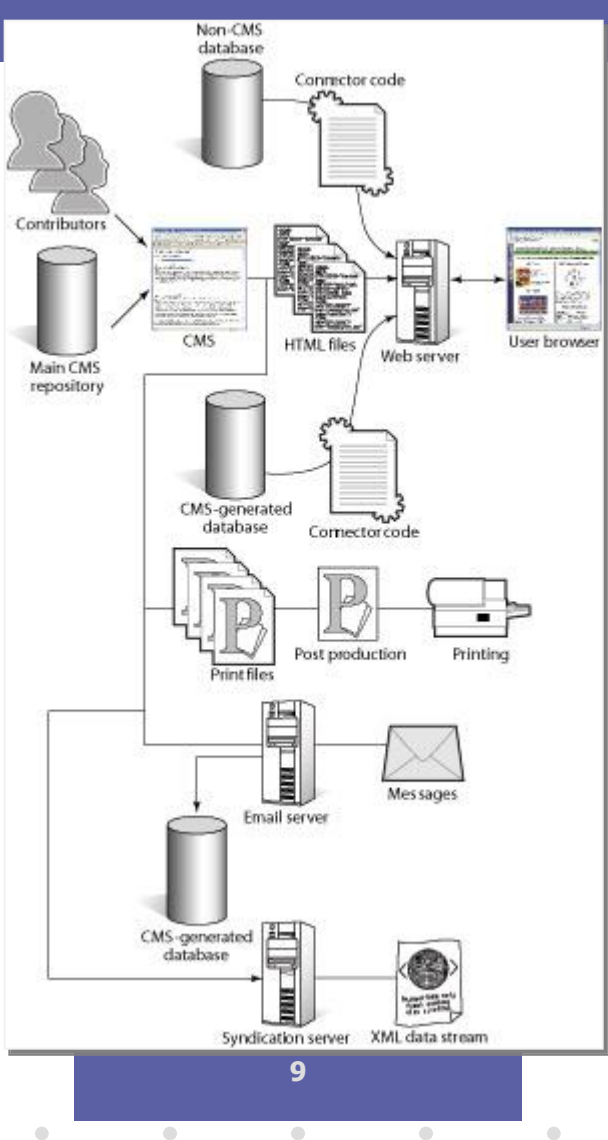

## **Základní stavební bloky**

- Rubrika/Kategorie
	- prvek strukturování
		- $\rightarrow$  hierarchie URI (teoreticky)

• Článek

 $\bigcirc$ 

- element textové informace
	- $\rightarrow$  text na web stránce (zhruba)

- Objekt
	- netextové informace (obrázky, dokumenty, video)
	- dynamická data
		- » strukturované, databázově orientované informace (osobní data)
- Šablona
	- element CMS enginu
	- transformace článku na webovou stránku(-y), RSS kanál, PDF, …

 $\hfill \textcircled{.}$ 

 $\bullet$ 

**Contract Contract** 

 $\bullet$ 

 $\bullet$ 

 $\bullet$ 

 $\bullet$ 

• Metadata

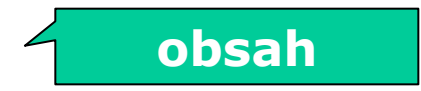

#### Obsah má …

- Obsah (informaci)
- Formát
- Strukturu
- Meta-data
- Postup vzniku

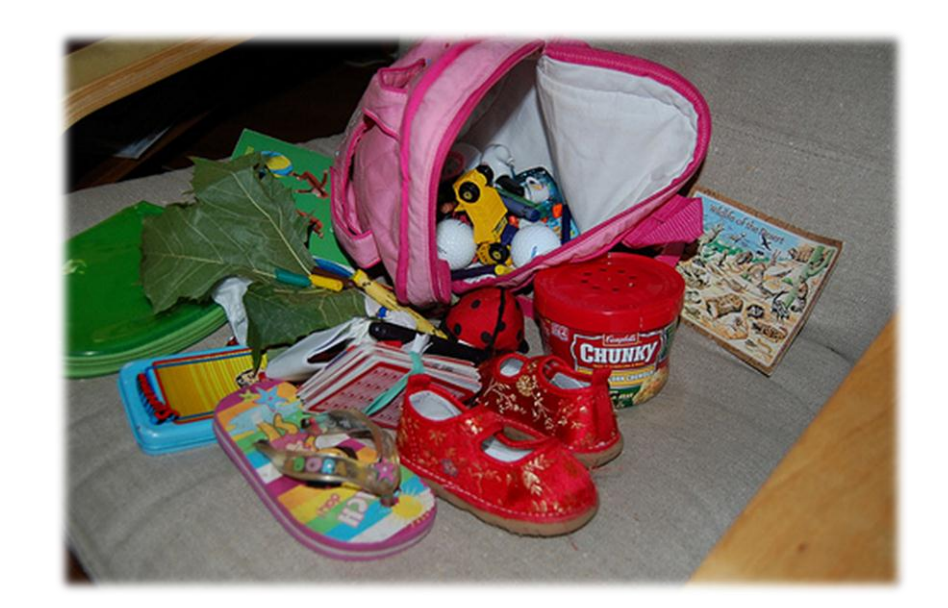

 $\bullet$ 

 $\bullet$ 

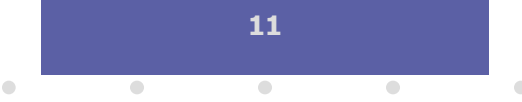

# **Články a jiný obsah**

- Základní vlastnosti
	- titulek, tělo, výňatek (perex)
	- rubrika (implicitní)
- Vydavatelské vlastnosti
	- autor, datum
	- stav
- Meta-data
	- klíčová slova, klasifikační výrazy

 $\bullet$ 

 $\bullet$ 

 $\bullet$ 

 $\bullet$ 

 $\bullet$ 

 $\qquad \qquad \Box$ 

- hodnocení, komentáře
- Žádné HTML

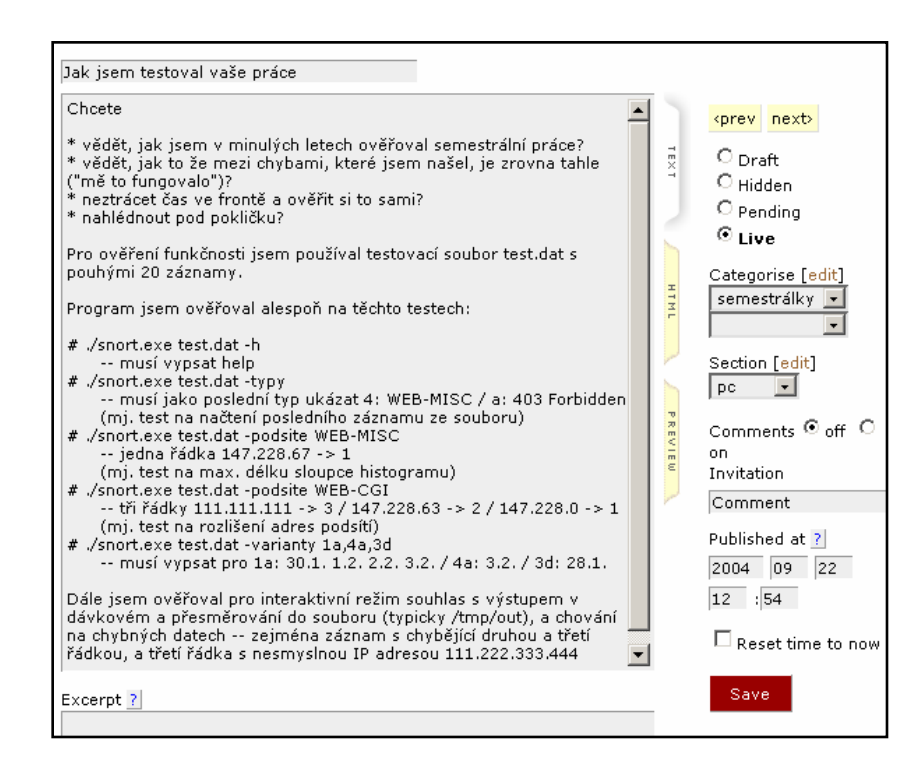

#### **Meta-data**

**"If content were honey, repository would be cellar, content element the jar that it comes in, and metadata the label that describes the brand of the honey, its quality, and where it came from."**

• Užitečná pro zvýšení dohledatelnosti informací

- Definice
	- definiční (popisná) data
	- poskytují info o / dokumentují jiná data
	- ohledně kontextu, kvality, charakteristik
- Meta- přidává abstrakci, kontext a organizaci věcem samým ("about")

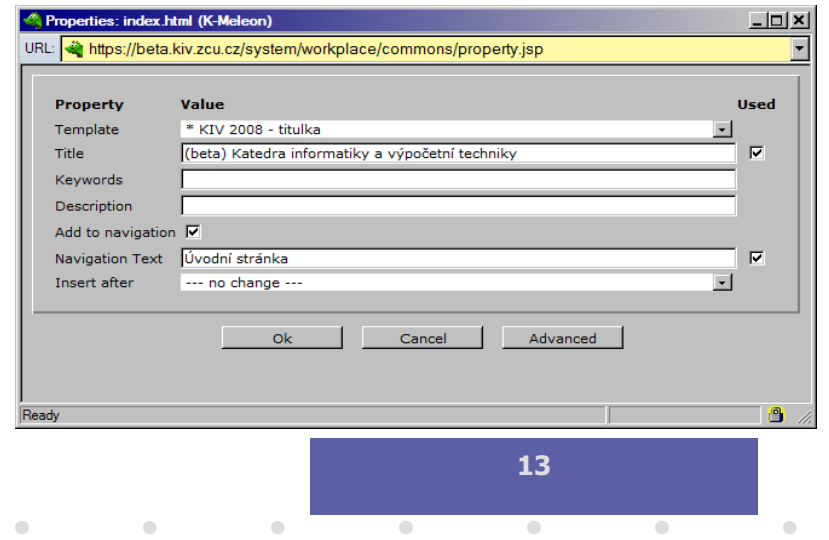

#### **Druhy metadat**

- strukturální vztahy elementů nebo struktur
- popisná charakteristika části obsahu
- přístupová klasifikační a navigační struktury
- administrativní vazba na business kontext, správu
- referenční pro vkládání jinde uložených
- formátovací pro ovlivnění zobrazení

# **Šablony**

- Účel
	- definuje zobrazení [článku, objektu, dat] na webové stránce
		- » oddělení obsahu od prezentace
- Realizace
	- obecné skriptování nebo speciální vyznačovací jazyk
	- placeholder značky pro elementy

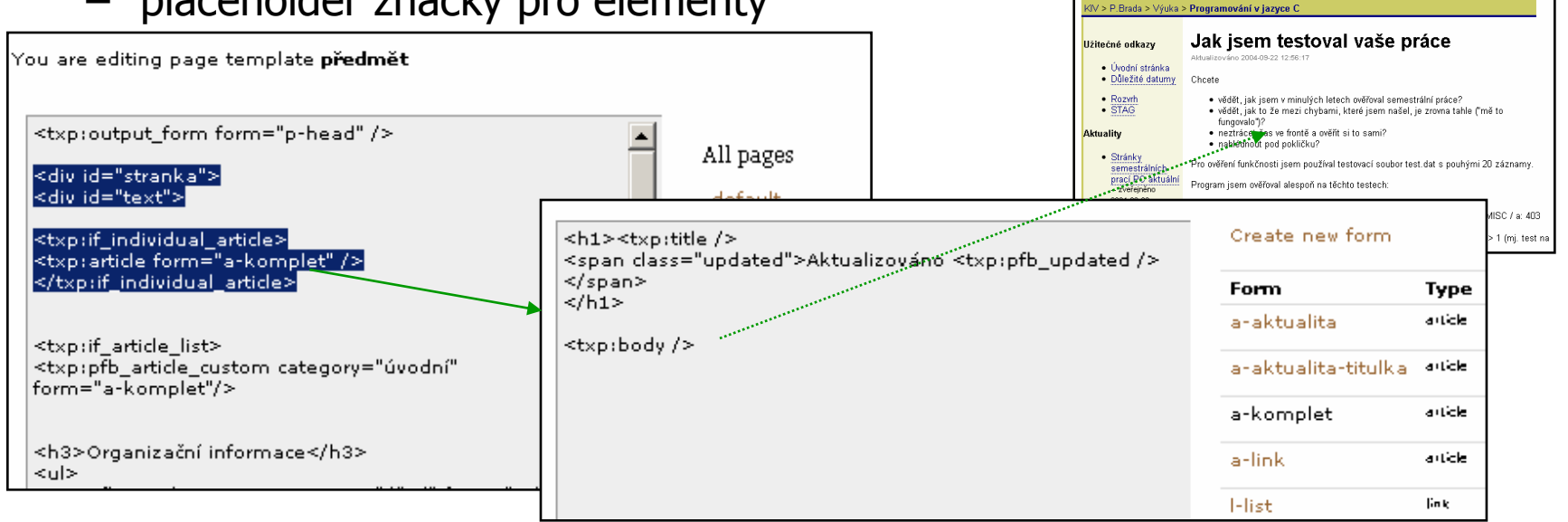

 $\bullet$ 

 $\bullet$ 

 $\color{black} \bullet$ 

 $\bullet$ 

 $\bigcirc$ 

 $\bullet$ 

## **Jak pracuje (Web)CMS**

• Skládání stránky

 $\bigcirc$ 

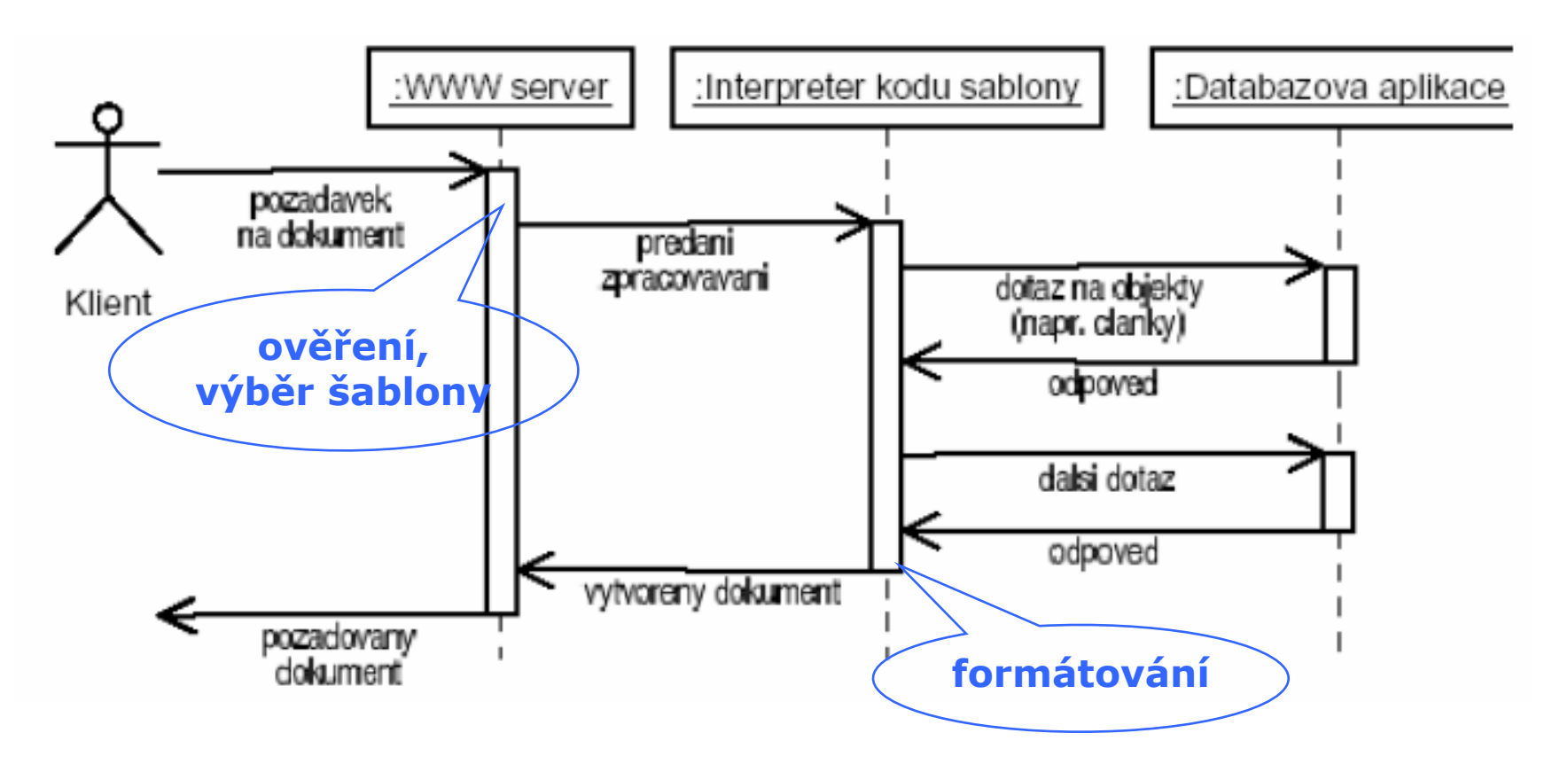

 $\bullet$ 

**Contract Contract Contract** 

 $\bullet$ 

 $\bullet$ 

#### **Jak se pracuje s CMS**

 $\bigcirc$ 

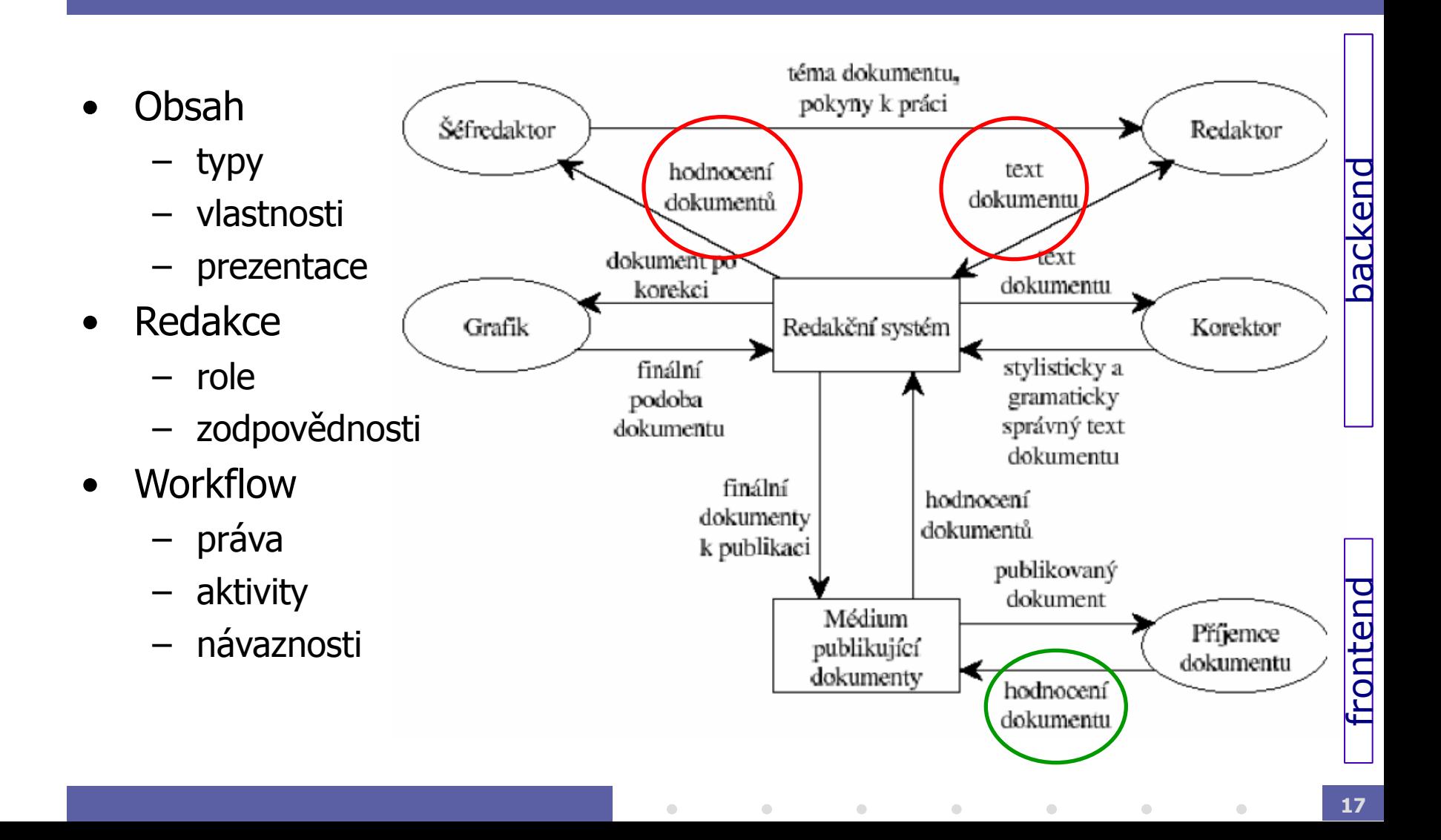

#### **Workflow**

- Proces spravující "životní cyklus" obsahu
	- obsah (dokument, text, ...)
	- role
- Podpora v CMS
	- definování workflow
	- notifikace
	- časová meta-data (expir)
	- dashboard

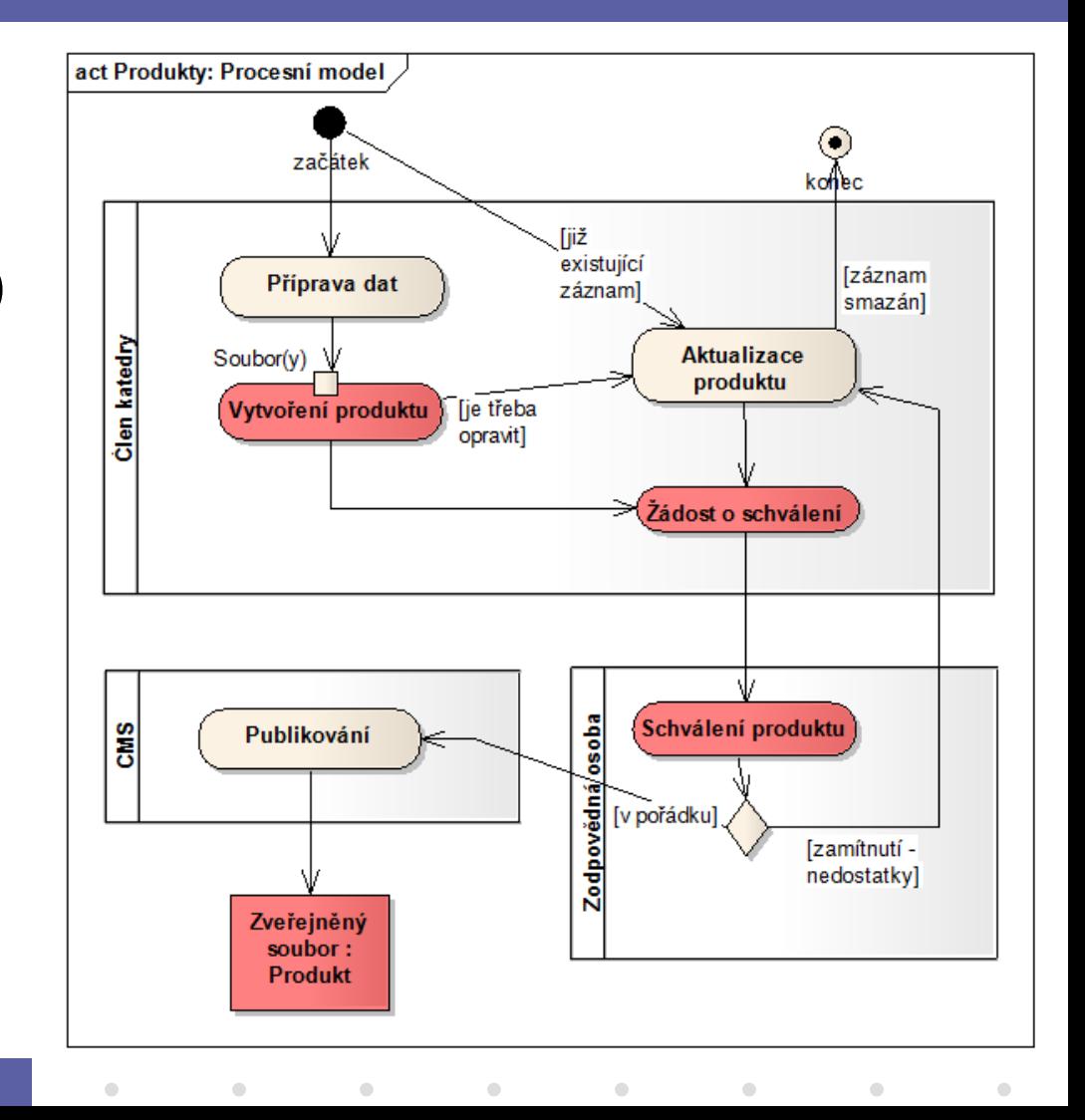

#### Rozšiřitelnost CMS

- Out-of-the-box řešení
	- obvykle nedostačuje potřebám organizace
	- důležité je, aby podporovalo věci uvedené dříve
	- doménové aplikace přijdou spíš dříve než později
		- $\gg$  příklad = web katedry
- Doplňky a rozšíření
	- máme API? (obsah, autorizace, procesy, ...)
	- jsou standardizována?
		- » JCR = JSR170/283
		- » CMIS = Content Management Interoperability Services

 $\bullet$ 

 $\bullet$ 

**Contract Contract Contract** 

 $\bullet$ 

 $\bullet$ 

– jsou doplňky "balíčkovatelné"?

#### **Integrace dat a aplikací**

- Jednoduché weby
	- obrázkové galerie, download sekce
	- hlasování, ankety
- · Běžné "velké" potřeby
	- standardní obsah
		- » aktuality (RSS), osobní data (LDAP), ankety, dokumenty, …

 $\bullet$ 

 $\hfill \textcircled{.}$ 

 $\bullet$ 

**Contract Contract** 

 $\hfill \textcircled{.}$ 

- aplikace se speciálním účelem
	- » pro výpočty, pro nakupování, …
- Úrovně podpory v CMS
	- žádné
	- externí moduly, pluginy
	- řízená dynamická data

# **Výběr CMS**

- Mimofunkční charakteristiky
	- výkon, bezpečnost
	- integrace
- Omezení
	- počet typů článků/objektů
	- pevný layout, problematická hierarchie webu (čistá URL)
	- nedokonalé workflow
- Technologie
	- LAMP (+Smarty, ADODB, XML)
	- Java (JSR 170, JSR 283, CMIS)
	- specializované (Zope)

## **Případová studie: OpenCms, Textpattern**

- Přehled
- Vydávání a prezentování
- Role uživatelů a workflow

**25**

- $\bullet$
- $\bullet$
- $\bullet$
- $\bullet$
- $\bullet$
- $\bullet$
- $\bullet$
- $\bullet$

 $\bullet$ 

 $\bullet$ 

### Alternativní řešení

**Copyright © 2003 Přemysl Brada, Západočeská univerzita**

 $\bullet$ 

 $\bullet$ 

 $\bullet$ 

 $\bullet$ 

 $\bullet$ 

 $\bullet$ 

 $\bullet$ 

#### **WikiWiki**

- Motivace
	- prostředí pro spolupráci bez vstupních bariér
	- sdílení informací
- Historie
	- Ward Cunningham pro Design Patterns project, cca 1995
		- » http://c2.com/cgi/wiki
	- "WikiWiki" = "rychle" v havajštině
- Hlavní charakteristiky
	- editování webu přes web
	- plain text, transparentní vytváření hypertextu (WikiWords)

**Contract Contract Contract Contract** 

**Contract Contract Contract Contract** 

**Contract Contract Contract** 

– početné add-ony (upload, ochrana, skupiny, layout, …)

 $\bullet$ 

» "wiki engine", "interwiki"

#### **Případová studie: PmWiki**

• Wiki syntax, sandbox

 $\bullet$ 

• Tvorba nových stránek, odkazování

# **Blogy (weblogy)**

• Motivace

 $\bigcirc$ 

- vytvořit jednoduché osobní webové publikování
- prezentace na bázi aktualit (nejaktuálnější je první)
- Historie
	- termíny vytvořené 1997 ("weblogs") a 1999 "we blog"
	- následně první Blogger sw
	- zpravodajství z války v Iráku (2003), volby US, Český webdesign

 $\bullet$ 

 $\bullet$ 

 $\bullet$ 

- Hlavní charakteristiky
	- velmi jednoduchá CMS aplikace
	- jednouživatelské, chráněno heslem, články v kategoriích
	- blogové komunity, syndikace/sdružování obsahu

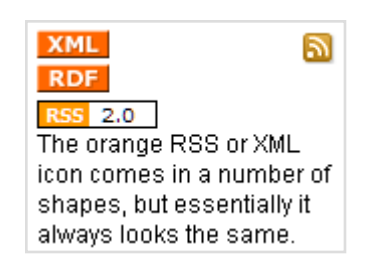

 $\bullet$ 

 $\bullet$ 

 $\bullet$ 

## **Případová studie: Textpattern**

- Prezentace blogu
- Výběr kategorií
- RSS

 $\bullet$ 

**30**

## Širší kontext: DMS, KM

- DMS = Document Management System
	- správa dokumentů v organizaci
	- vyhlášky, faktury, výkresy, diplomové práce, ...
	- obsah, meta-data, role, workflow, vytěžování a integrace

 $\bullet$ 

**Contract Contract Contract** 

- KM = Knowledge Management
	- potřebuje nástroje pro správu "explicit knowledge"
	- potřebuje podporu pro vytváření "tacit knowledge"